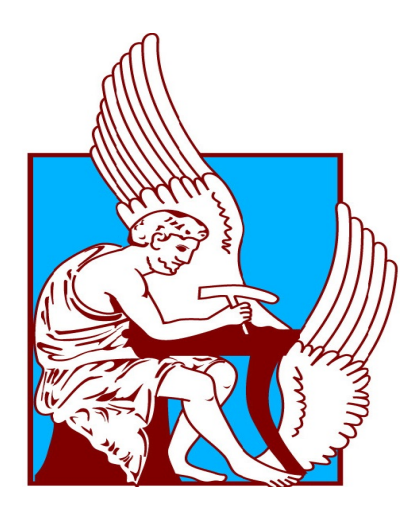

Figure 1: TUC

# ΑΝΑΠΤΥΞΗ ΧΗΜΕΙΟΜΕΤΡΙΚΟΥ ΑΛΓΟΡΙΘΜΟΥ ΠΡΟΒΛΕΨΗΣ ΙΔΙΟΤΗΤΩΝ ΠΕΤΡΕΛΑΙΟΕΙΔΩΝ ΑΠΟ ΔΕΔΟΜΕΝΑ ΥΠΕΡΥΘΡΗΣ ΦΑΣΜΑΤΟΣΚΟΠΙΑΣ

ΟΝΟΜΑ: ΑΝΤΩΝΙΟΣ - ΣΤΑΥΡΟΣ ΤΡΙΑΝΤΟΣ

#### ΕΞΕΤΑΣΤΙΚΗ ΕΠΙΤΡΟΠΗ:

ΝΙΚΟΛΑΟΣ ΠΑΣΑΔΑΚΗΣ (ΕΠΙΒΛΕΠΩΝ ΚΑΘΗΓΗΤΗΣ)

ΝΙΚΟΛΑΟΣ ΒΑΡΟΤΣΗΣ (ΚΑΘΗΓΗΤΗΣ) , ΒΑΣΙΛΕΙΟΣ ΓΑΓΑΝΗΣ (ΕΔΙΠ)

Το παρόν έγγραφο αποτελεί προϋπόθεση για την απόκτηση του διπλώµατος Μηχανικού Ορυκτών Πόρων

Χανιά 07-Ιούνιος 2017

# **Contents**

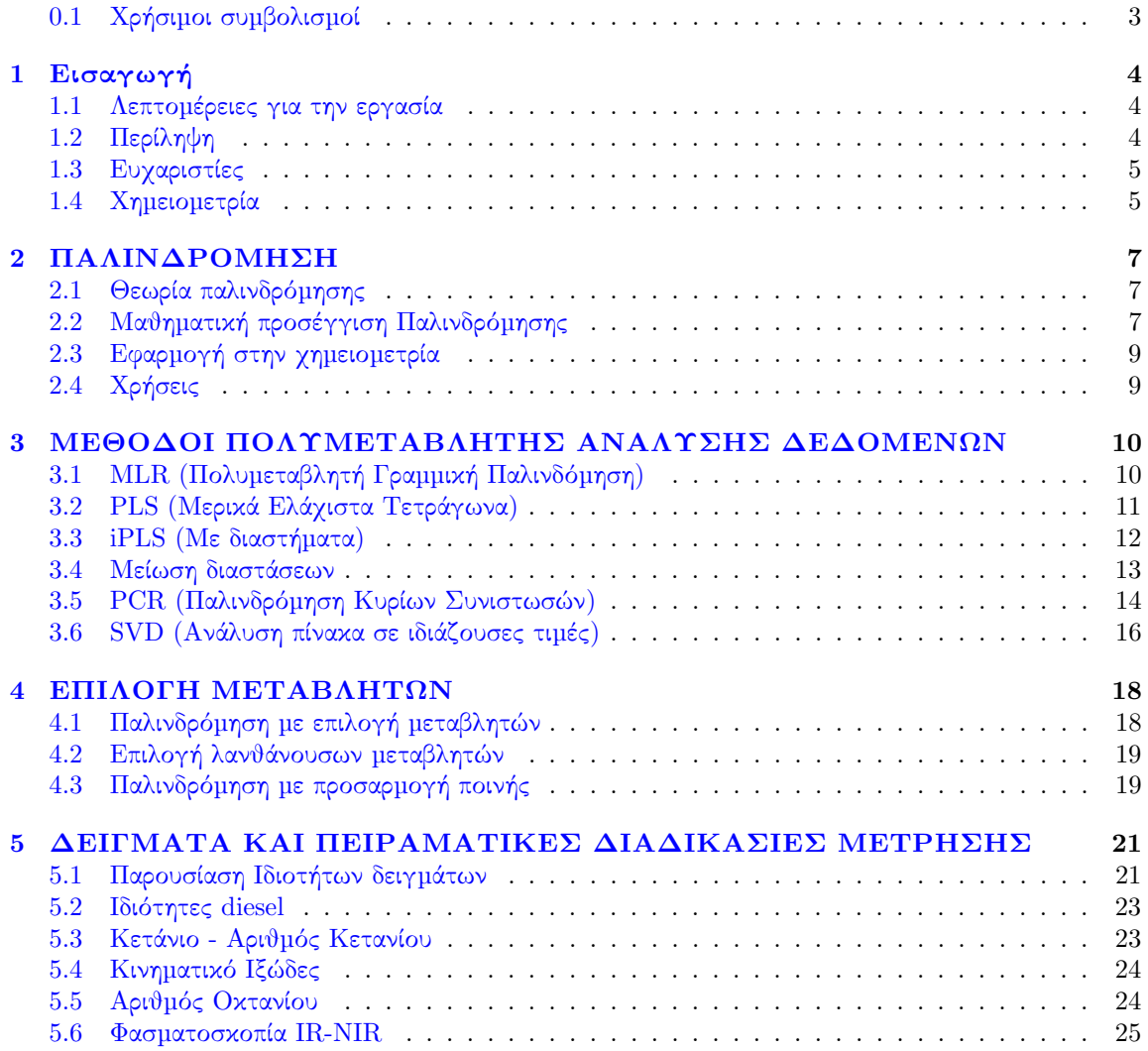

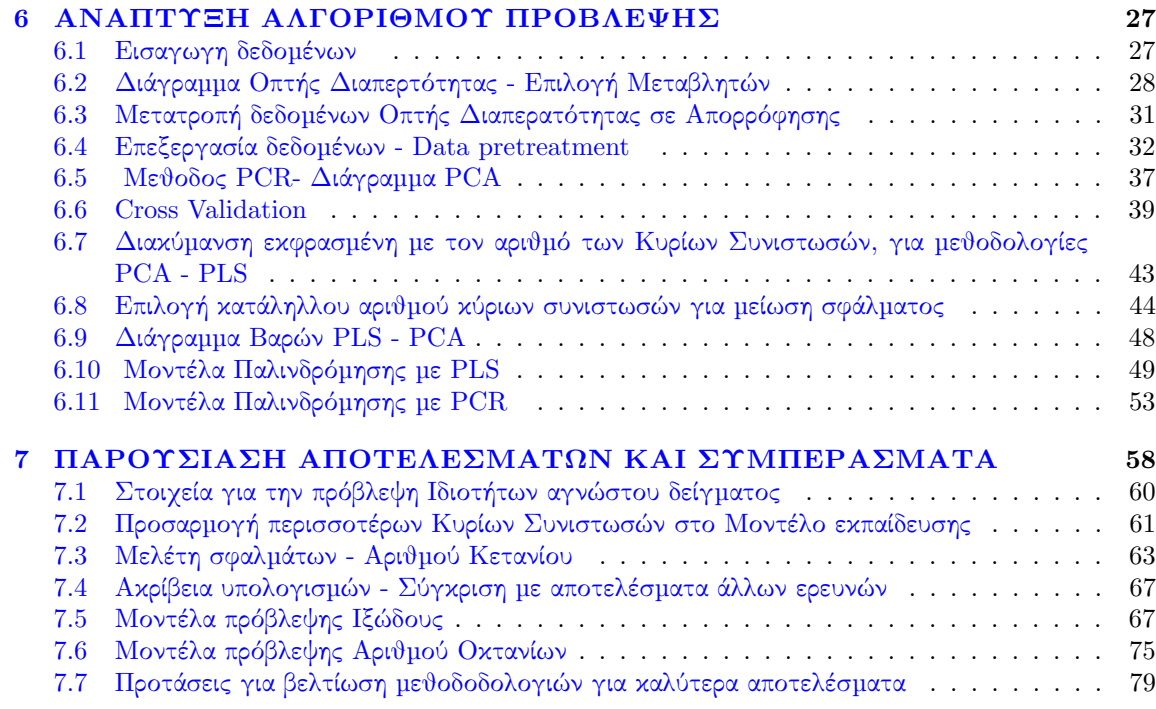

### <span id="page-3-0"></span>0.1 Χρήσιµοι συµβολισµοί

- ALL : χρήση όλου του εύρους των κυµατάριθµων.
- 1500-2500 : χρήση 1500-2500 του µέρους των κυµατάριθµων.
- 2500-2500 : χρήση 2500-2500 του µέρους των κυµατάριθµων.
- St ή Stand : Χρήση Κανονικοποιηµένων Δεδοµένων.
- Sc : Κλιµακωµένα Δεδοµένα.
- 31 : Χρήση των 31 δειγµάτων.
- 29 : χρήση µόνο των 29 δειγµάτων (αφαίρεση των 2 προβληµατικών τιµών).
- PCs : Κύριες Συνιστώσες.
- CN : Αριθµός Κετανίου.
- Training Set : Αρχικά δεδοµένα για το µοντέλο πρόβλεψης.
- rsquared : Μέσο τετραγωνικό σφάλµα.
- PCR : Παλινδρόµηση Κυρίων Συνιστωσών.
- PLS : Μερικά Ελάχιστα Τετράγωνα.
- BetaPCRn : Διάνυσµα παλινδρόµησης για (n) Κύριες Συνιστώσες.
- PCALoadings : Διανύσµατα Βαρών για προσαρµογή δεδοµένων στον χώρο των Κυρίων Συνιστωσών.

# <span id="page-4-0"></span>Chapter 1

# Εισαγωγή

### <span id="page-4-1"></span>1.1 Λεπτοµέρειες για την εργασία

Η παρούσα εργασία εκπονήθηκε από τον φοιτητή Αντώνιο-Σταύρο Τριάντο, το χρονικό διάστηµα του 10ου εξαµήνου φοίτησης στην σχολή των Μηχανικών Ορυκτών Πόρων του Πολυτεχνείο Κρήτης.

Η τριµελής επιτροπή αποτελείται απο τον υπεύθυνο και επιβλέποντα καθηγητή Πασαδάκη Νικόλαο και στην εξεταστική επιτροπή βρίσκονται ο Καθηγητής Νικόλαος Βαρότσης και ο Βασίλειος Γαγάνης (Εργαστηριακό Διδακτικό Προσωπικό).

Κατά την εκπόνηση της εργασίας, έγινε χρήση µεθόδων πολυµεταβλητής στατιστικής ανάλυσης δεδοµένων (Multivariate Linear Regression), µε το λογισµικό MATLAB R2014b. Επίσης, έγινε χρήση λογισµικού excel για την εισαγωγή των δεδοµένων, αλλά και την παρουσίαση των αποτελεσµάτων. Η εργασία τυπώθηκε µε χρήση του λογισµικού της LATEX.

## <span id="page-4-2"></span>1.2 Περίληψη

Στην παρούσα εργασία δηµιουργήθηκαν αλγόριθµοι για την πρόβλεψη χηµικών ιδιοτήτων πετρελαϊκών κλασµάτων από δεδοµένα απορρόφησης υπέρυθρης φασµατοσκοπίας στο εγγύς-NIR και στο µέσο –IR. Συγκεκριμένα αναπτύχθηκαν μαθηματικά μοντέλα πρόβλεψης για το Κινηματικό Ιξώδες (15°C) και τον Αριθµό Κετανίου για κλάσµατα τύπου Ντίζελ, αλλά και τον Αριθµό Οκτανίων για βενζίνες.

Η χρήση ενός τέτοιου αλγορίθµου είναι ωφέλιµη καθώς µπορεί να αντικαταστήσει τις εργαστηριακές διαδικασίες µέτρησης αυτών των ιδιοτήτων, οι οποίες µπορεί να είναι χρονοβόρες, ή πολύ ακριβές ή και δύσκολες στο να πραγµατοποιηθούν, σε αντίθεση µε τη συλλογή δεδοµένων υπέρυθρης φασµατοσκοπίας, οπου είναι εύκολο να παραχθούν και να αξιολογιθούν.

Ο αλγόριθµος αναπτύχθηκε µε τις µεθοδολογίες PLS (Μερικά ελάχιστα τετράγωνα) και PCR (Παλινδρόµηση Κυρίων Συνιστωσών) στο προγραµµατιστικό περιβάλλον Matlab.

Για την πρόβλεψη του Αριθµού Κετανίου χρησιµοποιήθηκαν 31 δείγµατα όπου µε την µεθοδολογία

PLS, και έδωσαν ένα µέσο τετραγωνικό σφάλµα (RMSEP) = 0.3179.Το µοντέλο πρόβλεψης πρόβλεψης παρουσιάζει απόκλιση απο την πραγματική =  $\pm 0.2475\%$ .

Από το ίδιο σετ φασµατοσκοπικών δεδοµένων για την πρόβλεψη του Κινηµατικού Ιξώδους, έγινε χρήση 21 δειγµάτων όπου µε την µεθοδολογία PLS παρουσιάζει µέσο τετραγωνικό σφάλµα (RMSEP)  $= 0.0319$ . Το μοντέλο πρόβλεψης παρουσιάζει απόκλιση απο την πραγματική  $= \pm 0.2425\%$ .

Τέλος µε ένα διαφορετικό σετ δεδοµένων δηµιουργήθηκε το µοντέλο πρόβλεψης Αριθµού Οκτανίων (RON) µε χρήση 44 δειγµάτων βενζινών, Το οποίο µε την µεθοδολογία PLS, παρουσιάζει ένα µέσο τετραγωνικό σφάλµα(RMSEP) = 0.0034. Το µοντέλο πρόβλεψης παρουσιάζει απόκλιση απο την πραγματική  $= \pm 0.2425\%.$ 

#### <span id="page-5-0"></span>1.3 Ευχαριστίες

΄Ενα µεγάλο ευχαριστώ οφείλω να δώσω στον καθηγητή και υπεύθυνο της παρούσας εργασίας καθηγητή Πασαδάκη Νικόλαο, για την απεριόριστη εµπιστοσύνη και ενδιαφέρον, που έδειξε στο πρόσωπό µου, αλλά και τις γνώσεις που µου µετέδωσε µέσα από όλον αυτόν τον καιρό της συνεργασίας µας. Επίσης ευχαριστώ πολύ την εξεταστική επιτροπή της παρούσας εργασίας, τον καθηγητή Βαρότση Νικόλαο και τον Βασίλειο Γαγάνη (ΕΔΙΠ) για την υπέροχη συνεργασία τους.

΄Ενα ευχαριστώ θα ήταν λίγο για να περιγράψω την ευγνωµοσύνη που έχω στην οικογένεια µου, όλα τα χρόνια της εκπαιδευτικής µου πορείας. Φυσικά δε θα πρέπει να παραλείψω τους αγαπηµένους φίλους µου, όπου υπήρξαν µια θαυµάσια επιρροή για εµένα, και στους οποίους εύχοµαι τα καλύτερα στην ζωή τους.

#### <span id="page-5-1"></span>1.4 Χηµειοµετρία

Η χηµειοµετρία είναι ο διεπιστηµονικός κλάδος της επιστήµης, ο οποίος ασχολείται µε την επεξεργασία δεδοµένων, για την παραγωγή πληροφοριών ενός χηµικού συστήµατος. Ο κόσµος της χηµειοµετρίας εµφανίστηκε από την παρέµβαση των µαθηµατικών στο περιβάλλον της χηµείας.

Στην µαθηµατική αυτή αντιµετώπιση των ερωτηµάτων που παρατηρούνται, καλούνται συγκεκριµένοι κλάδοι των µαθηµατικών, όπως της γραµµικής άλγεβρας, των εφαρµοσµένων µαθηµατικών, της στατιστικής και της επιστήµης των υπολογιστών να συνδυαστούν και να συµπράξουν στην εξαγωγή πληροφορίας. Οι µαθηµατικές αυτές τεχνικές µπορούν να αποτελέσουν κλειδί για πολύ σηµαντικά συµπεράσµατα, στο θέµα της παρούσας εργασίας, και γενικότερα και σε περιγραφικά µοντέλα και µοντέλα πρόβλεψης ιδιοτήτων.

Η δράση της χηµειοµετρίας σε εφαρµογές για την περιγραφή συστηµάτων, αντλεί δεδοµένα από τις ιδιότητες ενός χηµικού συστήµατος και προσπαθεί να µοντελοποιήσει το πρόβληµα για την εύκολη µελέτη, παρατήρηση και επεξεργασία του. Εντοπίζει συσχετίσεις µεταξύ των παραγόντων και παρουσιάζει τη δοµή του συστήµατος. Απαραίτητη θεωθείται η χρήση υπολογιστικών µεθόδων, διότι σε πολλές περιπτώσεις το σύνολο των δεδοµένων που επεξεργάζονται (Data Analysis), µπορεί να περιέχει και εκατοντάδες χιλιάδες δεδοµένα και συσχετίσεις µεταξύ αυτών.

#### CHAPTER 1. ΕΙΣΑΓΩΓΗ 6

Η χηµειοµετρία εχει σηµαντικότατες εφαρµογές στην Αναλυτική Χηµεία και στην Μεταβολισµική - Metabolomics ( κλάδος βιοχηµείας για µελέτες της χηµείας κυττάρων, DNA-mRNA, κυτταρικά παράγωγα κ.α.).

# <span id="page-7-0"></span>Chapter 2

# ΠΑΛΙΝΔΡΟΜΗΣΗ

### <span id="page-7-1"></span>2.1 Θεωρία παλινδρόµησης

Πρόκειται για µία στατιστική τεχνική για την εκτίµηση των σχέσεων µεταξύ των εξαρτηµένων µε τις µη-εξαρτηµένες µεταβλητές ενός συνόλου. Χρησιµοποιείται για την επεξεργασία δεδοµένων που προέρχονται από περισσότερες από µια µεταβλητές.

Ενδιαφέρον έχει να αναφέρθεί ότι, στην Ανάλυση Παλινδροµησης, (Regression Analysis), η εκτίµηση της εξαρτώµενης µεταβλητής παρουσιάζει µία µορφή στατιστικής κατανοµής πιθανότητας (Statistical Probability Distribution), γύρω από τη συνάρτηση παλινδρόµησης (Regression function ).

Υπάρχουν πολλές διαφορετικές µαθηµατικές µέθοδοι για να γίνει ο υπολογισµός και η εκτίµηση των ιδιοτήτων. Για προβλήµατα χηµειοµετρίας δεν υπάρχει µια µοναδική -χωρίς µεγάλα σφάλµαταυπολογιστική µέθοδος, και δεν είναι πάντα σωστή λύση µια απλή PLS Ανάλυση Παλινδροµησης. Γι αυτό, για κάθε υπολογισθείσα ιδιότητα θα πρέπει να χρησιµοποιούνται και τα κατάλληλα εργαλεία.

Η µεθοδολογία επεξεργασίας που πρέπει να ακολουθηθεί σε κάθε περίπτωση, εξαρτάται και από το είδος αλλά και από την µορφή των δεδοµένων που έχουν παραχθεί. Γενικά, οι σηµαντικότερες µεθοδολογίες που µπορούν να εκτελεστούν για την επιλογή των µεταβλητών είναι τρείς:

- a) Παλινδρόµηση µε επιλογή µεταβλητών (Variable Selection)
- b) Παλινδρόµηση µε προσαρµογή ποινής (Penalised Regression)
- c) Επιλογή λανθάνουσων µεταβλητών (Latent Variable Selection)

### <span id="page-7-2"></span>2.2 Μαθηµατική προσέγγιση Παλινδρόµησης

Χρησιµοποιώντας παλινδροµικές µεθόδους, γίνεται εφικτό να χρησιµοποιηθούν όλα τα δεδοµένα που έχουν συλλεχθεί από µια πειραµατική διαδικασία και να συσχετιστούν µεταξύ τους και να βρεθεί η σχέση που τα διέπει, για τον υπολογισµό της ιδιότητας που ενδιαφέρει. Η βασική σχέση είναι η παρακάτω:

$$
Y_1(\lambda_1) = \alpha_1 x_1 + \alpha_2 x_2 + \dots + \alpha_n x_n
$$

δηλαδή, η ιδιότητα Y, υπολογίζεται ενώ είναι γνωστό το µέγεθος των µεταβλητών x, αλλά και των παραγόντων α, όπου είναι το βάρος (loading) των µεταβλητών x. Στην ουσία η τιµή του α δείχνει πόσο µεγάλη επιρροή έχει η µεταβολή της µεταβλητής x στη µεταβολή της ιδιότητας Y. Το λ, είναι ένα ιδιοδιάνυσµα (eigenvector) που πολλαπλασιάζεται µε την ιδιότητα.

Στόχος, όπως αναφέρθηκε παραπάνω, είναι η κατασκευή µιας µαθηµατικής φόρµουλας f, που θα περιγράφει τη σχέση εξαρτώµενων-µη εξαρτώµενων µεταβλητών. Αυτή η σχέση περιγράφεται ως εξής:

$$
\Upsilon = f(X, \alpha) \Longrightarrow E(\Upsilon | X) = f(X, \alpha)
$$

όπου (α) είναι οι άγνωστοι παράµετροι, (Χ) οι ανεξάρτητες και (Υ) οι εξαρτώµενες µεταβλητές.

Η επιλογή επίλυσης προβληµάτων µε Παλινδροµικές µεθόδους είναι καλή επιλογή, εφόσον υπάρχει µεγάλος αριθµός πειραµάτων και δεδοµένων.

Η παραπάνω εξίσωση για n αριθµό πειραµάτων και m αριθµό µεταβλητών, µετατρέπεται στο σύνολο των παρακάτω εξισώσεων:

> $Y_1 = \alpha_{11}x_1 + \alpha_{12}x_2 + \ldots + \alpha_{1n}x_n$  $Y_1 = \alpha_{21}x_1 + \alpha_{22}x_2 + \ldots + \alpha_{2n}x_n$ ...  $Y_1 = \alpha_{m1}x_1 + \alpha_{m2}x_2 + ... + \alpha_{mn}x_n$

oι υπολογισµένες τιµές προκύπτουν όπως διακρίνεται από το γινόµενο των πινάκων:

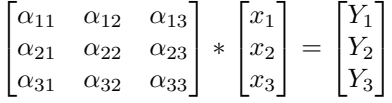

Σε περιπτώσεις που ο αριθµός τών πειραµάτων – διαφορετικών εξισώσεων – που προκύπτουν, είναι µεγαλύτερος από τον αριθµό των ιδιοτήτων που επιθυµείται να προσεγγιστεί, τότε υπάρχουν τεχνικές που θα βοηθήσουν να λυθεί αυτό το πρόβληµα, και ρόλο σε αυτό θα παίξουν όλες οι εξισώσεις χωρίς την παράλειψη καµίας. Είναι σηµαντικό να ληφθούν υπόψη όλες οι εξισώσεις χωρίς, την αυθαίρετη επιλογή µερικών µόνο, για την αποφυγή ακόµα και πολύ µεγάλων σφαλµάτων.

΄Οσο περισσότερες εξισώσεις υπάρχουν στο σύστηµα, τόσο µικρότερο θα είναι και το µέσο τετραγωνικό σφάλµα µέτρησης.

## <span id="page-9-0"></span>2.3 Εφαρµογή στην χηµειοµετρία

Οι τεχνικές της Γραμμικής Παλινδρόμησης, δεν έμειναν «έξω» από τον κόσμο της χημείας. Πολλοί επιστήµονες-χηµικοί ασχολήθηκαν µε την επεξεργασία δεδοµένων µε πολυµεταβλητά κριτήρια[\[4\]](#page-82-0) ήδη από το 1960 και µετά, χρησιµοποιώντας γλώσσες προγραµµατισµού όπως: FORTRAN ή ALGOL.

Σηµαντικό αντίκτυπο είχαν αυτές οι µέθοδοι υπολογισµών ακόµα και στην Κβαντική Χηµεία, καθώς οι υπολογισμοί που έπρεπε να γίνουν με το χέρι «large hand calculations», πλέον γινόντουσαν γρήγορα και χωρίς ακούσια σφάλµατα.

Ο όρος «χημειομετρία», πρωτοεμφανίστηκε στην επιστημονική κοινότητα το 1972, για να περιγράψει τις µαθηµατικές εφαρµογές στον τοµέα τις Χηµείας. ΄Εδωσε την ευκαιρία στους επιστήµονες να υπολογίζουν και να παράγουν δεδοµένα µε τεράστιες ταχύτητες και πολύ µεγάλη ακρίβεια. Οι χηµειοµετρικές αναλύσεις περιλαµβάνουν, εκτός από την πρόβλεψη ιδιοτήτων/χαρακτηριστικών µιας ουσίας, την ταξινόµηση και αναγνώρισή της, συνήθως µε χρήση τεχνικών γραµµικής άλγεβρας αλλά και άλλων µαθηµατικών και στατιστικών τεχνικών.

#### <span id="page-9-1"></span>2.4 Χρήσεις

Οι τεχνικές χρησιµοποιήθηκαν από εταιρίες, µε σκοπό να εξοικονοµήσουν χρόνο και κόπο από τους υπολογισµούς, ώστε να χρησιµοποιηθεί σαν κέρδος. Ακόµα, η κατασκευή µαθηµατικών µοντέλων patterns, µπορεί να επιλύσει προβλήµατα κόστους εφαρµογών και πειραµατικών διαδικασιών.

Εκτός από τους ερευνητικούς, οι τεχνικές αυτές χρησιµοποιήθηκαν για εµπορικούς και καταναλωτικούς σκοπούς από εταιρείες, για τον έλεγχο της ποιότητας, τη βελτιστοποίηση των διαδικασιών κλπ. Χρησιµοποιήθηκε επίσης, για να προσδιοριστούν οι παράγοντες που επηρεάζουν περισσότερο µια ιδιότητα π.χ. (συστατικά που επηρεάζουν περισσότερο την τήξη σκοριών και τέφρας ).[\[5\]](#page-82-1)

Προσοχή πρέπει να δοθεί σε περιπτώσεις όπου υπάρχουν πολλοί παράγοντες που επηρεάζουν µια µεταβλητή, όπως το φαινόµενο της υπερθέρµανσης του πλανήτη, η καρκινογένεση ή η µόλυνση υδάτων. Τότε η µελέτη κάθε παράγοντα ξεχωριστά, µπορεί να επιφέρει λάνθασµένα αποτελέσµατα, καθώς η µία µεταβλητή µπορεί να επηρεάζει την τιµή της άλλης, γραµµικά ή µη.

Πολλά προβλήµατα της επιστηµονικής κοινότητας δε θα µπορούσαν να επιλυθούν, χωρίς τη χρήση πολυμεταβλητής παλινδρόμησης «Multivariable Regression». Οι πολλές διαστάσεις που μπορεί να περιέχει ο υπολογισµός µιας ιδιότητας, µπορεί να είναι πρόβληµα για κάποιες τυπικές µαθηµατικές διαδικασίες.

## <span id="page-10-0"></span>Chapter 3

# ΜΕΘΟΔΟΙ ΠΟΛΥΜΕΤΑΒΛΗΤΗΣ ΑΝΑΛΥΣΗΣ ΔΕΔΟΜΕΝΩΝ

### <span id="page-10-1"></span>3.1 MLR (Πολυµεταβλητή Γραµµική Παλινδόµηση)

΄Ενα σύνηθες πρόβληµα στη στατιστική, είναι να βρεθεί η σχέση που συνδέει ένα σύνολο ανεξάρτητων µεταβλητών X µε ένα σύνολο εξαρτώµενων µεταβλητών Υ.

Οι τρόποι σύνδεσης είναι πρακτικά άπειροι (εκθετική, λογαριθµική, γραµµική κ.α.), και εξαρτώνται από το είδος των δεδοµένων. Για ένα µεγάλο σύνολο από ανεξάρτητες (βαθµωτές) µεταβλητές Χ, η διαδικασία καλείται Multiple Linear Regression. Αυτός ο όρος πρέπει να µην συγχέεται µε τον όρο Πολυµεταβλητή Γραµµική Παλινδόµηση στον οποίο προβλέπονται οι πολλαπλές αλληλοσχετιζόµενες/εξαρτώµενες µεταβλητές (Multiple correlated dependent variables).

$$
y = b_0 + \Sigma(b_i x_i) + E
$$

΄Οταν ο αριθµός των µεταβλητών X είναι µικρότερος από 20, η MLR µπορεί να δώσει αξιόπιστα αποτελέσµατα. Επίσης, η MLR χαρακτηρίζεται ασταθής, όταν στις µεταβλητές X υπάρχει αλληλεξάρτηση.

Η πολυπαραγοντική γραµµική παλινδρόµηση είναι µια πιo γενική µορφή της γραµµικής παλινδρόµησης, όµως, λαµβάνει υπόψη παραπάνω από µια ανεξάρτητες µεταβλητές. Το γενικό γραµµικό μοντέλο μπορεί να γραφτεί σαν : $Y = XB + U$ . Το γενικό γραμμικό πολύ-παραγοντικό μοντέλο μπορεί να γραφτεί σαν:

$$
Y_i = \beta_0 + \beta_1 X_{i1} + \beta_2 X_{i2} + \dots + \beta_p X_{ip} + e_i
$$

#### <span id="page-11-0"></span>3.2 PLS (Μερικά Ελάχιστα Τετράγωνα)

Στη διαδιακσία της PLS, µελετάται η κατασκευή των διαγραµµάτων Score Values των µεταβλητών Χ , Υ και απεικονίζεται σε διάγραµµα [ Score values (X) - Score Values (Y) ], το οποίο κατασκευάζεται µε τη βοήθεια των Διανυσµάτων Βαρών.

Παρατηρείται ότι καθώς αλλάζει η περιστροφή των Διανυσµάτων Βαρών, αλλάζει και η δοµή των Scores στο Score-Score diagram. Η PLS περιστρέφει µε τέτοιο τρόπο τα Διανύσµατα Βαρών, έτσι ώστε η συνδιακύµανση των τιµών Scores Values X,Y να γίνει µέγιστη. H συσχέτιση των µεταβλητών γίνεται ως εκτούτου µέγιστη.

΄Ετσι γίνεται εφικτό εάν από µια µεταβλητή X υπολογιστεί το Score X (µέσω του διαγράµµατος και την ευθεία ελαχίστων τετραγώνων που θα αναπτυχτεί παρακάτω) να υπολογίζεται το Score Y και εν τέλει να γίνεται η πρόβλεψη της τιµής Y. Η διαδικασία της PLS είναι δοµικά παρόµοια µε την PCA, αλλά χρησιµοποιεί διαφορετικά κριτήρια.

Το γενικό γραµµικό µοντέλο λειτουργεί όταν η µεταβλητή Υ δεν είναι ένα βαθµωτό, αλλά ένα διάνυσµα. Ισχύει ότι:

$$
E(y|x) = Bx.
$$

΄Ενα διάνυσµα β αντικαθιστά τον πίνακα B. Πολυπαραγοντικά ανάλογα έχουν σχεδιαστεί για τις τεχνικές Ordinary Least Squares και Partially Least Squares.

΄Εστω ότι υπάρχει µια τυχαία µεταβλητή Υ, η οποία εξαρτάται από µία άγνωστη παράµετρο (η ) και έστω ότι υπάρχει ένα σφάλµα µέτρησης αυτής της τιµής Υ που συµβολίζεται µε (ε). ΄Εστω ότι το (η) µπορεί να εκφραστεί στην παρακάτω µορφή:

$$
\eta = \beta_0 + \beta_1 \chi_1 + \dots + \beta_{p-1} \chi_{i,p-1} + \varepsilon_i, (i = 1, 2, ..., n)
$$

όπου  $x_1, x_2, x_{p-1}$  είναι γνωστές μεταβλητές και φυσικά οι άγνωστοι παράγοντες που πρέπει να υπολογιστούν ( $\beta$ ) Τότε το πρόβλημα αποκτά τη μορφή :

$$
Y_1 = \beta_0 + \beta_1 x_{j1} + \dots + \beta_{p-1} x_{i,p-1} + e_i
$$

Matrix form:

$$
\begin{bmatrix} Y_1 \\ Y_2 \\ Y_3 \end{bmatrix} = \begin{bmatrix} x_{10} & x_{11} & x_{12}...x_{u,p-1} \\ x_{10} & x_{11} & x_{12}...x_{u,p-1} \\ x_{10} & x_{11} & x_{12}...x_{u,p-1} \end{bmatrix} \begin{bmatrix} \beta_0 \\ \beta_1 \\ \dots \\ \beta_{p-1} \end{bmatrix} + \begin{bmatrix} \varepsilon_1 \\ \varepsilon_2 \\ \dots \\ \varepsilon_n \end{bmatrix}
$$

Δηλαδή πιο απλά:

$$
\Upsilon = X\beta + \varepsilon
$$

Η μέθοδος η οποία θα υπολογίσει το ( $\hat{\beta}$ ) καλείται: Μέθοδος Ελαχίστων Τετραγώνων.

Αυτή η μέθοδος έχει ως χύριο στόχο να ελαχιστοποιήσει τα τετράγωνα,  $\Sigma i(\varepsilon_i^2)$  Έτσι ώστε: αν  $\theta = X\hat{\beta}, \ldots X'(\Upsilon - \theta) = 0$  ή  $X'\theta = X'\Upsilon$ 

$$
X'X\hat{\beta} = X'\Upsilon
$$

$$
\hat{\beta} = (X'X)^{-1}X'\Upsilon
$$

Το (βˆ) καλείται (ordinary) Least Square του β

Το σφάλμα των μετρήσεων από την ευθεία ελαχίστων τετραγώνων προσδιορίζεται ως  $\Delta=\delta_1^2+$  $\delta_2^2 + \ldots + \delta_n^2$  συνεπώς:  $\Delta = (y_1 - \alpha - \beta * X_1)^2 + (y_2 - \alpha - \beta * X_2)^2 + \ldots + (y_n - \alpha - \beta * X_n)^2)$ 

΄Αρα:  $\Delta = \sum_{i=1}^{n} (y_i - \alpha - \beta * x_i)^2$ 

Αυτή είναι η εξίσωση σφαλµάτων της γραφικής παράστασης (X,Y). Η µερική παράγωγος που µηδενίζει τη συνάρτηση, θα δώσει τις τιµές (β, α) που την ελαχιστοποιούν.

$$
\frac{\partial \Delta}{\partial \alpha} = 0 \; \text{if} \; \frac{\partial^2 \sum_{i=1}^n (y_i - \alpha - \beta * X_i)^2}{\partial^2 \alpha} = 0
$$
\n
$$
\frac{\partial \Delta}{\partial \beta} = 0 \; \text{if} \; \frac{\partial^2 \sum_{i=1}^n (y_i - \alpha - \beta * X_i)^2}{\partial^2 \beta^2} = 0
$$

΄Αρα:

$$
\hat{\beta} = \frac{n \sum x_i \sum y_i - \sum x_i \sum y_i}{n \sum (x_i)^2 - (\sum x_i)^2}
$$

$$
\hat{\alpha} = \overline{Y} - \hat{(\beta)} \times \overline{X}
$$

To  $(\hat{\beta})$  σχηματίζει την ευθεία που συσχετίζει τις Score Values X και Y, για την πρόβλεψη τις τιμής Y και αποτελεί την ευθεία που διέρχεται καλύτερα από τα δεδοµένα µε µέγιστη συνδιακύµανση.

#### <span id="page-12-0"></span>3.3 iPLS (Με διαστήµατα)

H iPLS, έχει την ικανότητα να επιλέγει µια οµάδα µεταβλητών η οποία θα δώσει µια ανώτερη πρόβλεψη σε σχέση µε τη χρήση όλων των µεταβλητών.

Η iPLS ουσιαστικά υπολογίζει PLS µε διάφορους τυχαίους συνδυασµούς την επιλογή των µεταβλητών και διαλέγει εκείνη στην οποία θα έχει το µικρότερο µέσο τετραγωνικό σφάλµα του cross-validation

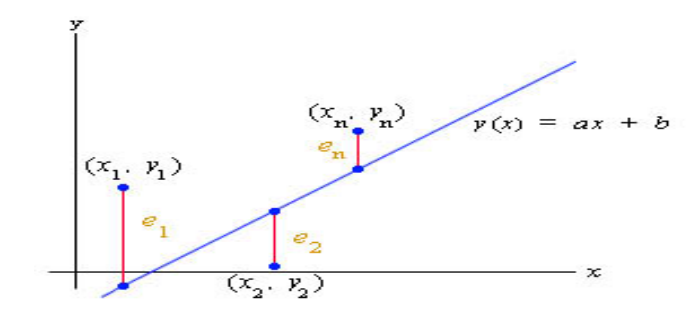

Figure 3.1: Partial Least Squares

που χρησιµοποιεί.

Η τεχνική αυτή, αν και επιλέγει µεταβλητές αυθαίρετα, µπορεί να βελτιώσει το σφάλµα της πρόβλεψης του µοντέλου. Επίσης υπάρχει η πιθανότητα ακούσιας παράλειψης χρήσιµων δεδοµένων από ένα µοντέλο. Χρησιµοποιώντας ένα µικρότερο αριθµό µεταβλητών για να κάνει µια πρόβλεψη, σηµαίνει ότι κάθε µεταβλητή έχει µια µεγαλύτερη επίδραση επί της τελικής πρόβλεψης.

Εάν οποιαδήποτε από αυτές τις µεταβλητές καταστραφεί, υπάρχουν άλλες µεταβλητές που µπορούν να χρησιµοποιήθουν στη θέση τους. Οµοίως, είναι πιο δύσκολο να ανιχνευθεί ένα σφάλµα.

Υπάρχει επίσης, δυσκολία στο να µελετηθούν και να υπολογιστούν τα σφάλµατα που αποδίδει µια iPLS. Ως εκ τούτου, οι ανάγκες του τελικού µοντέλου θα πρέπει πάντα να εξετάζονται προσεκτικά, όταν η iPLS κάνει µια επιλογή µεταβλητής.

Αυτή η διαδικασία δεν αναπτύσεται στην παρούσα εργασία για την επεξεργασία των δεδοµένων.

#### <span id="page-13-0"></span>3.4 Μείωση διαστάσεων

Η µείωση των διαστάσεων είναι µια διαδικασία που γίνεται για να αποτυπωθούν, να µελετηθούν δεδοµένα πολλών διαστάσεων, µε ένα πιο βολικό και κατανοητό τρόπο.

Σκοπός είναι να αποτυπωθούν τα δεδοµένα για να γίνει επεξεργασία τους, ώστε να βρεθούν οι σχέσεις τους, τα πιθανά πρότυπα (patterns) τα οποία θα οδηγήσουν σε µια στατιστική υπόθεση, χωρίς να χαθεί χρήσιµη πληροφορία από το σύστηµα. Ακόµα γίνεται ορατή η δοµή των δεδοµένων σε γραφήµατα (συνήθως 2 διαστάσεων) PCA Plot. Επιπρόσθετα, οµαδοποιούνται τα δεδοµένα (clusterization ), οµαλοποιούνται (smoothing), υπολογίζονται διαγράµµατα πυκνότητας-πιθανότητας και ταξινοµούνται.

Σε ένα σύστηµα µε πολλούς παράγοντες που επηρεάζουν τα -ως προς µελέτη- χαρακτηριστικά, θα ήταν λάθος να µειωθούν οι διαστάσεις του προβλήµατος αν µειώνονταν η ποσότητα των διαστάσεων αυθαίρετα, καθώς αυτόµατα θα απορρίπτονταν µεγάλο µέρος της πληροφορίας, βγάζοντας εσφαλµένα

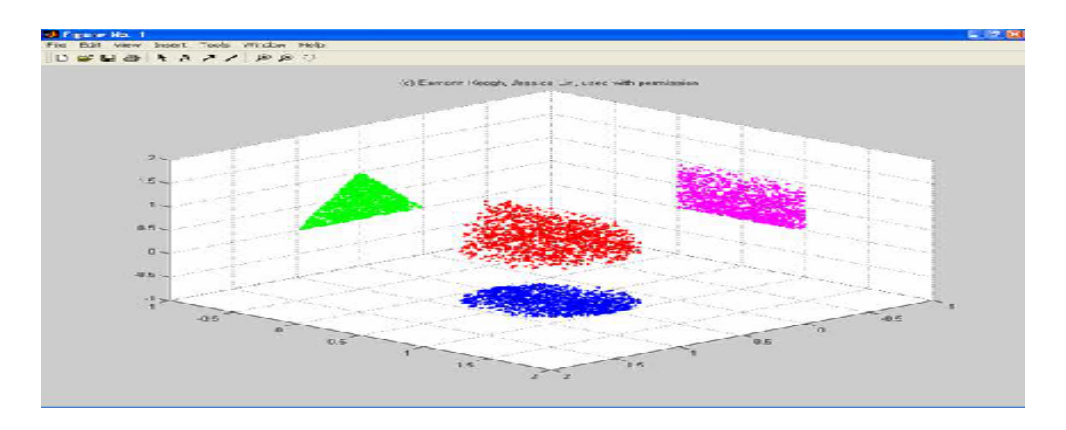

Figure 3.2: Dimensionality Reduction

αποτελέσµατα. Eφικτό όµως θα ήταν να δηµιουργηθούν καινούριες µεταβλητές όπου είναι γραµµικοί συνδυασµοί των αρχικών µεταβλητών, σε περίπτωση µικρού αριθµού διαστάσεων.

Τεχνικές µείωσης διαστάσεων υπάρχουν πολλές όπως: principal component analysis (PCA), singular value decomposition (SVD), nonnegative matrix factorization, factor analysis, και linear discriminant analysis.

Στην παρούσα εργασία το µειωµένο σύνολο διαστάσεων θα λάβει µέρος και στην µεθοδολογία PCA και στην PLS.

### <span id="page-14-0"></span>3.5 PCR (Παλινδρόµηση Κυρίων Συνιστωσών)

Πρόκειται για µια από τις πιο διαδεδοµένες τεχνικές στα πολυπαραγοντικά στατιστικά συστήµατα. Με την τεχνική αυτή γίνεται µια µελέτη της διακύµανσης και της συσχέτισης των µεταβλητών.

Είναι µια τεχνική η οποία βασίζεται στις PCA και MLR. Τυπικά εξετάζει τα δεδοµένα που εξάγονται από ένα Standard Linear Regression Model και χρησιµοποιεί PCA για να προβλέψει τους άγνωστους συντελεστές της παλινδρόµησης στο µοντέλο αυτό.

Διαδικασία της PCA µπορεί να εκτελεστεί µε αποδόµηση ιδιοτιµών της συνδιακύµανσης δεδοµένων (data covariance) ή πίνακα συσχέτισης (correlation matrix), ή Αποδόµηση µοναδιαίας τιµής (SVD) του πίνακα δεδοµένων, συνήθως µετά από Κανονικοποίηση (και Οµαλοποίηση ή χρήση Z-scores) του πίνακα δεδοµένων για κάθε ιδιότητα.

Στην PCR, αντί η παλινδρόµηση να εξαρτάται από τις ιδιότητες ενός πίνακα δεδοµένων, εξαρτάται από τις κύριες συνιστώσες Κυρίων Συνιστωσών και τις χρησιµοποιεί σαν Παλινδροµητές.

΄Οταν υπάρχουν δεδοµένα µε µεγάλο αριθµό διαστάσεων, που δεν µπορούν να απεικονιστούν σε ένα απλό διάγραµµα δύο ή τριών διαστάσεων για την ερµηνεία και εύκολη επεξεργασία των δεδοµένων, θα πρέπει να χρησιµοποιείται η τεχνική της PCA ( Principal Component Analysis ) ή (factor Analysis).

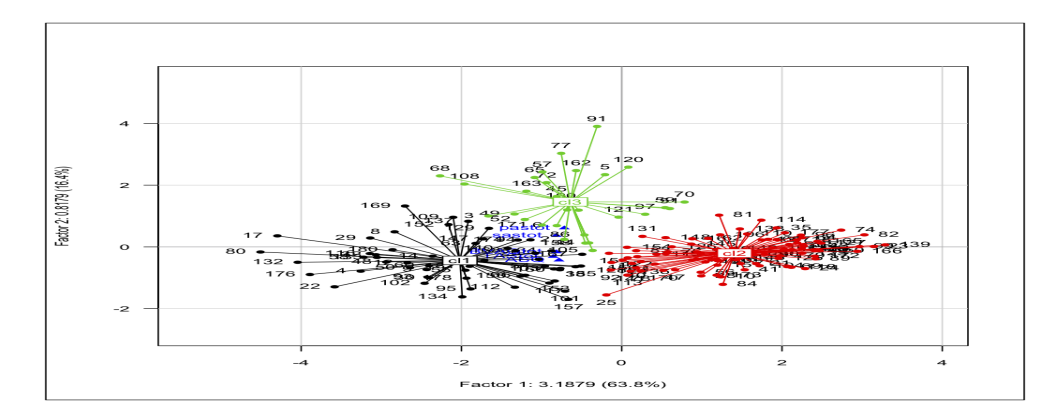

Figure 3.3: PCA Classification example

Με αυτήν την τεχνική, πολυδιάστατα δεδοµένα απεικονίζονται σε δυσδιάστατα ή τρισδιάστατα διαγραµµατικά µοντέλα. Στην ουσία µειώνονται οι διαστάσεις του προβλήµατος και µένουν οι πιο σηµαντικές διαστάσεις που επηρεάζουν τις ιδιότητες, και χωρίς να χαθεί πολύ µεγάλο µέρος της πληροφορίας,[\[8\]](#page-82-2) δηµιουργείται ένα σύνολο που προέρχεται από µεταβλητές που είναι γραµµικοί συνδυασµοί των αρχικών µεταβλητών.

Αν υπάρχει ένα διάνυσµα x µε αρκετές p µεταβλητές, όπου υπάρχει συσχέτιση µεταξύ τους, τότε θα ήταν πάρα πολύ δύσκολο να µελετηθούν οι µεταβλητές και όλες οι (1/2) ∗ p ∗ (p−1) συσχετίσεις ή συνδιακυµάνσεις τους (εκτός αν o αριθµός µεταβλητών p είναι πολύ µικρός)[\[10\]](#page-82-3). Θα ήταν εφικτό, εκτός από το να µειωθούν οι διαστάσεις ενός συνόλου µεταβλητών, απλά να υπολογίζονταν η διακύµανση των δεδοµένων κάθε στήλης ξεχωριστά και να µελετούνταν αυτές που έχουν την µεγαλύτερη τιµή. Αυτές είναι που θα επηρέαζαν περισσότερο τα αποτελέσµατα και οι οποίες περιέχουν το µεγαλύτερο µέρος της πληροφορίας για µια PCA Analysis.

Στην τεχνική της PCA, υπάρχει η ικανότητα να διακριθούν τα δεδοµένα σε οµάδες (clusters-Cluster Analysis) µε κοινά χαρακτηριστικά, ως προς µια ιδιότητα. Βοηθάει στο να αναλυθούν τα δεδοµένα στον πίνακα, να γίνει αντιληπτή η κατανοµή τους, να βρεθεί ο βαθµός συγγραµµικότητας µεταξύ των ιδιοτήτων των δειγµάτων, να βρεθούν οι διαφορές τους και να βρεθούν οι σχέσεις που συσχετίζουν τις διάφορες στήλες και γραµµές του πίνακα. Αυτού του τύπου η ανάλυση καλείται και Classification and Discriminant Analysis.

PCA, χρησιµοποιείται όπου είναι δυνατόν για να διαχωρίσει οµάδες δεδοµένων µε κοινά χαρακτηριστικά µε βάση τις διαθέσιµες µετρήσεις. ΄Οπως και η PCA, έτσι και η discriminant function analysis, είναι βασισµένη στην ιδέα να βρεθεί ο καλύτερος γραµµικός συνδυασµός των αρχικών µεταβλητών.[\[6\]](#page-82-4)

Μια ακόµα πληροφορία που λαµβάνεται από το διάγραµµα της PCA, προέρχεται από την εποπτεία των τιµών των Κυρίων Συνιστωσών πάνω στο διάγραµµα. Ρόλο παίζει η θέση τους και αν έχουν θετικά ή αρνητικά βάρη.

Η τεχνική της PCR χρησιµοποιεί τις κύριες συνιστώσες που προέρχονται από την ανάλυση PCA,

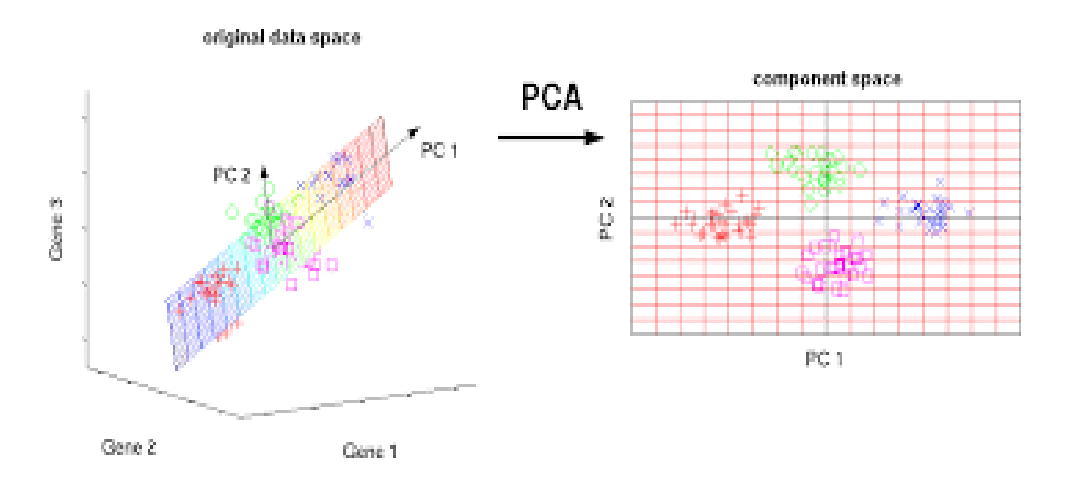

Figure 3.4: Principal Components

και εκεί εφαρµόζει MLR. Αυτό γίνεται εφικτό, µετατρέποντας τον αρχικό πίνακα σε ένα καινούριο set µεταβλητών Κυρίων Συνιστωσών, τα οποία είναι µη-συσχετισµένα µεταξύ τους και έχουν τέτοια παράταξη, ώστε τα πρώτα διατηρούν την µεγαλύτερη διακύµανση (variation) από όλες τις µεταβλητές [\[10\]](#page-82-3).

Η PCA, έχει την δυνατότητα να υπολογίζει τη µέγιστη διακύµανση που έχουν τα δεδοµένα ως προς µία διάσταση και να χρησιµοποιεί τα ιδιοδιανύσµατα της κατεύθυνσης αυτής (γίνεται ουσιαστικά περιστροφή των διαστάσεων στον χώρο) όπου οι άξονες πρέπει να είναι κάθετοι µεταξύ τους, ώστε να υπολογίζει τις Κύριες Συνιστώσες  $PC(1)$  και  $PC(2)$ .

Σε ένα τυπικό διάγραµµα PCA στον άξονα x, υπάρχουν οι τιµές του PC(1) και στον y, οι PC(2), τα οποία όπως ειπώθηκε διεκδικούν και το µεγαλύτερο µέρος της πληροφορίας.

Ισχύει ότι:

$$
PC_{jk} = a_{j1}x_{k1} + a_{j2}x_{k2} + \dots + a_{jn}x_{kn}
$$

όπου  $PC_{ik}$ , είναι η τιμή για την κύρια συνιστώσα j του αντικειμένου k (δηλαδή το score value του αντικειµένου j στην συνιστώσα k),  $a_{j1}$  είναι το βάρος (Loading) της μεταβλητής 1 της συνιστώσας j,  $x_{k1}$ , είναι η μέτρηση της μεταβλητής 1 του αντικειμένου k και n είναι ο αριθμός των μεταβλητών.

### <span id="page-16-0"></span>3.6 SVD (Ανάλυση πίνακα σε ιδιάζουσες τιµές)

Η τεχνική της PCA µπορεί να συσχετίζεται επίσης και µε την τεχνική SVD ( Αποδόµηση µοναδιαίας τιµής). Εκεί προβάλλονται σχετικά απλά οι κύριες συνιστώσες µιας συλλογής δεδοµένων, για µια

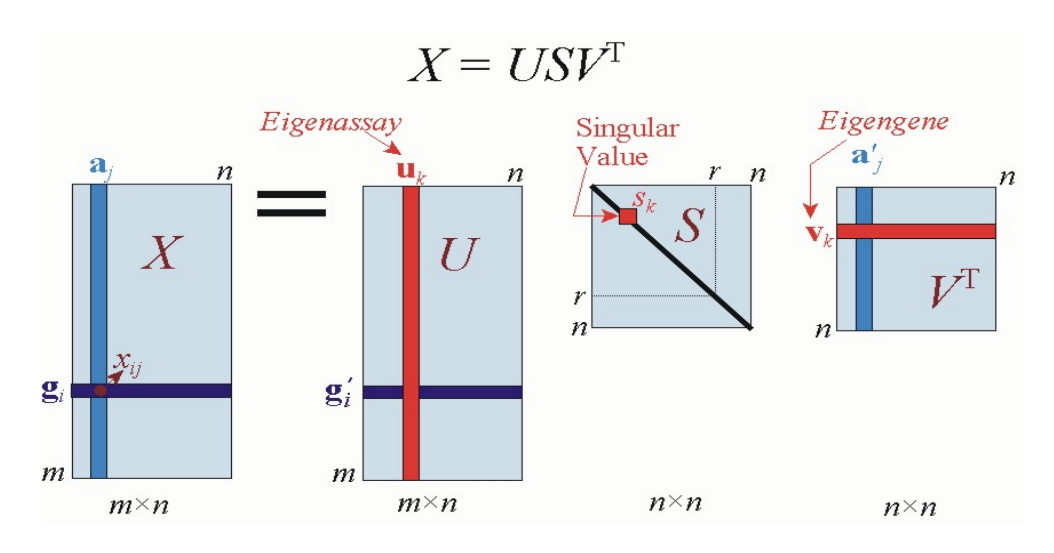

Figure 3.5: Singular Value Decomposition

#### κλασική PCA.

H Ανάλυση κύριων συνιστωσών (PCA) µπορεί να γίνει από την αποσύνθεση της ιδιοτιµής (eigenvalue decomposition) ενός πίνακα συν-διασποράς ή συσχέτισης των δεδοµένων ή την τεχνική SVD, µε οµαλοποίηση ή χρήση Z-scores. Τα αποτελέσµατα της PCA, δηλαδή τα PCs, χρησιµοποιούνται για την προβολή του διαγράµµατος της PCA.

Η τεχνική SVD για τη διαδικασία της PCA έχει µερικά µειονεκτήµατα, καθώς µπορεί να µη λάβει υπόψη της κάποιες ιδιότητες των µεταβλητών όπως: η οµαλότητα, οι ελάχιστες διαφορές και η ευρωστία τους[\[7\]](#page-82-5). Αναφορικά για την SVD: ένας πίνακας [A] µε ανάλυση SVD θα δώσει τρείς πίνακες.

U (Left Singular Values Matrix) S (Singular Values of matrix)- τετράγωνα του είναι τα ιδιοδιανύσµατα του Α) V ( Loading matrix). \*Matlab code  $_1$  | [U, S, V]=svd (A)

```
2
3 | A=USV'
4
5 T=A*V
6 % T is the Z–Score Matrix Used for PCA
```
Ο πίνακας score είναι µια οµάδα δεδοµένων που προέρχεται από µεταβλητές που είναι γραµµικοί συνδυασµοί των αρχικών τιµών.

# <span id="page-18-0"></span>Chapter 4

# ΕΠΙΛΟΓΗ ΜΕΤΑΒΛΗΤΩΝ

#### <span id="page-18-1"></span>4.1 Παλινδρόµηση µε επιλογή µεταβλητών

Στον τοµέα της στατιστικής ανάλυσης, για την πρόβλεψη µεταβλητών, µπορεί να χρησιµοποιηθεί η µέθοδος παλινδρόµησης µε επιλογή µεταβλητών ή Feature selection.

Η φιλοσοφία αυτής της µεθόδου συνήθως εφαρµόζεται πάνω σε ένα πολύ µεγάλο set δεδοµένων, που σκοπό έχει την επεξεργασία των δεδοµένων, ώστε να µειώσει την ποσότητα τους.

Στην παρούσα εργασία, η επιλογή των µεταβλητών γίνεται στο σύνολο των κυµατάριθµων: από  $1500\textnormal{-} 2500$   $cm^{-1},$   $2500\textnormal{-} 3500$   $cm^{-1}$  και σε όλο το φάσμα.Η επιλογή έγινε με την εποπτεία των φασματογραφηµάτων.

Η τεχνική αυτή κρατάει µόνο τις τιµές των µεταβλητών που έχουν ικανοποιητική σηµασία για το αποτέλεσµα και ως απώτερο σκοπό έχει την µείωση της περιπλοκότητας του συστήµατος και την αποτροπή της υπερπροσαρµογής των δεδοµένων (overfitting). ΄Ετσι τα αποτελέσµατα µπορούν να αξιολογούνται καλύτερα από τους ερευνητές και να µειώνεται ο χρόνος επεξεργασίας των δεδοµένων, χωρίς όµως να χάνεται σηµαντική πληροφορία από το σύστηµα. Η µείωση των µεταβλητών µπορεί επίσης να προβλέψει το πρόβληµα της πολυσυγγραµικότητας (Multicollinearity) των µεταβλητών. Οταν υπάρχει αυτο το πρόβληµα είναι δύσκολο κάποιες φορές να ερµηνευθεί, ποιά µεταβλητή επιρρεάζει περισσότερο το αποτέλεσµα.

Με τη µέθοδο Forward Stepwise Regression (FSR), αρχικά γίνεται η επιλογή µεταβλητών που θα µείνουν για την επεξεργασία, ενώ διαγράφονται οι άλλες που δεν είναι σηµαντικές. Η επιλογή ενός υποσυνόλου από όλο το σύνολο των δεδοµένων, χρειάζεται εξειδικευµένους υπολογιστικούς αλγόριθµους.

Οι αλγόριθµοι αυτοί διαχωρίζονται σε Wrappers, Filters και Embedded. Οι Wrappers είναι κοµµάτια του αλγόριθµου που επιλέγουν υποσύνολα και τα αξιολογούν, εφαρµόζοντας ένα µαθηµατικό µοντέλο στο υποσύνολο αυτό. Είναι σχετικά χρονοβόροι και υπάρχει κίνδυνος overfitting στο µοντέλο. Τα filters και Embedded είναι παρόµοιας φύσης.[\[15\]](#page-82-6)

Η τεχνική FSR ξεκινά αρχικά χωρίς προβλεπόµενους παράγοντες (predictors) και εν συνεχεία

συµπεριλαµβάνει νέους, όπου κρίνει σωστό. Η διαδικασία µπορεί ακόµα και σε ένα επόµενο στάδιο να διαγράψει µεταβλητές.

Για τους υπολογισµούς αυτής της µεθοδολογίας, θα πρέπει να αναφερθεί ότι για την πρόβλεψη της σηµαντικότητας των predictors χρησιµοποιούνται οι p-values του partial F statistical test και η τεχνική MLR, για να συσχετίσει τους predictors µε τις µεταβλητές.

#### <span id="page-19-0"></span>4.2 Επιλογή λανθάνουσων µεταβλητών

Αυτή η µεθοδολογία εξαρτάται από τη συσχέτιση που έχουν οι Predictors και οι µεταβλητές απόκρισης. Συγκεκριµένα, θεωρεί ότι η παρατηρούµενη µεταβλητότητα είναι αποτέλεσµα µόνο µερικών µεταβλητών που έχουν την κύρια σηµασία στο αποτέλεσµα. Αυτές οι µεταβλητές ονοµάζονται Λανθάνουσες Μεταβλητές, και µπορούν να υπολογιστούν µε µεθόδους γραµµικών συνδυασµών.

Για Latent variable methods γίνεται χρήση δύο κύριων σχέσεων.

$$
X = TP^T + E
$$

$$
y = Tc^T + f
$$

Το Ρ είναι ένας ρ x a πίνακας βαρών, το Τ είναι ένας n x a ένας πίνακας scores,c είναι ένα διάνυσµα 1 x a που σχετίζεται µε τα score των λανθανουσών µεταβλητών και της ανταπόκρισης. Ε και f είναι τυχαία σφάλµατα, µε διαστάσεις n x p και n x 1, αντίστοιχα.

Σε αυτή την κατηγορία µεθόδων, θα γίνει χρήση Principal Component Regression (PCR) Principal Component Regression with a Forward Stepwise procedure (PCR-FS), Partial Least Squares (PLS), και interval PLS (iPLS).

Αυτή η µέθος δεν εκτελείται στην συνέχεια της εργασίας.

## <span id="page-19-1"></span>4.3 Παλινδρόµηση µε προσαρµογή ποινής

Η µέθοδος αυτή εκτιµά ταυτόχρονα τη µεταβλητή και τον συντελεστή κατά την επεξεργασία των δεδοµένων. Σκοπός είναι να προστεθεί µια ποινή στις τιµές των συντελεστών που παράγονται από µια διαδικασία Ελαχίστων Τετραγώνων, αποσκοπώντας σε µια εκδοχή της µεθόδου MLR, αλλά παρουσιάζοντας µικρότερες διακυµάνσεις και µικρότερα σφάλµατα, µε το αποτελέσµατα της καλύτερης πρόβλεψης.

Υπάρχουν τέσσερις κύριες οµάδες µεθόδων γι αυτή την κατηγορία : Ridge Regression (RR), Least Absolute Shrinkage and Selection Operator (LASSO), Elastic Nets (EN) και Support Vector Regression (SVR).

Στατιστικά προβλήµατα τέτοιου τύπου, έχουν ως βάση την θεωρία της µέγιστης πιθανοφάνειας.

Για την αντιµετώπισή τους µεγιστοποιείται η σχέση

$$
M(\theta) = l(\theta|x) - \lambda P(\theta)
$$

 $\lceil 17 \rceil$ 

P: είναι μια συνάρτηση που προσθέτει ποινή σε αυτές τις τιμές που είναι λιγότερο ρεαλιστικές. λ: ονοµάζεται regularization parameter.

Στο Regression, συνήθως επιθυµείται η ελαχιστοποίηση µιας συνάρτησης απώλειας (συνήθως το τετράγωνο απώλειας σφάλµατος), αντί για τη µεγιστοποίηση της πιθανοφάνειας. Ισοδύναµα υπολογίζεται το θ σαν:

$$
M(\theta) = L(\theta|x) - \lambda P(\theta)
$$

Εδώ, το L είναι µια συνάρτηση απώλειας (συνήθως είναι ανάλογη µε - log πιθανότητας, όπως το υπολειπόµενο άθροισµα τετραγώνων)

Το (P) είναι εποµένως µια λειτουργία η οποία αλλάζει τους συντελεστές που βρίσκονται πιο µακριά από το µηδέν.

Τα Penalties αυτά προκύπτουν για δύο από τις προαναφερθείσες µεθόδους

$$
Ridge : P(\beta) = \sum_{j=1}^{p} \beta_j^2
$$

$$
Lasso : P(\beta) = \sum_{j=1}^{p} |\beta_j|
$$

[\[16\]](#page-83-1)

.<br>Η τεχνική αυτή δεν αναπτύσεται στην παρούσα εργασία.

# <span id="page-21-0"></span>Chapter 5

# ΔΕΙΓΜΑΤΑ ΚΑΙ ΠΕΙΡΑΜΑΤΙΚΕΣ ΔΙΑΔΙΚΑΣΙΕΣ ΜΕΤΡΗΣΗΣ

#### <span id="page-21-1"></span>5.1 Παρουσίαση Ιδιοτήτων δειγµάτων

Εν συνεχεία παρουσιάζεται το σύνολο των δεδοµένων της εργασίας.

Για τα µοντέλα πρόβλεψης ιδιοτήτων Αριθµού Κετανίου και κινηµατικού ιξώδους µε την φασµατοσκοπία IR δώθηκαν: δεδοµένα φυσικών ιδιοτήτων για τα περισσότερα δείγµατα : Ιξώδες (κινηµατικό σε 15 βαθµούς Κελσίου ), αλλά και ο Αριθµός Κετανίου. Τέλος, κάθε δείγµα αποτελείται από τα φασµατοσκοπικά του δεδοµένα διαπερατότητας.

Τα φασµατοσκοπικά δεδοµένα που δόθηκαν για επεξεργασία, αρχικα ήταν σε 37 δείγµατα όπου µετά από αξιολόγηση, κρατήθηκαν και θεωρήθηκαν σωστά µόνο τα 31. Το κάθε δείγµα έχει 1764 δεδοµένα φασµατοσκοπίας από µήκος κύµατος 599,8617 µέχρι 4000,3643, µε βήµα -1.9277. Aυτά σχηµατίζουν τον πίνακα 54674 δεδοµένων Οπτής Διαπερατότητας (31x1764) ο οποίος επεξεργάζεται στην παρούσα εργασία.

Για τα µοντέλα πρόβλεψης ιδιοτήτων Αριθµού Οκτανίου µε την φασµατοσκοπία ΝIR δώθηκαν: 44 δείγµατα µε τον αντίστοιχο Αριθµό Οκτανίου µετρηµένο κατα RON (Research Octane Number). Τα φασματοσκοπικά δεδομένα ξεκινούν απο 894.73 μέχρι 1791.96  $cm^{-1}$  με βήμα 3.5, συνολικά 256 σημεία κυµµατάριθµων. Δώθηκαν επίσης τα δεδοµένα Απορρόφησης.

΄Ολα τα δεδοµένα αποτυπώθηκαν σε αρχεία txt, excel και Matlab, σε µορφή Table και Vectors για την οµαλή επεξεργασία τους. Ολοκληρωµένα δεδοµένα ιδιοτήτων υπάρχουν µόνο από τα παρακάτω δείγµατα του πίνακα Α. Τα δεδοµένα αυτά θα χρησιµοποιηθούν αναλόγως.Παρακάτω παρατίθεται ο πίνακας των ιδιοτήτων των δειγµάτων που θα χρησιµοποιηθούν για τα µοντέλα πρόβλεψης, δηλαδή

| $\alpha/\alpha$ | Samples IR                   | $\overline{\text{CN}}$   | Viscosity $(\overline{15})$ |                             | Samples NIR   Octane Number |
|-----------------|------------------------------|--------------------------|-----------------------------|-----------------------------|-----------------------------|
| 1               | HC 20-225                    | 38.57                    |                             | REF21                       | 99.3                        |
| $\overline{2}$  | HC 225-250                   | 44.7                     |                             | REF25                       | 100                         |
| $\overline{3}$  | HC 250-275                   | 49.55                    | 3.808                       | REF28                       | 99.3                        |
| $\overline{4}$  | HC 275-300                   | 55.87                    | 5.981                       | REF37                       | 99.9                        |
| $\bf 5$         | HC 300-325                   | 62.1                     | 9.168                       | REF38                       | $99.3\,$                    |
| $\overline{6}$  | $HC-RES$                     | 72.52                    | $\equiv$                    | REF48                       | 101.7                       |
| $\overline{7}$  | HDS 25-225                   | 43.24                    | $\equiv$                    | REF60                       | 102.4                       |
| $\overline{8}$  | HDS 200-225                  | 47.62                    | 1.691                       | REF61                       | 99.6                        |
| $\overline{9}$  | HDS 225-250                  | 51.29                    | 2.435                       | REF62                       | 100.6                       |
| 10              | HDS 250-275                  | 54.26                    | 3.692                       | REF76                       | 99.5                        |
| $11\,$          | HDS 275-300                  | 58.63                    | 5.712                       | REF84                       | 100                         |
| 12              | HDS 300-325                  | 61.95                    | 8.734                       | REF85                       | 100                         |
| 13              | <b>HDS RES</b>               | 63.26                    | $\blacksquare$              | REF86                       | $101\,$                     |
| 14              | HT 225-250                   | 43.51                    | $\overline{\phantom{a}}$    | REF87                       | $99.3\,$                    |
| 15              | HT 250-275                   | 49.99                    | 3.840                       | REF88                       | 92.2                        |
| 16              | HT 275-300                   | $55.51\,$                | 5.793                       | REF89                       | 99.4                        |
| 17              | HT 300-325                   | 60.12                    | 9.088                       | REF90                       | $\boldsymbol{99.5}$         |
| 18              | <b>MOH HDS 25-200</b>        | $\blacksquare$           | 1.046                       | REF91                       | 99                          |
| 19              | <b>MOH HDS 200-225</b>       | 41.24                    | 1.813                       | REF92                       | 99.14                       |
| $\overline{20}$ | <b>MOH HDS 225-250</b>       | 45.53                    | 3.763                       | <b>ISO97</b>                | 86.3                        |
| $\overline{21}$ | <b>MOH HDS 225-250</b>       | 45.53                    | 3.763                       | <b>ISO97</b>                | 86.3                        |
| $\overline{22}$ | <b>MOH HDS 250-275</b>       | 50.01                    | $\overline{\phantom{a}}$    | <b>ISO98</b>                | 86.3                        |
| $\overline{23}$ | <b>MOH HDS 275-300</b>       | 55.23                    | 5.597                       | GAS1                        | $\overline{97}$             |
| 24              | <b>MOH HDS 300-325</b>       | 58.61                    | 8.669                       | GAS <sub>6</sub>            | 96.6                        |
| 25              | <b>MOH HDS RES</b>           | 59.55                    | $\overline{\phantom{a}}$    | GAS <sub>10</sub>           | 99.9                        |
| 26              | <b>MOH MHC 25-200</b>        | 37.59                    | $\overline{\phantom{a}}$    | $\overline{GAS14}$          | 97                          |
| $\overline{27}$ | <b>MOH MHC 200-225</b>       | 43.21                    | 1.939                       | GAS36                       | 95.1                        |
| $\overline{28}$ | <b>MOH MHC 225-250</b>       | 46.29                    | 2.855                       | GAS52                       | 95                          |
| 29              | <b>MOH MHC 250-275</b>       | 52.37                    | 3.756                       | GAS <sub>56</sub>           | $\overline{95}$             |
| $\overline{30}$ | <b>MOH MHC 275-300</b>       | 58.11                    | 6.601                       | GAS67                       | 97.1                        |
| $\overline{31}$ | <b>MOH MHC 300-325</b>       | 62.59                    | 9.494                       | GAS73                       | $\overline{97}$             |
| $\overline{32}$ | <b>MOH MHC 325-350</b>       | 69.33                    | $\overline{\phantom{a}}$    | GASS0                       | 95.2                        |
| $33\,$          | <b>MOH MHC RES</b>           | 71.23                    | $\overline{\phantom{a}}$    | $\overline{\mathrm{FCC}82}$ | 94                          |
| $\overline{34}$ |                              | $\overline{\phantom{a}}$ | $\qquad \qquad -$           | $\overline{\text{FCC}100}$  | $\overline{93}$             |
| $\overline{35}$ | $\qquad \qquad -$            | $\qquad \qquad -$        | $\overline{\phantom{a}}$    | $\overline{\text{FCC102}}$  | 92                          |
| 36              | $\qquad \qquad \blacksquare$ | $\qquad \qquad -$        | $\qquad \qquad -$           | $\Gamma$ CC103              | 91.8                        |
| 37              | $\overline{\phantom{a}}$     | $\overline{\phantom{0}}$ | $\overline{\phantom{a}}$    | DIM11                       | 95.8                        |
| $38\,$          | $\overline{a}$               | $\overline{\phantom{0}}$ | $\overline{\phantom{a}}$    | DIM45                       | 95.5                        |
| $39\,$          | -                            | -                        | $\overline{\phantom{a}}$    | DIM55                       | $95.4\,$                    |
| 40              |                              |                          |                             | DIM70                       | 95.8                        |
| 41              | $\overline{\phantom{0}}$     |                          | $\overline{\phantom{m}}$    | DIM75                       | 95.6                        |
| 42              |                              |                          |                             | DIM77                       | 95.5                        |
| 43              |                              |                          |                             | DIM94                       | 95.3                        |
| 44              |                              |                          |                             | DIM95                       | 95.5                        |
| 44              |                              |                          |                             | ALK9                        | 95                          |

τον Αριθµό Κετανίου , το Ιξώδες(15 C) και τον Αριθµό Οκτανίου για NIR και IR φασµατοσκοπία.

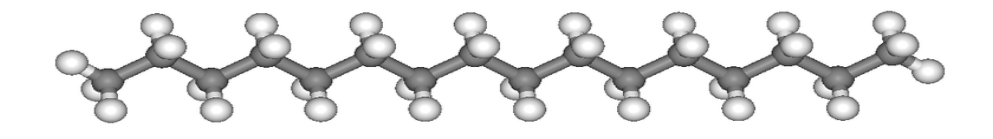

Figure 5.1: images/Cetane

#### <span id="page-23-0"></span>5.2 Ιδιότητες diesel

Το πετρέλαιο ντίζελ είναι ένα µίγµα υδρογονανθράκων, µε σηµεία βρασµού στην περιοχή από 150 έως 380ο C, οι οποίοι παράγονται από το πετρέλαιο κυρίως µε την µέθοδο της διαφορικής διύλισης από το αργό πετρέλαιο.

Το αργό πετρέλαιο αποτελείται από υδρογονάνθρακες τριών κύρίων κατηγοριών: παραφινικά, ναφθενικά (ή κυκλοπαραφινικών), και αρωµατικών υδρογονανθράκων.

Το αργό πετρέλαιο µετατρέπεται σε καύσιµα µεταφοράς – όπως της βενζίνης, καύσιµα αεριωθουµένων, και ντίζελ καυσίµου αλλά και άλλα προϊόντα πετρελαίου, όπως το υγροποιηµένο αέριο πετρελαίου (LPG), τα καύσιµα θέρµανσης, λιπαντικά έλαια, κερί, και άσφαλτο. Υψηλής πυκνότητας προϊόντα του αργού πετρελαίου (έλαια), περιέχουν περισσότερα από τα ελαφρύτερα προϊόντα που χρειάζονται για την παραγωγή καυσίµων µεταφορών και γενικά έχουν χαµηλότερη περιεκτικότητα σε θείο.

To κλάσµα της Diesel, αποτελείται από περίπου 75% κορεσµένους υδρογονάνθρακες (παραφίνες κυρίως συµπεριλαµβανοµένων n, iso, και κυκλοπαραφίνων), και περίπου 25% αρωµατικούς υδρογονάνθρακες (συµπεριλαµβανοµένων των ναφθαλίνων και αλκυλοβενζολίων ). Η µέση χηµική φόρµουλα του κοινού ντίζελ καυσίµου είναι C12H23, που κυµαίνεται περίπου από C10H20 να C15H28.[\[11\]](#page-82-7).

Συνήθως παγώνει σε θερµοκρασίες γύρω στους -8,1oC, ενώ το ιξώδες είναι αντιστρόφως ανάλογο της θερµοκρασίας. Μετατρέπεται σε gel περίπου στους -19οC. Συµβατικά καύσιµα Diesel εξατµίζονται σε θερµοκρασίες µεταξύ 149oC και 371oC [\[12\]](#page-82-8)

#### <span id="page-23-1"></span>5.3 Κετάνιο - Αριθµός Κετανίου

Ο Σκοπός της εργασίας είναι ο προσδιορισµός του αριθµού κετανίου που χαρακτηρίζει ένα πετρέλαιο Diesel, µε βάση τα φασµατοσκοπικά δεδοµένα που υπάρχουν από ένα άγνωστο δείγµα.

Ο Αριθµός Κετανίου του Μοντέλου εκπαίδευσης, υπολογίστηκε µε βάση το International Standard 5165, µε την τεχνική επιτροπή ISO/TC 28, Petroleum products and lubricants. [\[18\]](#page-83-2)

Το κετάνιο ή αλλιώς δεκαεξάνιο  $C_{16}H_{34}$  (Hexadecane), είναι ένας υδρογονάνθρακας που ανήκει στην κατηγορία των αλκανίων, δηλαδή πρόκειται για µια ευθεία ανθρακική αλυσίδα µε απλούς δεσµούς µεταξύ των ανθράκων. Αποτελείται από 10359 συντακτικά ισοµερή.

Χρησιµοποιείται κυρίως για την έννοια του αριθµού κετανίου, ένα µέγεθος που αφορά την ποιότητα

για την αυτό-ανάφλεξη /εκρηκτικότητα των πετρελαίων Diesel. Ο προσδιορισµός του είναι πολύ σηµαντικός γιατί από αυτόν καθορίζεται ο τρόπος που θα λειτουργήσει µια µηχανή πετρελαίου. Η ανάφλεξη του κετανίου επηρεάζεται πολύ από την πίεση στην οποία βρίσκεται.

Το καθαρό κετάνιο, έχει αριθµό κετανίου το 100, και ουσιαστικά δηλώνει την περιεκτικότητα % του κετανίου των µειγµάτων. Χρησιµοποιείται ως βάση αναφοράς για άλλα µείγµατα. Δε θα πρέπει να συσχετίζεται µε τον δείκτη κετανίου (Cetane Index), διότι αυτός είναι και συνάρτηση της πυκνότητας του καυσίµου και του τρόπου διύλισης.

H µεθοδολογία του Linear Regression Analysis δίνει πάρα πολύ καλά αποτελέσµατα για τέτοιου είδους προβλέψεις. Γενικά η σχέση που θεωρείται για το Regression είναι:

 $CN = K + ax_1 + bx_2 + cx_3 + ... +$ 

όπου  $K, a, b, c...$ , είναι οι σταθερές που προχύπτουν από το αποτέλεσμα του Regression χαι  $x_1, x_2, x_3...$  είναι οι μη εξαρτώμενες μεταβλητές (εδώ απορρόφηση σε συγκεκριμένο μήκος κύμματος). [\[13\]](#page-82-9)

#### <span id="page-24-0"></span>5.4 Κινηµατικό Ιξώδες

Πρόκειται για ένα µέτρο το οποίο περιγράφει την αντίσταση που παρουσιάζει ένα υγρό κατά την άσκηση σε αυτό µιας διατµητικής τάσης. Το κινηµατικό ιξώδες µπορεί να εκφραστεί και ως η αντίσταση στην ροή που προβάλλει.

Η αντίσταση αυτή οφείλεται στο είδος των διαµοριακών σχέσεων (εφαρµογή δυνάµεων συνοχής) και τις συγκρούσεις που υπάρχουν στα µόρια της υπό µελέτης ουσίας, αλλά και από το γεγονός ότι σε µια ροή, οι ταχύτητες των µορίων είναι διαφορετικές, και εξαρτούνται από την θέση στην οποία βρίσκονται όπως χαρακτηριστικά συµβαίνει κατά την διέλευση ενός υγρού σε έναν σωλήνα, όπου το υγρό κοντά στα τοιχώµατα κινείται πολύ πιο αργά απ ότι υγρό στο κεντρικό τµήµα.

Η διατμητική τάση που εφαρμόζεται στο ρευστό μπορεί να εκφραστεί ως  $\tau = \mu * dc/dy = \mu * \gamma$ ενώ το κινηματικό ιξώδες  $\nu = \mu/\rho$ 

Το ιξώδες µετριέται µε διάφορες µεθόδους κυρίως µε την χρήση του ιξωδοµέτρου, και ανάλογα µε τον τύπο της µεθόδου και το είδος του ρευστού που τίθεται προς ανάλυση. Οι µέθοδοι για την πρόβλεψη του αριθµού ιξώδους για πετρελαιοειδή είναι διάφορες ανάλογα τον τύπο της ουσίας, ASTM 975 και ASTM D445 - ISO 3104 .

#### <span id="page-24-1"></span>5.5 Αριθµός Οκτανίου

Πρόκειται για ένα µέτρο που χρησιµοποιείται για τον έλεγχο ποιότητας της βενζίνης. Είναι απαραίτητος δείκτης για την χρήση του καυσίµου αυτού στις µηχανές εσωτερικής καύσης και άλλες βενζινοµηχανές.

Δείχνει τον βαθµό της αντικρουστικής ικανότητας του καυσίµου αυτού.

Μεγαλύτερη τιµή του αριθµού Οκτανίων σηµαίνει ότι και το καύσιµο µπορεί να αντέξει µεγαλύτερες συνθήκες συµπίεσης µέσα στην µηχανή χωρίς να αναφλεχτεί, και ως εκ τούτου η απόδοση του κινητήρα αυξάνει.

Στην κλίµακα του Οκτανίου το µηδέν αποτελεί το κανονικό επτάνιο και το εκατό το ισοοκτάνιο (2,2,4-τριµεθυλο-πεντάνιο). Η κλίµακα ουσιαστικά είναι η ποσότητα % κατ όγκο ισοοκτανίου σε πρότυπο µείγµα µε n-επτάνιο έτσι ώστε το υπό µελέτη δείγµα να παρουσιάζει την ίδια αντικροτική συµπεριφορά µε το πρότυπο αυτό.

Ο προσδιορισµός του αριθµού οκτανίου µιας βενζίνης γίνεται µε τη βοήθεια ενός πρότυπου κινητήρα, στον οποίο αρχικά µπαίνει η εξεταζόµενη βενζίνη και µετριέται η συµπίεση στην οποία ακούγεται το κτύπηµα. ΄Επειτα, µπαίνει κανονικό επτάνιο στο οποίο προστίθεται ισοοκτάνιο ωσότου ακουστεί το κτύπηµα στην ίδια πίεση µε εκείνη της εξεταζόµενης βενζίνης. Το επί της εκατό ποσοστό του ισοοκτανίου που υπάρχει στο µείγµα δίνει τον αριθµό οκτανίου της βενζίνης

Τα καύσιµα µε µικρότερο αριθµό Οκτανίου αλλά µε µεγαλύτερο αριθµό Κετανίου, είναι ιδανικά για µηχανές Diesel καθώς σε αυτές τις µηχανές η καύσιµο εισέρχεται ξεχωριστά στον θάλαµο καύσης (που έχει προθερµανθεί λόγο της συµπίεσης), ενώ έχει προηγηθεί η συµπίεση του αέρα στην µηχανή.

Αντιθέτως στις βενζινοµηχανές η συµπίεση του καυσίµου γίνεται ταυτόχρονα µε την συµπίεση του αέρα στο τελικό στάδιο της συµπίεσης. ΄Ετσι επιτυγχάνεται µεγάλη απόδοση ενέργειας, και γι αυτό για µια καλή βενζινοµηχανή χρειάζεται µεγάλο αριθµό Οκτανίου.

#### <span id="page-25-0"></span>5.6 Φασµατοσκοπία IR-NIR

Η υπέρυθρη ακτινοβολία ανακαλύφθηκε το 1800 από τον Sir William Herschel µε πειράµατα θερµικής ακτινοβολίας. Μετά από µια σειρά πειραµάτων ο Herschel µέτρησε την απορρόφηση της ακτινοβολίας από διάφορες ουσίες.

΄Εναν αιώνα αργότερα, αφού κατανοήθηκε καλύτερα η φύση της ακτινοβολίας, αναπτύχθηκε η οργανολογία και η θεωρία της Φασµατοσκοπίας Υπερύθρου, και οι επιστήµονες ήταν σε θέση να βγάλουν συµπεράσµατα και να πάρουν πληροφορίες σχετικά µε την µοριακή δοµή των οργανικών ενώσεων. Από το 1930 και µετά, οι χηµικοί κατανόησαν πλήρως τις ιδιότητες της φασµατοσκοπίας και χρησιµοποιήθηκε για οργανική και ποσοτική ανάλυση.[\[14\]](#page-82-10).

Το φάσµα της ακτινοβολίας που µετρείται στην υπέρυθρη περιοχή είναι µεταξύ 4000−400cm<sup>−</sup><sup>1</sup> . Οι µοριακές δονήσεις είναι πολλών µορφών: stretching, bending,wagging vibrations,rocking, twisting, scissoring or deformation και πολλές άλλες.

Τα άτοµα µιας χηµικής ένωσης δονούνται όταν απορροφούν κβάντα υπέρυθρης ηλεκτροµαγνητικής ακτινοβολίας (φωτόνια), που έχουν ένα συγκεκριµένο ποσό ενέργειας. Τα ηλεκτρόνια µεταβαίνουν σε µια υψηλότερη ενεργειακή στάθµη και κατά την αποφόρτιση τους (πρόσπτωση) επανεκπέµπουν φωτόνια διαφορετικής ενεργειακής κατάστασης µε τα προσπιπτώµενα. Η επανεκπεµπόµενη ενέργεια των φωτονίων/ηλεκτροµαγνητικής ακτινοβολίας από την εκάστοτε χηµική ουσία, είναι συνάρτηση των

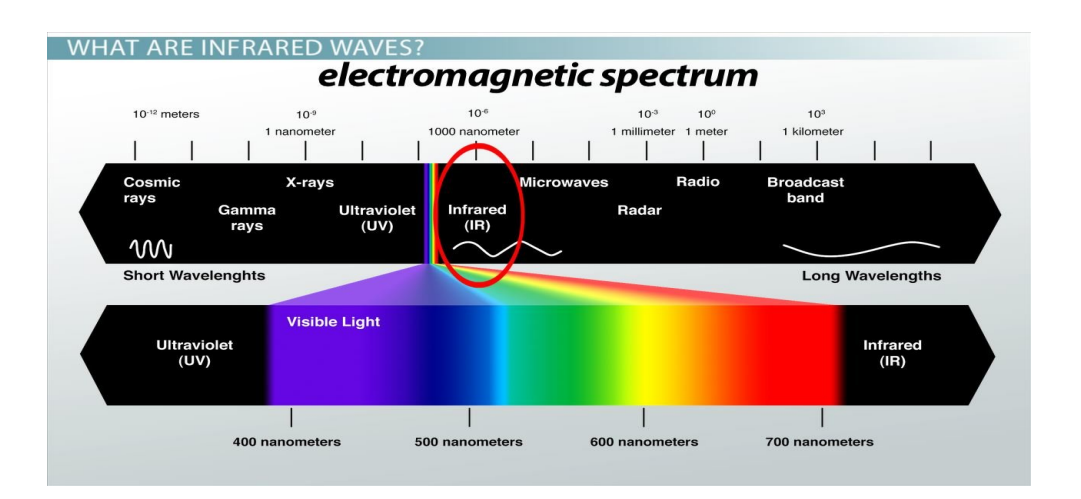

Figure 5.2: Infra Red Spectrum

χηµικών δεσµών της ουσίας.

Η ενέργεια που αποβάλλει µια χηµική ουσία κατά την µετάπτωση των ηλεκτρονίων στις ενεργειακές στοιβάδες, προσδιορίζεται από την σχέση  $E=(\nu+{1\over2})$  $\frac{1}{2}$ ) $hv$ , ενώ η συχνότητα των δονήσεων περιγράφεται  $v=\frac{1}{2}$  $2\pi$  $\sqrt{K}$  $\frac{\tau_{\perp}}{\mu}$  και είναι χαραχτηριστικό για το φάσμα της ουσίας. Κάθε διαφορετική ουσία παρουσιάζει διαφορετικό είδος φασµατοσκοπήµατος, ακριβώς λόγω των διαφορετικών δεσµών που τη χαρακτηρίζουν.

Η µελέτη του φασµατοσκοπήµατος καθορίζει και τα είδη των χηµικών ουσιών που υπάρχουν σε ένα µίγµα. Κατά την πρόσπτωση συγκεκριµένου µήκους κύµατος ακτινοβολίας, πολύ συγκεκριµένες ουσίες στο µίγµα θα απορροφήσουν την ακτινοβολία αυτή. Η απορρόφηση αυτή καταγράφεται και παρουσιάζεται σε ένα διάγραµµα ( wavelength – Absorption) για ένα τυπικό φασµατογράφηµα όπως αυτό την παρούσα εργασία.

Η φασµατοσκοπία στο εγγύς (Νear-IR) ηλεκτροµαγνητικό φάσµα, είναι µεταξύ 700nm -2500nm. Βασίζεται κι αυτή µε την σειρά της στην θεωρία των µοριακών δονήσεων, και είναι ίδιας φιλοσοφίας µε την τεχνική της IR φασµατοσκοπίας.

Η NIR φασµατοσκοπία έχει ένα αρκετά µικρό εύρος έκτασης σε µήκη κύµατος. Πλεονέκτηµα της είναι ότι έχει καλύτερη ικανότητα διείσδυσης σε σχέση µε την IR φασµατοσκοπία. Χαρακτηριστικά δεν είναι πολύ ευαίσθητη τεχνική, αλλά µπορεί να δώσει καλά αποτελέσµατα για δεδοµένα µιας πρόχειρης δειγµατοληψίας µε µικρή ή καθόλου προ επεξεργασία δείγµατος.

Η µεθοδολογία της NIR πολλές φορές είναι δύσκολο να δώσει ξεκάθαρα αποτελέσµατα για την χηµειοσύνθεση µιας άγνωστης ουσίας, αλλά µε τις µαθηµατικές τεχνικές που εφαρµόζονται στην παρούσα εργασία, γίνεται εφικτό να ληφθούν οι επιθυµητές χηµικές πληροφορίες.

# <span id="page-27-0"></span>Chapter 6

# ΑΝΑΠΤΥΞΗ ΑΛΓΟΡΙΘΜΟΥ ΠΡΟΒΛΕΨΗΣ

Ο παρκάτω αλγόριθµος αναπτύχθηκε για την πρόβλεψη της ιδιότητας του Αριθµού Κετανίου. Εν συνεχεία χρησιµοποιήθηκε για την πρόβλεψη και των άλλων ιδιοτήτων του Κινηµατικού Ιξώδους και του Αριθµού Οκτανίων.

Σκοπός κατά την επεξεργασία των δεδοµένων, είναι να βρεθεί µε σχετική ακρίβεια το διάνυσµα (Χ)- Διάνυσµα παλινδρόµησης, το οποίο θα πολλαπλασιαστεί µε το διάνυσµα των τιµών των δεδοµένων Απορρόφησης και θα προβλέπει την εκάστοτε Ιδιότητα. Για την προσαρµογή των δεδοµένων του διανύσµατος των τιµών Απορρόφησης στον πολυχώρο των Κυρίων Συνιστωσών, θα πρέπει υπολογιστεί και το Διάνυσµα Βαρών το οποίο θα πρέπει πρώτα να πολλαπλασιάστεί µε το διάνυσµα Απορρόφησης του αγνώστου δείγµατος.

#### <span id="page-27-1"></span>6.1 Εισαγωγη δεδοµένων

Ο παρακάτω αλγόριθµος εισάγει τα δεδοµένα από ένα αρχείο excel. To αρχείο αυτό είναι µορφής xlsx. Τα δεδοµένα του αριθµού κετανίου δίνονται στην πρώτη γραµµή από την δεύτερη στήλη και µετά. Ο κυµατάριθµος στην πρώτη στήλη από την δεύτερη γραµµή και τα δεδοµένα Οπτής Διαπερατότητας αποτελούν τον υπόλοιπο χώρο του αρχείου. Επίσης εισάγονται και τα ονόµατα των δειγµάτων.

- $4 \frac{8}{6}$  problem starting from the sendond box.
- <sup>5</sup> % Import IR data
- $6 \text{ } c \text{ } lc$

 $s$  clear all

 $_1$  |  $\%$  [SCRIPT 1] PLS & PCR code according to the Matlab example of octane number prediction

 $2 \nvert \%$  Data tips: first column must be wavelength vector

<sup>3 %</sup> starting from second box. First row must be the dependent variable of the

 $7 \text{ close all}$ 

```
9
_{10} [ filename, filepath ] = uigetfile ({}^{\{\}\,*\}.\times \mathrm{lsx'}\;; \{^{\ast}\,*\}.\times \mathrm{ls} \}, 'select data
               file');\begin{array}{c|c|c|c} \text{11} & \text{[Data, Labels]} = \text{xlsread}(\text{strcat}(\text{filepath}, \text{filename})); \end{array}_{12} CN=Data (1,2:end)';
\vert wavenumber = Data (2:end, 1)';
_{14} Transmittance = Data (2:end, 2:end) ';
15
16 clearvars −except Transmittance wavenumber CN Data Labels
_{17} format
```
## <span id="page-28-0"></span>6.2 Διάγραµµα Οπτής Διαπερτότητας - Επιλογή Μεταβλητών

Eίναι σηµαντικό να γίνει µια παρουσίαση των δεδοµένων του φασµατοσκοπήµατος, σε ένα διάγραµµα ώστε να γίνει µια οπτή αξιολόγηση. Γι αυτό είναι απαραίτητο να γραφεί ο αλγόριθµος που κατασκευάζει το διάγραµµα αυτό.

Επιπλέον, ο αλγόριθµος δίνει τη δυνατότητα στο χρήστη να επιλέξει ποιες µεταβλητές θέλει να χρησιµοποιήσει. Η επιλογή αυτή, όπως προαναφέρθηκε, ονοµάζεται Variable Selection και είναι πολύ σηµαντική για την αξιοπιστία του αποτελέσµατος, δηλαδή την ακρίβεια της πρόβλεψης του αριθµού κετανίου.

Ο αλγόριθµος παρατίθεται παρακάτω

```
1 \W [SCRIPT 2] Variable Selection of Transmittance Data
2 \times 2 \times 10^{-10} as a ble to select a specific range of
       Transmittance
\frac{1}{3} \% data.
4 \times 10 plot the whole range of Transmittance
5
6 \mid \text{plot}(\text{wavenumber}, \text{Transmittance'})7 \mid ( ' Wavenumber Data Range starts from ');
\mathbf{s} Data (2,1)9 \mid (T_0')_{10} Data (end, 1)
11
_{12} grid minor
_{13} title ( ' Transmittance ')
_{14} | x \,label ( 'wavenumber')
15 | y label ( 'Transmittance ')
16
17 \, % User may insert the desirable range of data.
18 \, %If the initial data is ok, this step can be negleted.
```

```
19
_{20} From=input ('Insert Starting wavenumber');
_{21} To=input ('Insert Final wavenumber');
_{22} figure ()
23 clc
24
25 % Plot the new-range of Transmittance Data
26
_{27} wavenumber2=Data (Data (1:end, 1)>=From & Data (1:end, 1)<=To);
_{28} [ o p] = size (wavenumber2);
r_{\text{29}} Transmittance 2=Data (find (Data (1:end, 1) >=From & Data (1:end, 1) <= To)
            , : ) ;
30 Transmittance 2 (:, 1) = [];
31
_{32} plot (wavenumber2, Transmittance2);
_{33} grid minor
34 \mid \text{title} ( \mid Transmittance \mid)
_{35} | x \,label ( 'wavenumber')
36 ylabel ('Transmittance')
37
38 Transmittance=Transmittance2 ';
<sup>39</sup> wavenumber=wavenumber2;
40
41 clearvars –except Absorbance Transmittance wavenumber CN Data Labels
```
Από το διάγραµµα αυτό γίνεται εµφανές ότι οι µετρήσεις στα πρώτα Wavenumbers δεν αποτελούν αντικειµενικές µετρήσεις Οπτής Διαπερατότητας, καθώς οι τιµές ξεπερνούν ακόµα και το 100% σε κάποια δείγµατα, ενώ παρατηρείται πολύ µεγάλος θόρυβος.

Αυτό µπορεί να είναι αποτέλεσµα κακής βαθµονόµησης (Calibration) του οργάνου µέτρησης. Συνήθως τέτοια δεδοµένα υπάρχουν σε ουσίες που παρουσιάζουν φωταύγεια σε κάποια µήκη κύµατος.

Το διάγραµµα κατασκευάστηκε µε την ιδιότητα να τοποθετεί τα δείγµατα µε αυξανόµενο αριθµό κετανίου CN.

Παρακάτω παρουσιάζονται οι εικόνες από το φάσµα και τα τµήµατα του φάσµατος που θα µελετηθούν.

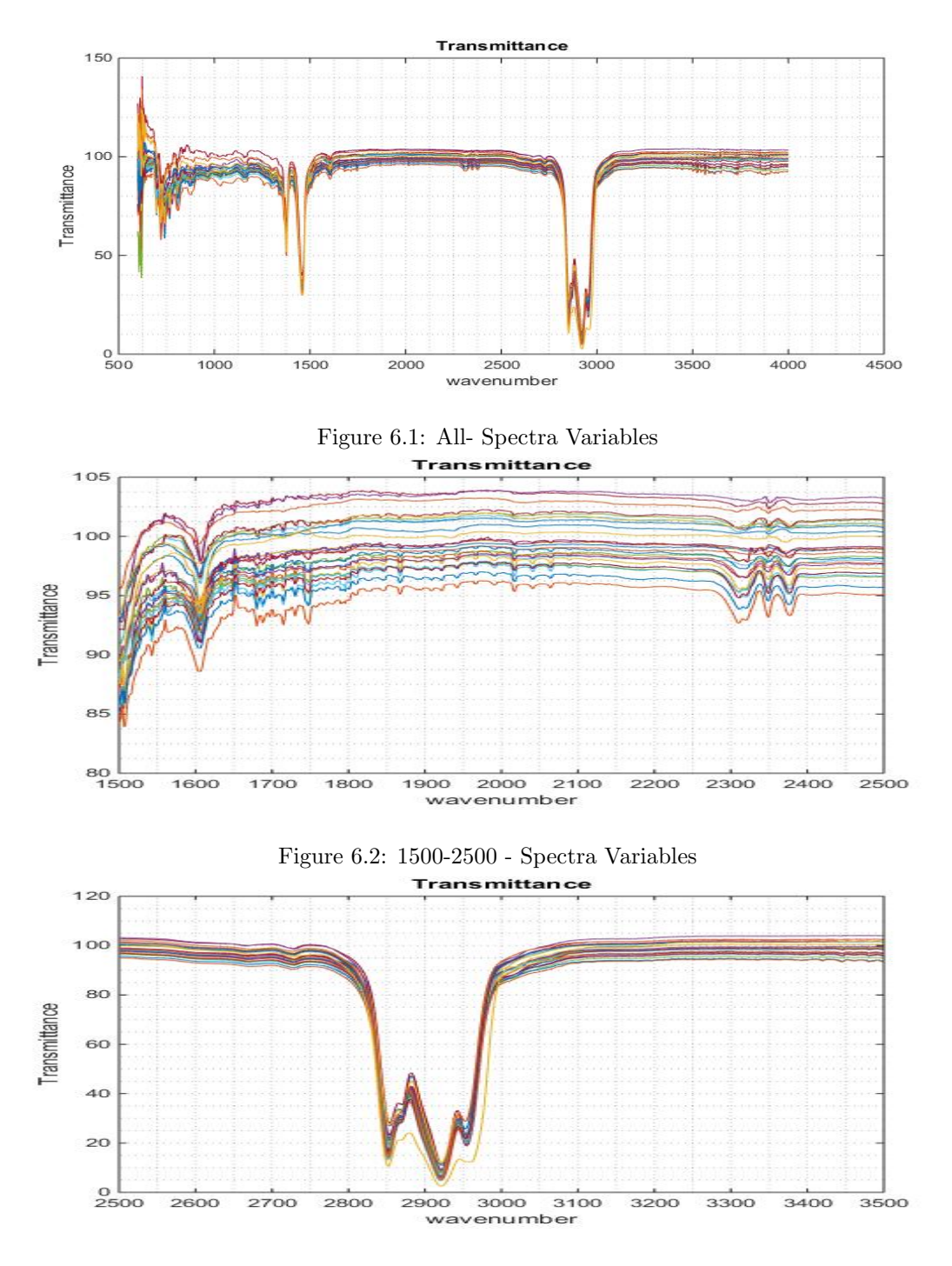

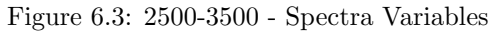

## <span id="page-31-0"></span>6.3 Μετατροπή δεδοµένων Οπτής Διαπερατότητας σε Απορρόφησης

Για την επεξεργασία των δεδοµένων µετατρέπονται τα δεδοµένα Οπτής Διαπερατότητας, σε δεδοµένα Απορρόφησης.

Η Οπτή Διαπερατότητα είναι ουσιαστικά το ποσοστό της ηλεκτροµαγνητικής ακτινοβολίας που διαπερνά ένα µέσο (εδώ δείγµα Diesel) και εξέρχεται από αυτό. Η υπόλοιπη ακτινοβολία είτε απορροφάται είτε ανακλάται. Είναι σηµαντικό τα δεδοµένα να µετατραπούν σε απορρόφησης για την καλύτερη επεξεργασία και τη µελέτη τους.

Για τη µετατροπή των δεδοµένων απορρόφησης σε δεδοµένα Οπτής Διαπερτότητας, εφαρµόζεται η παρακάτω σχέση που προκύπτει από τον νόµο του Beer.

$$
A = \log(100/\%T)
$$

Ο αλγόριθµος της Matlab για την µετατροπή, αλλά και την παρουσίαση των αποτελεσµάτων σε ένα διάγραµµα, παρουσιάζεται εδώ.

```
1 \W [SCRIPT 3] Transmittance converted to Absorbnace
2 | c l c
\vert close all
4
5 % T r an smi t t ance=(Transmittance−mean(mean ( ( T r an smi t t ance ) ) / s t d (
       Transmittance));
6 % This code will convert Transmittance to Absorbance according to Beers
        Law
7
\{ \text{for } i = 1 : size \text{ (Transmittance }, 2 \text{)} \}\boxed{\circ} for j=1:size (Transmittance, 1)
X1(j, i) = \log(100/(Transmittance(j, i)));_{11} end
_{12} end
13
_{14} | [dummy, h2] = s o r t (CN);
<sup>15</sup> Absorbance=X1;
_{16} old order=get (gcf, 'default Axes Color Order');
\begin{array}{c|c|c|c} \text{set (gcf, 'DefaultExesColorOrder', jet (size (Absorbane, 1)));} \end{array}18
_{19} % This is the plot of the Absorbance
20
_{21} plot 3 (wavenumber, repmat \text{CN}(h2), 1, size (Absorbance, 2)), Absorbance (h2, :)')
```
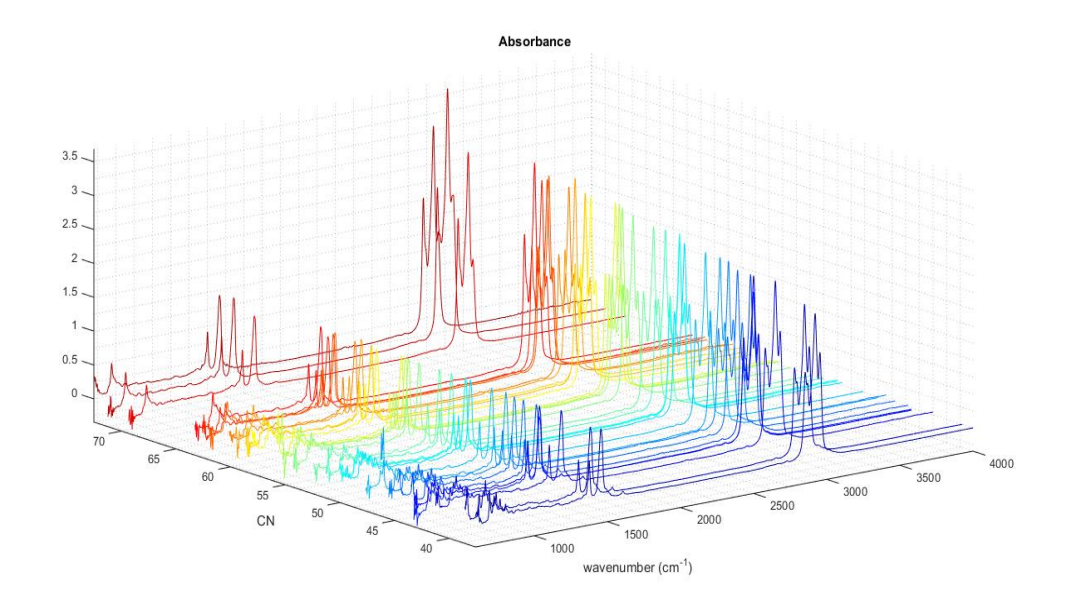

Figure 6.4: Absorbance

```
22 | title ( '{\bf Absorbance}'); xlabel ( 'wavenumber (cm<sup>2</sup>{-1})'); ylabel ( 'CN');
        axis('tight');_{23} grid minor
24
25 clearvars −except Absorbance wavenumber CN Data Labels
```
Το διάγραµµα (Absorbance) παρουσιάζει σφάλµατα σχετικά µε τις τιµές της απορρόφησης, καθώς ορισµένες τιµές ξεπερνούν κατά πολύ το 100%. Αυτό οφείλεται πιθανώς σε λάθος κάτω ή άνω ορίου ανίχνευσης απορρόφησης, ή λάθη κατά την µέτρηση. Εδώ, για την απαλοιφή των σφαλµάτων αυτών θα δράσει το επόµενο πρόγραµµα το οποίο σκοπό έχει την κανονικοποίηση των δεδοµένων (Standardization).

#### <span id="page-32-0"></span>6.4 Επεξεργασία δεδοµένων - Data pretreatment

Η Κανονικοποίηση των δεδοµένων είναι ένα πολύ χρήσιµο εργαλείο στη στατιστική ανάλυση των δεδοµένων.

Σε ένα πολυδιάστατο σύνολο δεδοµένων, η µεθοδολογία της PCA -όπως έχει προαναφερθεί- έχει ως σκοπό να µεταφέρει την πληροφορία/διακύµανση στις κύριες συνιστώσες οι οποίες έχουν αρχικά και τη µεγαλύτερη διακύµανση. ΄Ετσι, κατά την επεξεργασία των δεδοµένων, µπορεί να έχει πολύ µεγάλη επίδραση σε κάποιες µεταβλητές και λιγότερη σε άλλες.

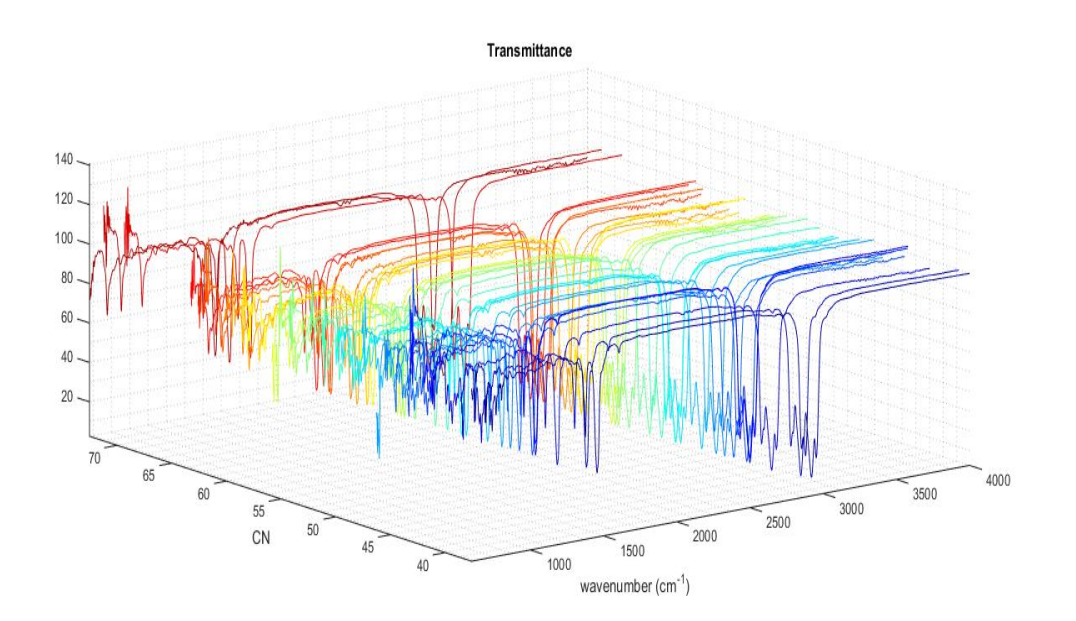

Figure 6.5: Transmittance

Εάν επιθυµείται να µην υπάρχει αυτό το πρόβληµα, και η δράση της PCA να είναι ανεξάρτητη από αυτήν την κλιµάκωση των δεδοµένων, θα πρέπει να γίνει κανονικοποίηση των δεδοµένων. Εάν η κλιµάκωση αυτή των δεδοµένων αλλοιώνει το αποτέλεσµα τότε δεν θα πρέπει να γίνει κανονικοποίηση.

Η κανονικοποιηµένες τιµές προκύπτουν από την σχέση :

 $StandardizedValues = (x - mean(X))/std(X)$ 

Οι κανονικοποιηµένες τιµές παρουσιάζουν µορφή κατανοµής Gauss. Στο πρόγραµµα αυτό κατασκευάζονται 2 διαγράµµατα κατανοµής των δεδοµένων µε κανονικοποίηση και χωρίς.

Αρχικά παρουσιάζεται ο αλγόριθµος που απαλείφει 2 τιµές σύφωνα µε την αξιολόγηση των δεδοµένων από τον παρατηρητή, οι οποίες παρουσιάζουν µεγάλα σφάλµατα, δηλαδή τις τιµές (13,31) Στη συνέχεια δίνεται ο αλγόριθµος που κανονικοποιεί τα δεδοµένα της απορρόφησης.

Στο πρόγραµµα συµπεριλαµβάνεται ένα κοµµάτι το οποίο κάνει οµαλοποίηση στα δεδοµένα (Normalization).

Θα πρέπει να διευκρινιστεί η διαφορά ανάµεσα στην κανονικοποίηση και την οµαλοποίηση, ώστε να µην συσχετίζονται.

Η Οµαλοποίηση στη στατιστική ανάλυση και στη γραµµική άλγεβρα, έχει αρκετές έννοιες και εφαρµογές. Στις πιο απλές εφαρµογές, µε οµαλοποίηση των τιµών, γίνεται εφικτό να γίνει µια προσαρμογή των τιμών που ανήκουν σε διαφορετικές κλίμακες, σε μια «πλασματική» κοινή κλίμακα.

Σε πολλές εφαρµογές η οµαλοποίηση έχει πρόθεση να φέρει το σύνολο των κατανοµών πιθανότητας των προσαρµοσµένων τιµών σε ευθυγράµµιση, τείνοντας σε µια κανονική κατανοµή.

```
1 |% [SCRIPT 4] RECOMENDED – DELETE SAMPLES TRANSMITTANCE/CN( 13,:) &
        (31, :)2 \text{ close all}_3 | _{\rm clc}4
\substack{5 \\ 5} Absorbance (13,:) = [];
6 \mid Absorbance (30,:) = [];
\begin{array}{c|c} \hline \hline \end{array} CN(13,:) = [];
\mathbb{R} \quad \text{CN} (30, :) = [];
_9 | Labels (13) = [];
_{10} Labels (30) = [];
11
\vert n, m \vert = \text{size} (Absorbance);
_{13} [dummy, h2] = s o r t (CN);
_{14} old order=get (gcf, 'default Axes Color Order');
15 set (gcf, 'DefaultAxesColorOrder', jet (size (Absorbane, 1));
16
\frac{1}{17} plot 3 (wavenumber, repmat (CN(h2), 1, size (Absorbance, 2)) ', Absorbance (h2, :)
        ')
18 title ( '{\bf Absorbance}'); xlabel ( 'wavenumber (cm<sup>2</sup>{-1})'); ylabel ( 'CN');
         axis('tight');_{19} grid on
20
21 clearvars −except Absorbance wavenumber CN Data Labels
1
2 %% [SCRIPT 5 ] P re t re a tmen t o f Absorbance Data
\frac{3}{8} This step is recommended.
_4 c l c
5 close all
 6
7 \% Calculation of Mean Value & Standard Deviation Vectors
\{8 \mid Mean\_of\_Absorbane =mean(Absorbane) \}\frac{1}{9} Standard_Deviation_of_Absorbance =std (Absorbance);
10
_{11} \% [1] Standardization
12 Standardised_Data_Matrix=(Absorbance-repmat(Mean_of_Absorbance ,[(size)
       Absorbance , 1 ) ) 1 ] ) ) . / repmat( S t a n d a r d D e vi a ti o n o f A b s o r b a n c e , [ (
```
 $_{14}$  |% [2] Absorbance/max

13

 $size (Absorbane 1) ) 1 ]$ ;

<sup>&</sup>lt;sup>15</sup> %Scaled\_Data=(Standardised\_Data\_Matrix/max(max(Standardised\_Data\_Matrix  $))$  ) ;

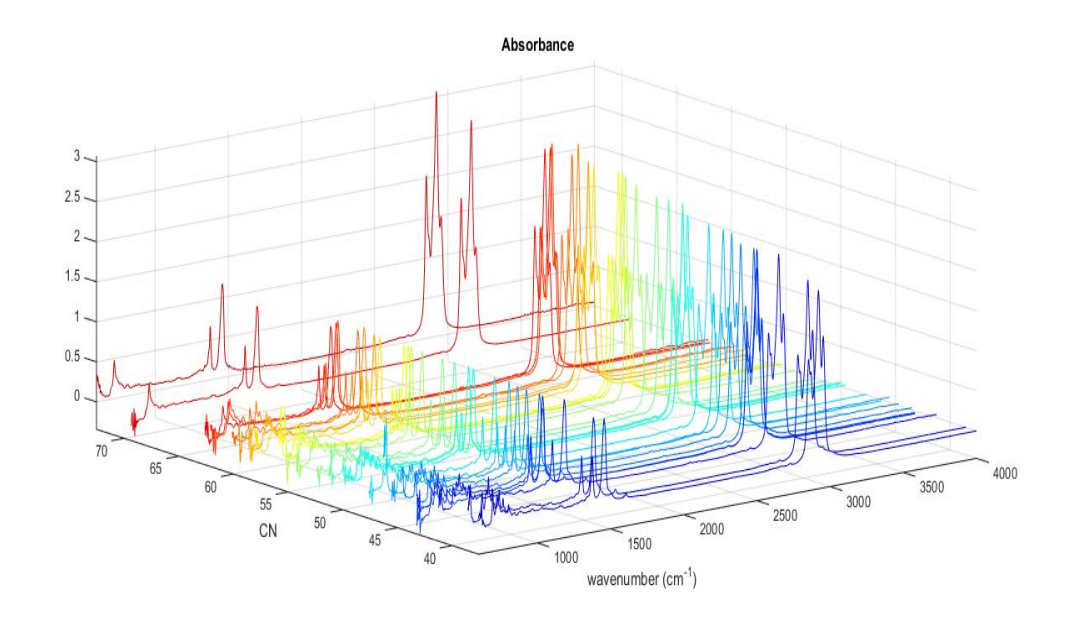

Figure 6.6: Absorbance with Deleted Samples

```
16
_{17} \% [3] Normalizing
18 %Normalized Data=(Absorbance−min (min ( Absorbance ) ) ) / ( (max(max( Absorbance
       ) ) – (min ( min ( Absorbance ) ) ) ) ) ;
19
_{20} \% [4] otherwise we can use the below function to Standardize
_{21} |%Standardised_Data_Matrix=zscore (Absorbance);
22
_{23} \% Change this script
_{24} Training_Set=Standardised_Data_Matrix;
25 \sqrt{\%}Training_Set=Scaled_Data;
26
27 clearvars –except Absorbance wavenumber CN Data Labels Training_Set
```
Μετά την επεξεργασία των δεδοµένων, σηµαντικό είναι να παρασταθούν σε ένα διάγραµµα, τα καινούρια δεδοµένα. Το διάγραµµα των επεξεργασµένων αυτών δεδοµένων, όπως και το προηγούµενο µε τα αρχικά δεδοµένα, κατασκευάστηκε µε αυξανόµενο αριθµό κετανίου.

```
W [SCRIPT 6] Plot Training Absorbance Data, in ascending order
2 \times 8 Scaling of Absorbance Data
3 c l c
_4 close all
5
```
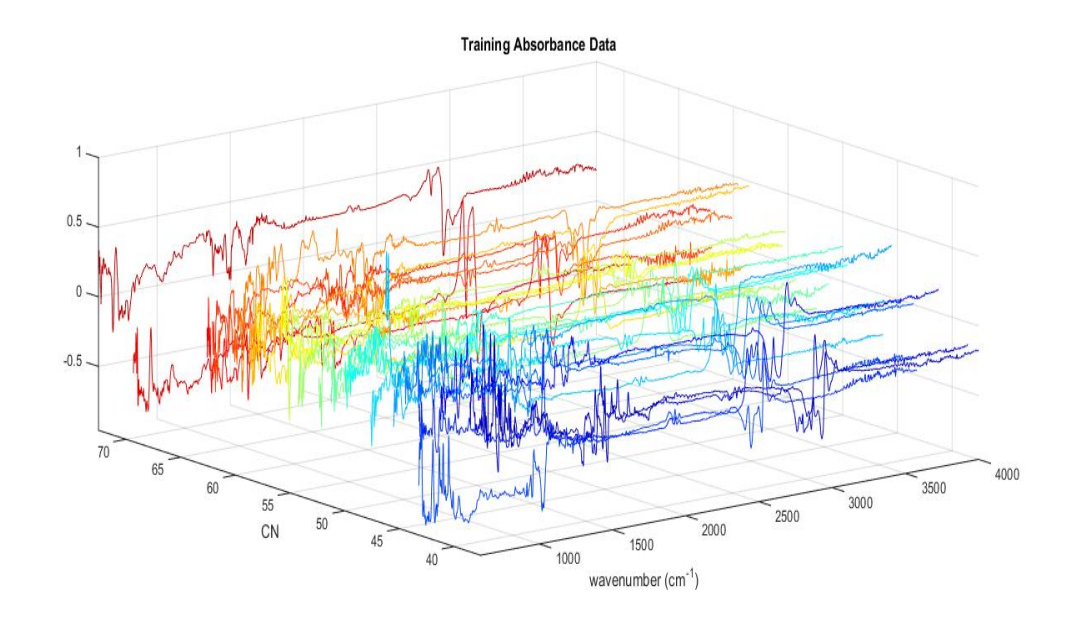

Figure 6.7: Standardized -Scaled Samples

```
\begin{bmatrix} \circ \\ \circ \end{bmatrix} [ \tilde{\circ}, h] = s o r t (CN) ;
\sigma old order=get (gcf, 'default Axes Color Order');
\{s\} set (gcf, 'Default AresColorOrder', jet (size (TrainingSet, 1)));9
_{10} |% plot 3 (wavenumber, CN, Transmittance)
_{11} \% Training_Set.
12
_{13} plot 3 (wavenumber, repmat (CN(h), 1, size (TrainingSet, 2))', (Training Set (h
        , : ) ) ) ')
_{14} | x l a b e l ( 'wavenumber (cmˆ{-1})'); y l a b e l ('CN'); axis ('tight');
15 title ('Training Absorbance Data')
_{16} grid on
17
18 Training_Set=Training_Set/max((\text{TrainingSet}));
19 clearvars –except Absorbance wavenumber CN Data Labels Training_Set
```
Το διάγραµµα είναι δύσκολο να ερµηνευτεί λόγω της πολυπλοκότητάς του. Μπορούν όµως, να σηµειωθούν κάποια σηµεία, όπου οι µετρήσεις θα µπορούσαν να χαρακτηριστούν προβληµατικές.

## 6.5 Μεθοδος PCR- Διάγραµµα PCA

΄Οπως αναφέρθηκε και στο θεωρητικό µέρος, το scatter των πρώτων δύο κύριων συνιστωσών (µε τις δύο µεγαλύτερες τιµές στις διακυµάνσεις των στηλών του πίνακα δεδοµένων), δηλαδή τα PC1 και PC2 δίνει το διάγραµµα PCA.

Ο υπολογιστικός αλγόριθµος που δίνεται στη συνέχεια, υπολογίζει µε την εντολή princomp της Matlab, τις παραµέτρους [COEFF SCORE LATENT] όπου το COEFF θα βοηθήσει στο να υπολογιστούν οι τιµές των Κυρίων Συνιστωσών.

Υπολογισµός Διακύµανσης και ποσοστό πληροφορίας που παραµένει υπολογίζονται αναλόγως.

```
1 | W [SCRIPT 7] PCA plot–PCR at Standardised Data
2 \mid c \mid c_{3} close all
4
\frac{5}{8} \% finding the eigenfunctions of the
\frac{1}{6} \% sample covariance matrix, to calculate the coefficients
7 \% of the principal components (V). The diagonal elements
\frac{8}{20} of D, store the variance of the respective
9 \times principal components.
10\, \% Use of below function
11
|V, D| = eig (cov(TrainingSet));13 Principal_Components=diag(D);
14
15 WThe coefficients and respective variances
16 \, \degree /% of the principal components could also be found
17 Wusing the princomp function
_{18} [COEFF, SCORE, LATENT] = princomp (Training Set);
19
_{20} \%To calculate the principal components
PCS = Training_Set *COEFF;22
_{23} \%Original_Data = ((Training_Set *COEFF) *COEFF'). * repmat(
       \text{Standard\_Deviation\_of\_Absorbane} , ((\text{size }(\text{Absorbane } 1)) 1) +
       repmat(Mean_of_Absorbance , [(size (Absorbane 1)) 1]);
_{24} \% set PCs in order according to Variance
_{25} [ o , p] = size (PCs);
26 A=sort (var (PCs));
27
28 \, \sqrt{\%} Variance of PC1, PC2
_{29} total_Variance=sum(var(PCs));
30 Variance PC1=s printf ( '%.1 f%%', round (( round (A(p) * 100 / \text{total} Variance))
           , 1 ) )
31 Variance PC2=s printf ( '%.1 f%%',round ((round (A(p-1)*100/total Variance
```
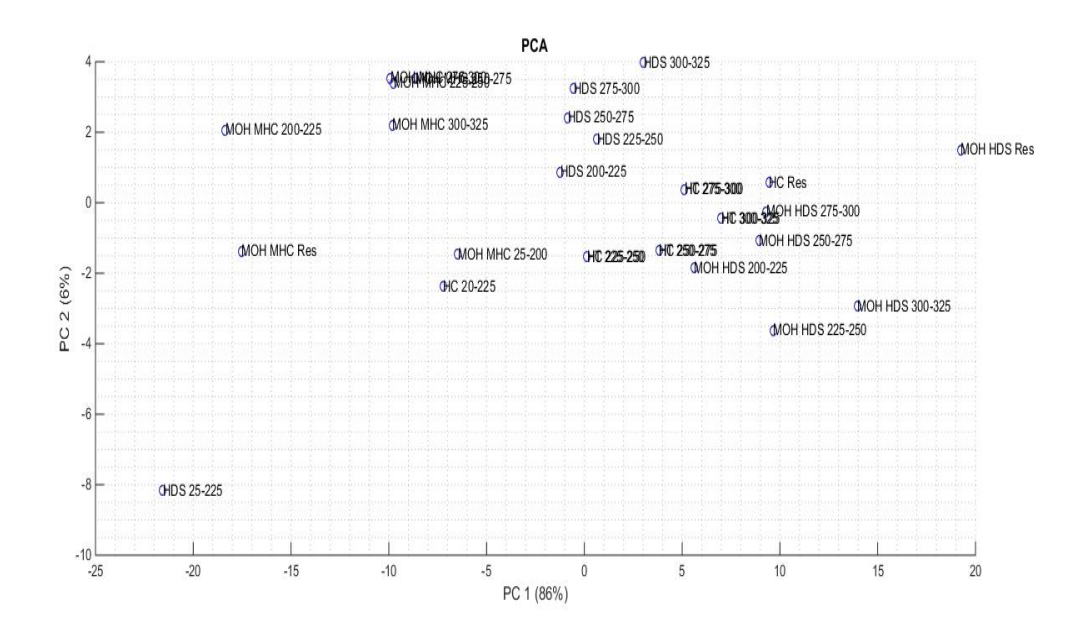

Figure 6.8: PCA Plot(ALL-29-St-Sc)

```
), 1) )32
33
34 \sqrt{8} PCA plot with Labels
s_{35} scatter (PCs(1:end,1), PCs(1:end,2))\frac{36}{16} t ext (PCs (1:end, 1), PCs (1:end, 2), Labels (1,:), 'ro')
37 \mid \text{title}('{} \backslash \text{bf PCA}'] ; \text{xlabel}('PC 1'); \text{ylabel}('PC 2')38 \mid \text{grid} minor
39
40 clearvars –except p COEFF PCs Absorbance wavenumber CN Data Labels
        Training_Set
```
Η µεθοδολογία της PCΑ µεταφέρει στα 2 πρώτα PCs το 92% της συνολικής πληροφορίας.

### 6.6 Cross Validation

Το επόµενο κοµµάτι του κώδικα συγκρίνει τη µεθοδολογία της µεθόδου PLS µε την PCR στο ίδιο διάγραµµα και προσαρµόζει ευθεία ελαχίστων τετραγώνων στα ανάλογα σηµεία.

Το πρόγραµµα αρχικά δίνει στο χρήστη να επιλέξει τον αριθµό των Κυρίων Συνιστωσών που επιθυµεί να χρησιµοποιήσει η µέθοδος και ύστερα υπολογίζει το συντελεστής συσχέτησης και παραθέτει ποια µεθοδολογία παρουσιάζει το λιγότερο σφάλµα.

Παρατηρείται ότι όσες περισσότερες Κύριες Συνιστώσες χρησιµοποιεί το πρόγραµµα τόσο καλύτερα προσαρµόζονται τα σηµεία πάνω στις ευθείες ελαχίστων τετραγώνων. Ο υντελεστής συσχέτησης τείνει στη µονάδα και οι δύο ευθείες τείνουν να συσχετιστούν. Η επιλογή βέλτιστης επιλογής αριθµού Κυρίων Συνιστωσών παρουσιάζεται στη συνέχεια. Ο αλγόριθµος ο οποίος κατασκευάζει το διάγραµµα είναι ο παρακάτω.

```
1 \W [SCRIPT 8] Cross Validation: PCR vs PLSR
2 \times 2 Fitting No of components manually
3 \times 48 more components are added in PCR, it will necessarily do a better
       j ob
4 \times 6 of fitting original data |y|, simply because at some point most of
      the
5 \times 6 important predictive in formation in |X| will be present in the
      principal
\frac{6}{6} components.
7
s \mid c \mid c9 close all
10
11 NumberofComponents=input ('enter number of principal components=');
12 [Xloadings, Yloadings, Xscores, Yscores, betaPLSn, PLSctVar = plsregress (
           Training_Set, CN, NumberofComponents);
<sup>13</sup> [ PCALoadings , PCAScores , PCAVar]=pca ( Training Set , 'Economy ' , false ) ;
14
_{15} yfitPLSn=[ones(size(Training_Set, 1), 1) Training_Set \ast betaPLSn;
16 betaPCRn=regress (CN–mean (CN), PCAScores (:, 1 : NumberofComponents));
17 betaPCRn=PCALoadings ( : , 1 : NumberofComponents) ∗betaPCRn ;
18 betaPCRn=[mean(CN)−mean(Training_Set) *betaPCRn; betaPCRn];
19 yfitPCRn=[ones(size(Training_Set, 1),1) Training_Set |*betaPCRn;
20
_{21} plot (CN, yfitPLSn, 'bo', CN, yfitPCRn, 'rx');
_{22} title ('Fitting more Components')
_{23} | x \,label ( 'observed Response');
_{24} | y \,label ( 'Fitted Response');
_{25} | lsline
_{26} | legend ({ 'PLSR ' 'PCR '}, ' location', 'NW');
27
```
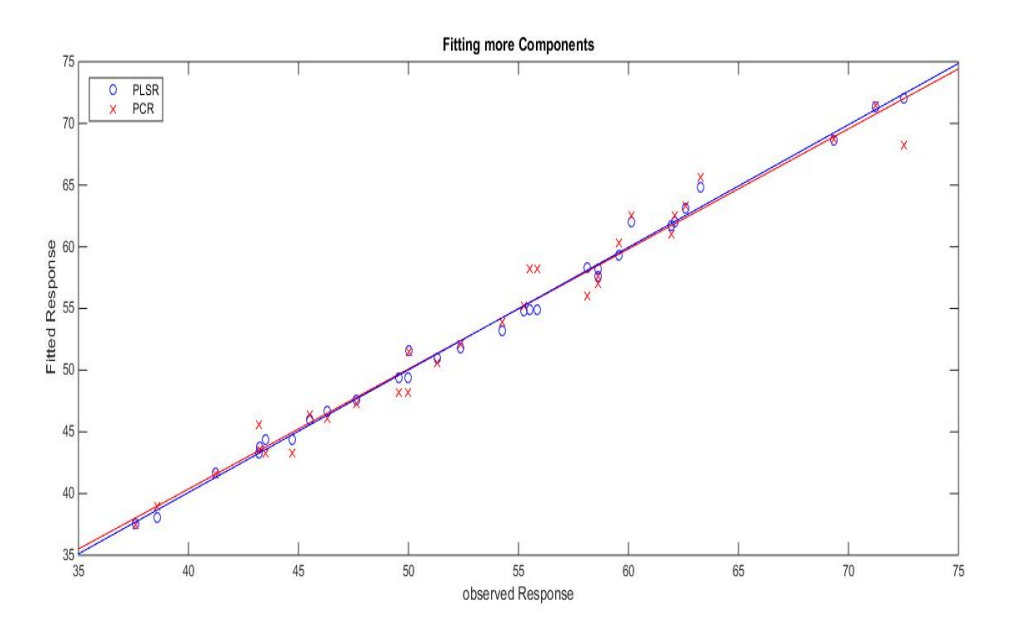

Figure 6.9: Cross Validation PCR-PLS (10 PCs-ALL-31-St)

```
28 % Correlation_Coeficient
29
\text{30} TSS=sum ( (CN–mean (CN) ) . ^2 ) ;
\text{RSS}-PLS=sum ( (CN–yfitPLSn). \hat{2} );
32 Correlation_Coeficient=1-RSS_PLS/TSS
\text{RSS}_\text{PCR=sum} ((CN\text{-}yfitPCRn) \cdot \hat{2});
34 Correlation_Coeficient=1-RSS_PCR/TSS
35
36 clearvars −except X scores PCAScores n yfitPCRn Y scores betaPLSn PCs
       Absorbance wavenumber CN Data Labels Training_Set
```
Μία ακόµα µέθοδος για την σύγκριση των δύο µεθόδων είναι να κατασκευαστούν διαδιαγράµµατα της µεταβλητής απόκρισης (CN), σε σχέση µε τα αντίστοιχα Scores.

```
1 \mid \% [SCRIPT 9]
2 \nvert \% Another way to compare the efficiency of the prediction
\frac{3}{8} % bettwin the PLSR and PCR.
4 \times 96 plot the response variable against the 2 predictors in both cases.
5
6 \mid c \mid c7 \text{ close all}8
9 % PLSR PLOT
_{10} plot 3 (Xscores (:,1), Xscores (:,2), CN–mean(CN), 'bo');
_{11} legend ( 'PLSR');
_{12} grid on; view (-30,30);
13
_{14} figure ()
_{15} | plot 3 (PCAScores (:, 1), PCAScores (:, 2), CN–mean(CN), 'rx ')
_{16} legend ( 'PCR')
_{17} grid minor; view (-30,30);
18
19 clearvars −except yfitPCRn PCAScores n Yscores betaPLSn PCs Absorbance
       wavenumber CN Data Labels Training_Set
```
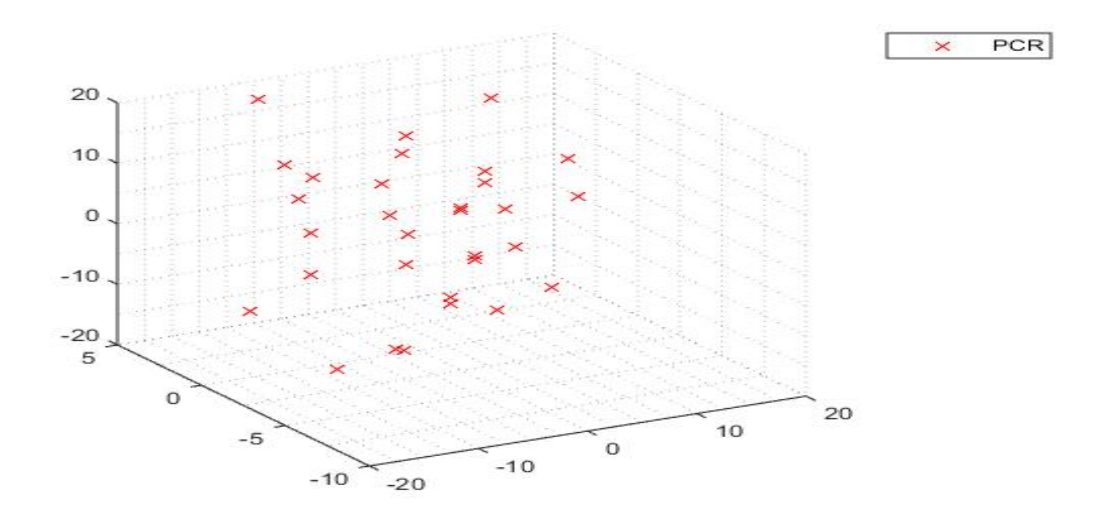

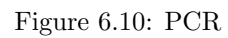

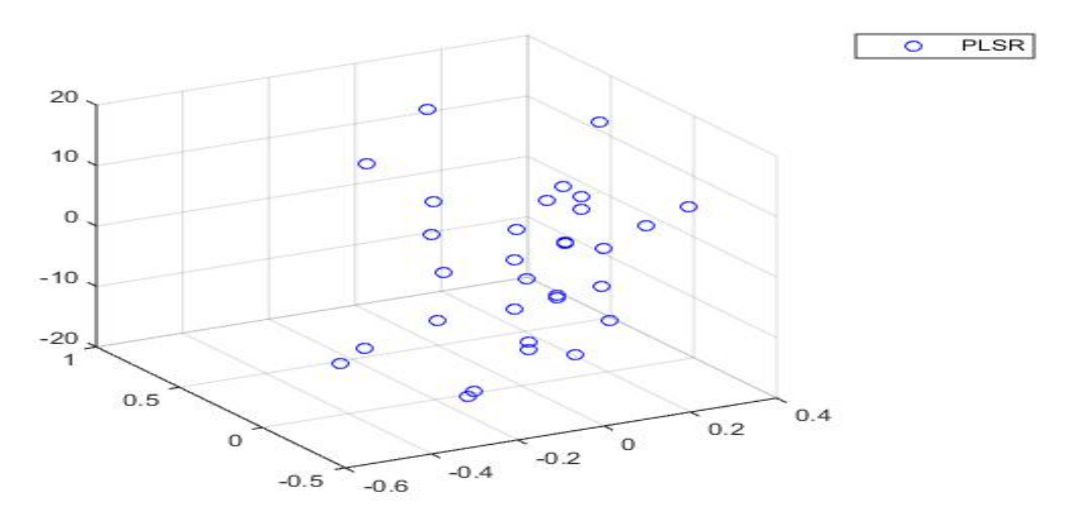

Figure 6.11: PLSR

## 6.7 Διακύµανση εκφρασµένη µε τον αριθµό των Κυρίων Συνιστωσών, για µεθοδολογίες PCA - PLS

Ο παρακάτω αλγόριθµος έχει σκοπό να συγκρίνει και να παρουσιάσει σε µια γραφική παράσταση την αθροιστική διακύµανση που υπάρχει κατά τις µεθοδολογίες των PCA και PLS.

Αυξάνοντας τον αριθµό των Κυρίων Συνιστωσών, η αθροιστική διακύµανση - όπως είναι λογικό - αυξάνεται κι αυτή καθώς στο σύστηµα εισέρχεται µεγαλύτερο ποσοστό της συνολικής πληροφορίας και στις δύο περιπτώσεις.

Το διάγραµµα αυτό βοηθάει στο να ξεχωρίσει η µέθοδος η οποία χρησιµοποιεί µεγαλύτερο ποσοστό πληροφορίας, για το καλύτερο δυνατό αποτέλεσµα.

```
1 \W. %% [SCRIPT 10] Plot: Variance Explained in Training_Set vs Number
       of Principal Components
2 \times 2 This program presents the Variance calculating by PCR and PLS
\frac{3}{8} \% simultaneusly.
_4 c l c
5 \text{ close all}6
7 principal components=input ('add Number of principal components=')
8
9 [ PCALoadings, PCAScores, PCAVar = pca ( Training Set , 'Economy' , false);
_{10} [Xloadings, Yloadings, Xscores, Yscores, betaPLS10, PLSPctVar]= plsregress
          (T_{\text{raining}\text{-Set}}, \text{CN}, \text{principal components});
11
12 \mid plot(1: principal components, 100*cumsum(PLSPctVar(1, :)) , 'b-o');_{13} | x \,label ( 'Number of Principal Components');
_{14} ylabel ('Percent Variance Explained in Training Set ');
_{15} | legend ({ 'PLSR'}, 'location', 'SE');
_{16} grid on
17
_{18} hold on
_{19} [LOADINGS SCORE LATENT]=princomp (Training_Set);
_{20} x=var(SCORE);y=100*x / (sum(var (SCORE)));
22
_{23} plot ( (1: principal components),cumsum(y (1,1: principal components)), 'r-x')
_{24} grid minor
_{25} | x \,label ( 'Number of PCs')
26 | y label ( ' persentage of total variance ')
27
28 clearvars −except Xloadings Yloadings Xscores Yscores betaPLS10
      PLSPctVar PCAVar PCALoadings yfitPCRn PCAScores n Absorbance
       wavenumber CN Data Labels Training_Set
```
## 6.8 Επιλογή κατάληλλου αριθµού κύριων συνιστωσών για µείωση σφάλµατος

Η επιλογή του αριθµού των Κυρίων Συνιστωσών είναι ένας πολυσήµαντος παράγοντας για την επεξεργασία τέτοιων πολυµεταβλητών συστηµάτων. ΄Οταν γίνεται η κατασκευή των Ζ-Scores ενός πίνακα δεδοµένων οι στήλες του πίνακα παρατάσσονται µε σειρά µειούµενης διακύµανσης. Αυτό σηµαίνει ότι οι πρώτες στήλες έχουν και το µεγαλύτερο ποσοστό της συνολικής διακύµανσης. ΄Ετσι, στις µεθόδους αυτές γίνεται χρήση των πρώτων στηλών των Z-Scores.

΄Ενας µικρός αριθµός από κύριες συνιστώσες χρησιµοποιεί µικρό ποσοστό της συνολικής πληροφορίας του συστήµατος µε κίνδυνο να επιφέρει κακά αποτελέσµατα, αλλά ταυτόχρονα µειώνει τον υπολογιστικό χρόνο. Το αντίθετο συµβαίνει µε µεγάλο αριθµό Κυρίων Συνιστωσών.

Το παρακάτω πρόγραµµα παρουσιάζει τον αριθµό των Κυρίων Συνιστωσών σε συνάρτηση µε το µέσο τετραγωνικό σφάλµα που προκύπτει. Γίνεται η επιλογή του µικρότερου αριθµού Κυρίων Συνιστωσών µε το µικρότερο δυνατό σφάλµα.

```
1 \\ [SCRIPT 11] CHOOSE THE NUMBER OF COMPONENTS
2 % This part of the code is to CHOOSE THE NUMBER OF COMPONENTS for the
3 %minimization of the expected error. This is about to prevent an
4 \sqrt{\%}overffiting problem. (Required).
5
\frac{6}{\%} [plsregress] has an option to estimate the mean squared
7 % prediction error (MSEP) by cross-validation,
8 % in THIS CASE USING 10−FOLD CV)
9 close all
_{10} clc
11
_{12} Number of PCS=input ('Number of Components=')
13 [X1, Y1, Xs, Ys, beta, pctVar, PLSmsep]= plsregress (Training_Set ,CN,
           Number of PCS, 'CV', Number of PCS);
14
_{15} plot (0:Number_of_PCS,PLSmsep(2,:), 'b-o');
_{16} | title ( 'Choosing Number of PCs');
_{17} | x \,label ( 'Number of components ');
18 ylabel ('Estimated Mean Squared Prediction Error');
_{19} | legend ({ 'PLSR' }, 'location', 'NE');
_{20} grid minor
21
_{22} \% C alculate the minimum error by PLSR & PLS Method
_{23} min_PLSmsep=min (PLSmsep (2, :))
24
_{25} hold on
_{26} |% PCRERROR This calculates error for more PCs for PCR
27
```
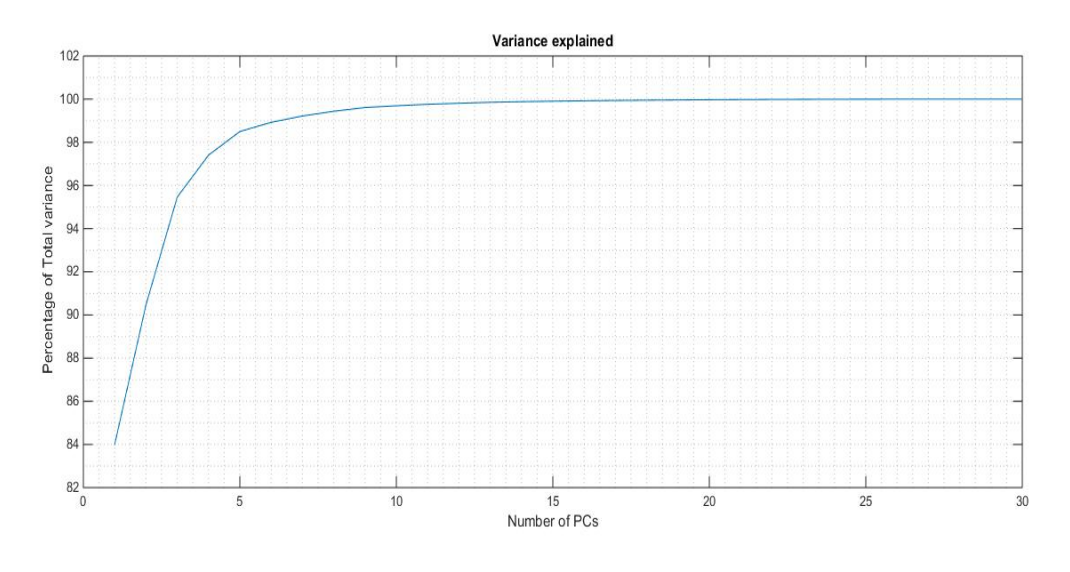

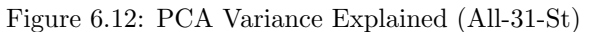

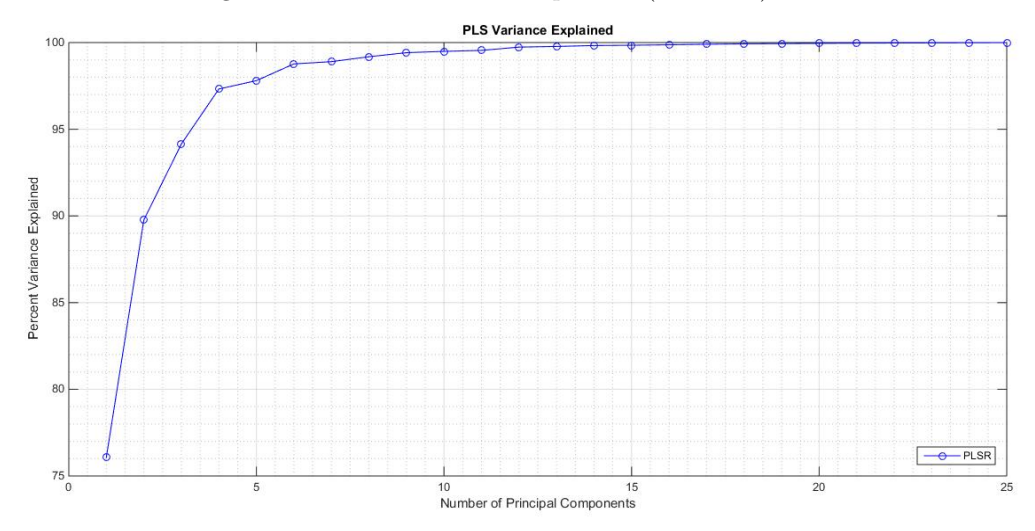

Figure 6.13: PLS Variance Explained(All-31-St)

```
_{28} | for i=1:Number_of_PCS;
29 | [PCALoadings, PCAScores, PCAVar]=pca (Training_Set, 'Centered ', false, '
        Economy ' , false , 'NumComponents ' , i ) ;
_{30} | betaPCRn=regress (CN–mean(CN), PCAScores (:,1:i));
31 yfitPCRn=PCAScores∗betaPCRn+mean(CN) ;
32 \text{ TSS} = \text{sum} ((CN-mean(CN)) \cdot 2);33 RSS=sum ( (CN–yfitPCRn) . ^2) ;
34 Correlation_Coeficientn(i)=RSS/TSS;
35 end
36
37 \vert \text{plot} (0: \text{Number\_of\_PCS}-1,100* \text{Correlation\_Coefficient}t, \text{ } \vert \text{r}-\text{ } \vert \text{ });s \left( \text{legend}(\text{{'PLS{'}}}, \text{'PCR'}\text{{'}}\right), \text{'}location', \text{'NE'}\right);39
40
41 clearvars −except X1 Y1 Xs Ys beta pctVar PLSmsep PCALoadings PCAScores
         PCAVar Number_of_PCS n Absorbance wavenumber CN Data Labels
        Training_Set
```
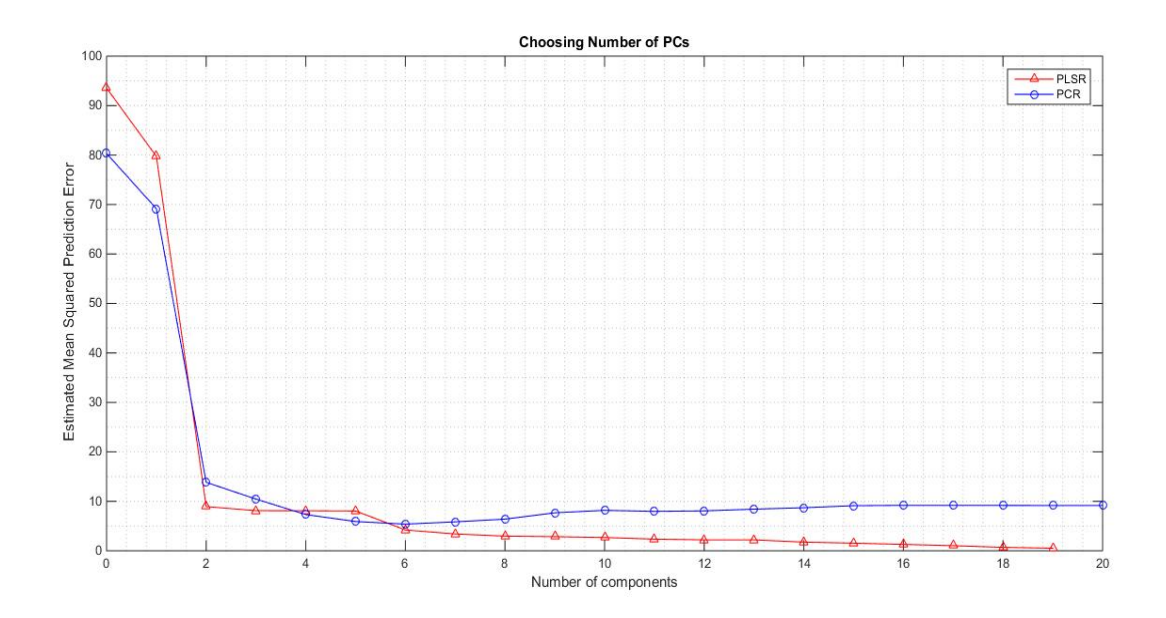

Figure 6.14: Number of Components Selection (All-29-NSt)

Μελετώντας τα διαγράµµατα διακύµανσης και του αθροιστικού τετραγωνικού σφάλµατος βγαίνει το συµπέρασµα ότι η καλύτερη επιλογή αριθµού Κυρίων Συνιστωσών είναι περίπου 15-20.

## 6.9 Διάγραµµα Βαρών PLS - PCA

Διάγραµµα βαρών των µεθόδων PLS-PCA. Εκτελεί ένα διάγραµµα για την εύκολη κατανόηση της κατάστασης του βάρους των µεταβλητών.

```
1 \sqrt{2\%} [SCRIPT 12]
2 % Model parsimony
3 \times PLS Weights are linear combinations of the original variables.
4 \% they describe how strongly each component in the PLSR depends
\frac{5}{8} % on the original variables, and in what direction.
6
7 \vert c l c
s close all
9
_{10} \% Plot PLS Loadings
\left[ X1, Y1, Xs, Ys, \text{beta}, \text{pet} \right], \left[ \text{max} \left[ \text{beta} \right] \right] \left[ \text{triangle} \left[ \text{c} \right] \right]12
_{13} plot (1:(size (Training\_Set , 2)), stats .W, '-');
_{14} | x \,label ( ' Variable ');
_15 \mid y l a b e l ( 'PLS Weight');
_{16} title ('PLS Loadings')
17 legend (\{ '1st Component' '2nd Component' '3rd Component' \}, 'location', 'SE
        ^{\prime} ) ;
_{18} grid minor
19
20
21 clearvars −except PCALoadings X1 Y1 Xs Xs Ys beta n Absorbance
       Training_Set wavenumber CN Data Labels
22
23 \sqrt{\%}: Plot PCA Loadings
24
_{25} figure ()
_{26} c l c
_{27} plot (1:(size (TrainingSet, 2)), PCALoadings(:,1:4), '-);
_{28} | x \,label ( ' Variable ');
_{29} | y \,label ( 'PCA Loading');
_{30} title ('PCA Loadings')
31 legend ({ '1st Component ' '1nd Component ' '3rd Component ' '4th Component '
       \}, 'location', 'NW');
_{32} grid minor
33
34 clearvars −except n PCALoadings X1 Y1 Xs Xs Ys beta n Absorbance
       Training Set wavenumber CN Data Labels
```
## 6.10 Μοντέλα Παλινδρόµησης µε PLS

Ο επόµενος αλγόριθµος είναι κατασκευασµένος ώστε να υπολογίζει ένα Διάνυσµα παλινδρόµησης για µια διαδικασία PLS.

Γίνεται χρήση της εντολής -plsregress και υπολογίζει τους προβλεπόµενους αριθµούς κετανίου όπου παραθέτει και ένα διάγραµµα, το µέσο τετραγωνικό σφάλµα και τα σφάλµατα των προβλέψεων.

```
_1 \% [SCRIPT 13]: Regression – PLS
\frac{1}{2} c l c
3 \vert \text{close} all
4
\{5\} [n, k] = size(CN);6 Number_of_PCs=input ('Number_of_Components=');
7
8
9 \% Selection of Samples for prediction
_{10} \vert S = [1, 16, 20];_{11} | A=Training Set;
_{12} |A([S],:) =[];
_{13} B=CN;
_{14} |B([S],:) =[];
_{15} \vert [n, k] = size(B);
16
17 |%Calculation of the Regression Vector X by PLS
<sup>18</sup> [Xloadings, Yloadings, Xscores, Yscores, betaPLS10, PLSPctVar]= plsregress
            (A, B, Number_of_PCs);
_{19} y fit PLSn = [ones (size (A, 1), 1) A ] * beta PLS10;
20
21
_{22} |%scatter (CN, yfitPLSn, 'ro')
_{23} scatter (B, yfit PLSn, 'ro')
_{24} grid minor
_{25} | 1s l i n e
_{26} | x \,label ( ' Cetane ') ;
_{27} | y l a b e l ( ' X sc o res *X' );
_{28} title ('PLS Regression efficiency')
_{29} hold on
30
\text{Sht}(S, :) yfit \text{PLSn2} = \text{ones}( \text{size}(\text{Training} - \text{Set}(S, :), 1), 1) Training \text{Set}(S, :) *
            betaPLS10
32
_{33} scatter (CN(S), yfitPLSn2, 'bo')34
35
<sup>36</sup> errors=B-yfitPLSn;
```
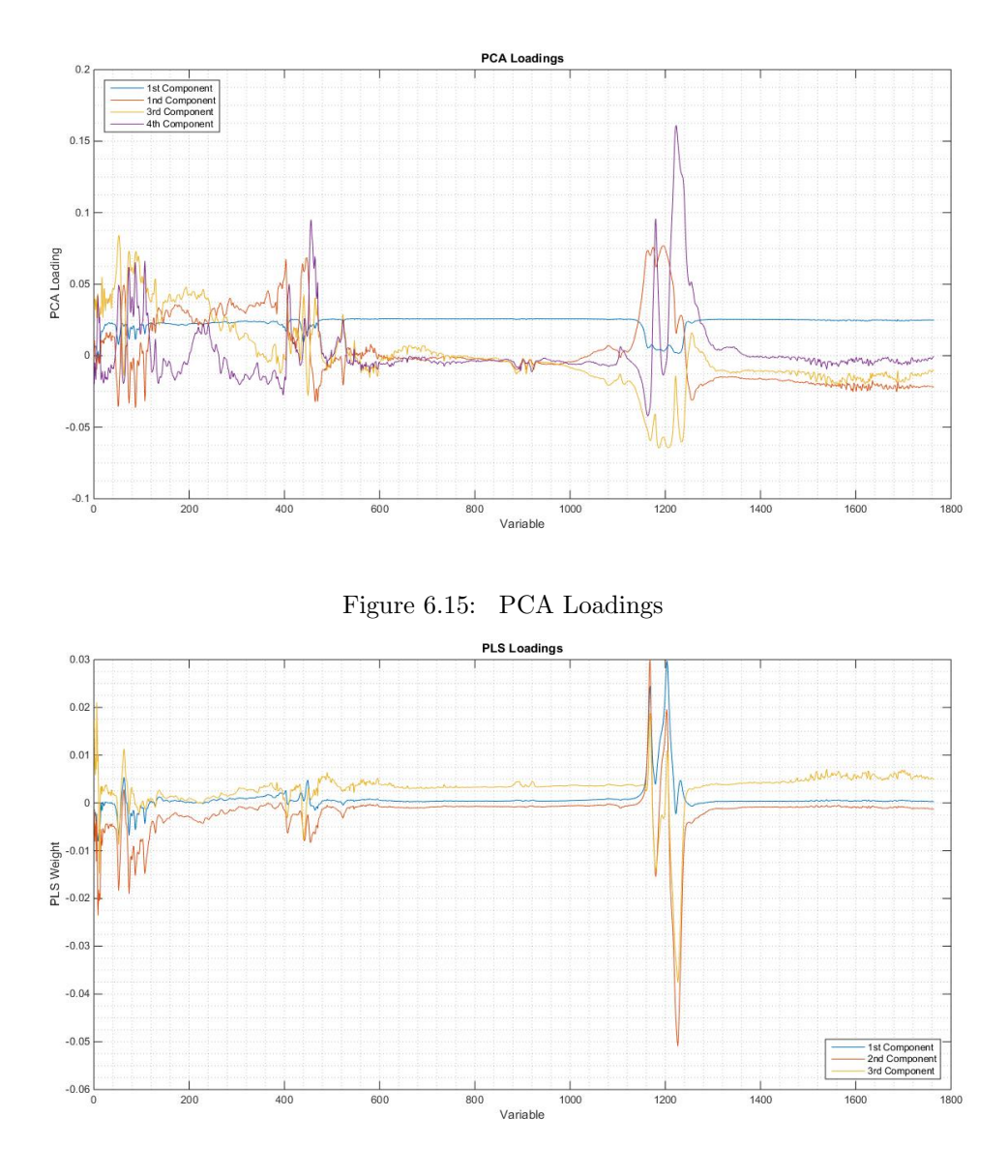

Figure 6.16: PLS Loadings

```
37 \mid No = (1:1:n) ';
_{38} table (No, B, yfit PLSn, errors)
39
_{40} | TSS=sum ( (B–mean(B)). \hat{ } 2);
_{41} RSS=sum ((B-yfitPLSn). ^2);
42 Correlation_Coefficient=1-RSS/TSS
43
_{44} | figure ()
45
_{46} residuals = B – yfitPLSn;
_{47} stem (residuals)
_{48} | x \,label ( 'Samples');
_{49} | y label ( ' Residual');
_{50} grid on
51 title ('Residuals PLS ALL')
52
53
54 clearvars −except S A yfitPLSn B errors No Xloadings Yloadings Xscores
       Yscores betaPLS10 PLSPctVar n PCs Absorbance wavenumber CN Data
       Labels Training<sub>-Set</sub>
```
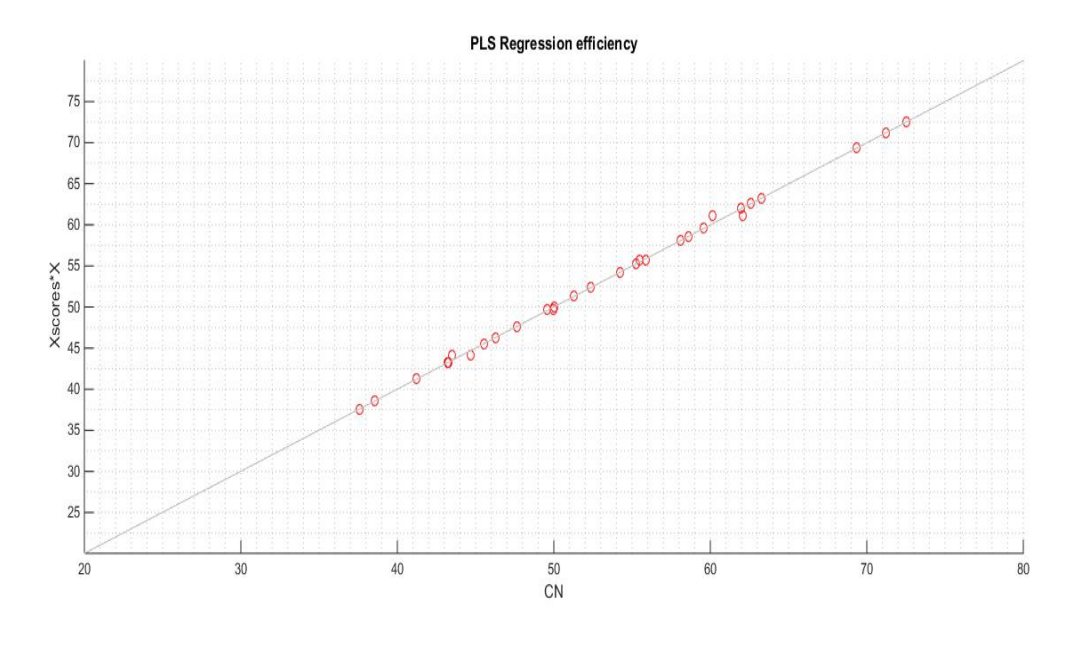

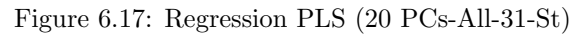

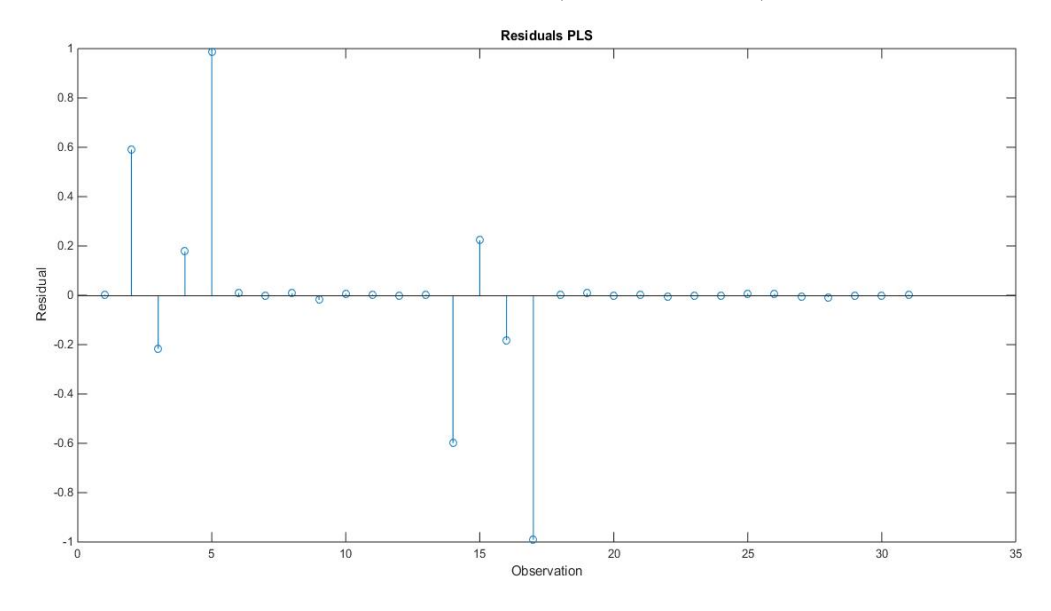

Figure 6.18: Regression PLS errors

## 6.11 Μοντέλα Παλινδρόµησης µε PCR

Κατά την εκτέλεση µιας υπολογιστικής διαδικασίας, όπως και στην παρούσα εργασία, σωστό είναι στο µοντέλο της πρόβλεψης – µε όποια µέθοδο κατασκευάζεται –να συνεισφέρει µόνο ένα µεγάλο ποσοστό του συνολικού δείγµατος των δεδοµένων (εδώ 90%) έτσι ώστε το µοντέλο της πρόβλεψης να υπολογίζει το υπόλοιπο 10%.

Αυτό συµβαίνει για λόγους επαλήθευσης της µεθόδου. Στην παρούσα εργασία ενώ υπάρχουν συνολικά 31 δείγµατα, η πρόβλεψη µε το µοντέλο της PCR θα γίνει στα 28 δεδοµένα µόνο, ενώ θα προβλεφθούν τα υπόλοιπα 3.

Στην περίπτωση όπου έχουν απαλειφθεί 2 µετρήσεις, συνολικά θα υπάρχουν 29 δείγµατα και το µοντέλο θα κατασκευαστεί για τα 26 από αυτά, ενώ τα άλλα 3 θα προβλεφθούν.

O αλγόριθµος που παρουσιάζεται παρακάτω είναι κατασκευασµένος ώστε να δίνει την ευχαίρια στον χρήστη να θέσει ο ίδιος τα δείγµατα στα οποία θέλει να γίνει η πρόβλεψη. Ο χρήστης µπορεί να προσαρµόσει στον αλγόριθµο στη µεταβλητή S[...]; τα συγκεκριµένα δείγµατα που επιθυµεί.

Σηµαντικό είναι η επιλογή των τριών τιµών Αριθµού Κετανίου, όπως προαναφέρθηκε, να βρίσκονται σε όλο το εύρος των περιοχών.

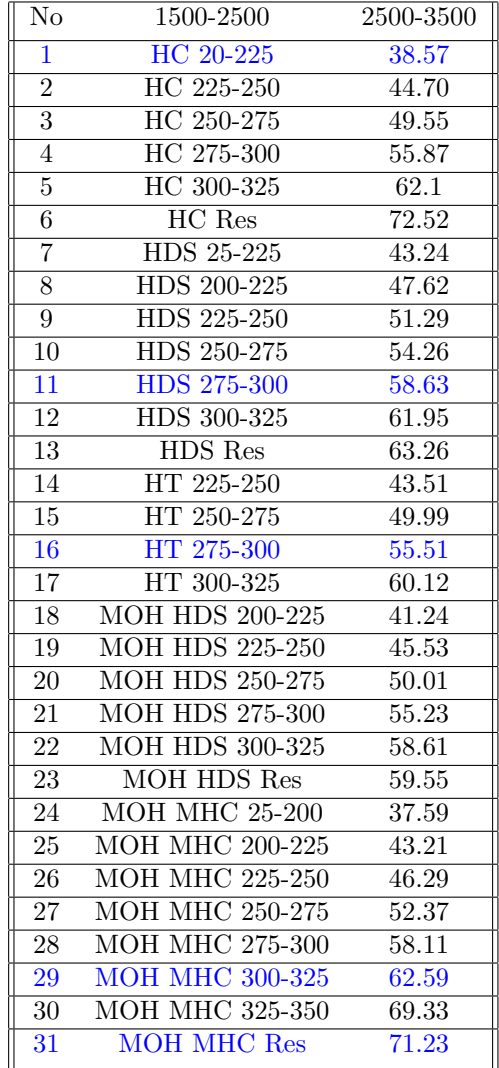

Οι µπλέ τιµές είναι αυτές που χρησιµοποιούνται για πρόβλεψη παρακάτω ως άγνωστες παράµετροι Το εύρος των αριθµών κετανίου είναι ελάχιστο 37.59, µέγιστο στο 72.52, µε µέσο όρο 53.66. Οπότε για τα 28 δεδοµένα επιλέγονται τα δείγµατα S( 1, 16, 31). Για τα 26 δείγµατα επιλέγονται S(1, 11, 29), ώστε και στις 2 περιπτώσεις να προβλεφθούν τιµές σε όλο το εύρος.

Στο επόµενο διάγραµµα PCR οι τιµές µε κόκκινο (x) είναι οι 3 τιµές που θεωρήθηκαν ώς άγνωστα δείγµατα για την µελέτη πρόβλεψης του µονέλου αυτού.

```
1 \sqrt{ } [SCRIPT 14] Regression – PCR
2 \vert \text{close} all
3 | c l c
4
```
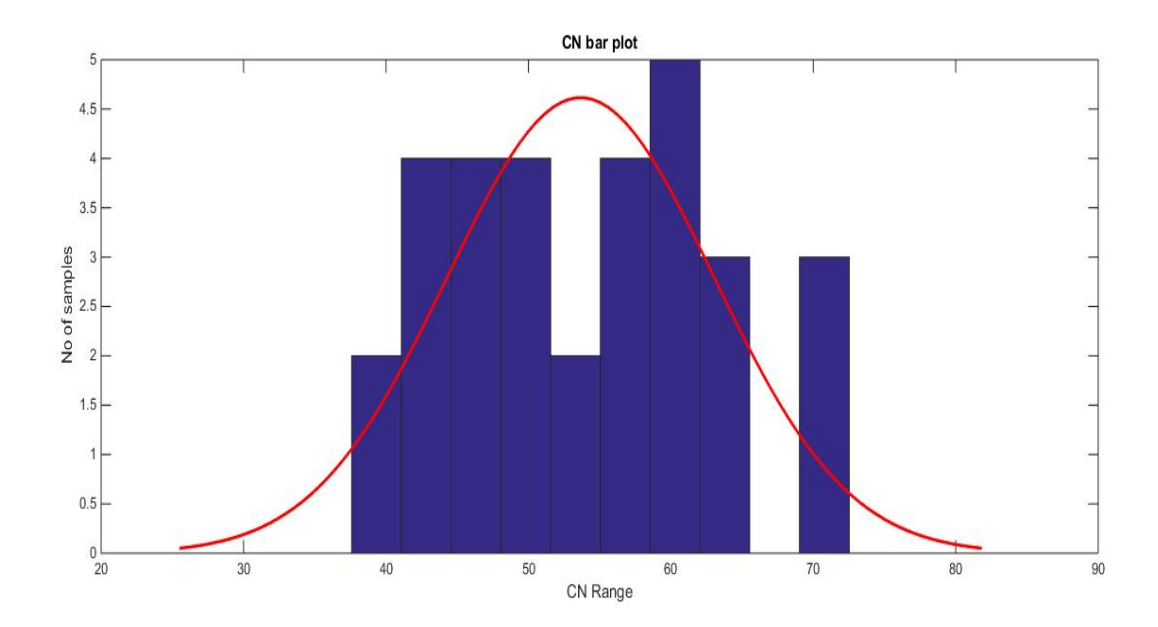

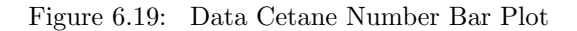

```
5 | Number_of_PCs=input ('Number_of_PCs=');
6
<sup>7</sup> % Selection of Number of Samples
\{ \text{s} \mid \text{ } \text{[n, k]} = \text{size}(\text{CN}) \};\bullet cn_Data=(Data (1:end, 2:end)) ';
10
_{11} % delete useless rows from PCAScores Matrix to make the new
       Wavenumberset
S = [2, 16, 24];A=Tr \, \text{aining} \, S \, \text{et};
A([S],:) = [];
_{15} B=CN;
B([S], : ) = [];
_{17} C=(CN(S));
18
19 \% PCA
20 [PCALoadings, PCAScores, PCAVar]=pca (A, 'Centered ', false, 'Economy',
            false, 'NumComponents', Number_of_PCs);
21
_{22} \% Standardization of CN
23 cn=(B-min(B)) / (max(B)-min(B));
24
_{25} \% Calculation of regression vector
```

```
26 betaPCRn=regress (cn−mean(cn), PCAScores (:,1:Number_of_PCs));
27
28 \sqrt{26} Calculation of CN_new
\text{on\_new} = (\text{PCAScores}*\text{betaPCRn}+\text{mean}(\text{cn})) * (\text{max}(B)-\text{min}(B))+\text{min}(B);30
31 \, \%</math> Plot 90% of Data_{32} scatter (B, cn_new, 'bo')33 | ls l i n e
_{34} | x \,label ( 'Cetane Number')
35 \mid y label ( 'PCAScores*x')
_{36} grid minor
37 \text{ title} ('PCR Efficiency of prediction')
38 hold on
39
_{40} \% Adaptation of Data C
_{41} % This script is about to calculate the efectivenes of prediction.
_{42} |AA=Training Set (S, 1: end);
_{43} | zz=AA*PCALoadings;
_{44} | cn _C _P r edicted = (zz * betaPCRn+mean(cn)) * (max(B)-min(B)) + min(B)
45
_{46} TSS=sum ( (B–mean(B)). ^2);
\text{RSS}=\text{sum}((B\text{-}cn\text{-}new)\cdot{}^2);48 Correlation_Coeficient=1-RSS/TSS
49
50 % RMSEP
\sum_{51} RMSEP=sqrt (sum ((cn_new-B). ^2) / size (B, 1))
\substack{\text{52}} m=sum (B-cn_new) / size (B, 1);
53 SEP=s q r t ((\text{sum} ((B-cn_new-m) . ^ 2)) / (\text{size} (B, 1) -1))54 Error = (cn_new-B);
55
56\% Plot 10% of Data
57 h old on
58 scatter (C, cn\_C\_Predicted, 'rx')_{59} error = (C-cn_C_P redicted);
_{60} No = (1:1:3) ';
_{61} | t a b l e (No, C, cn_C_P r edicted, error)
62
_{63} figure ()
_{64} stem (B-cn_new)
_{65} ('betaPCRn = Regression Vector')
_{66} ( 'PCALoadings = Loadings')
_{67} | x \,label ( 'Samples')
_{68} | y l a b e l ( ' E r r or ' )
69 title ('PCR Cetane Residuals')
70 \text{ grid} minor
```
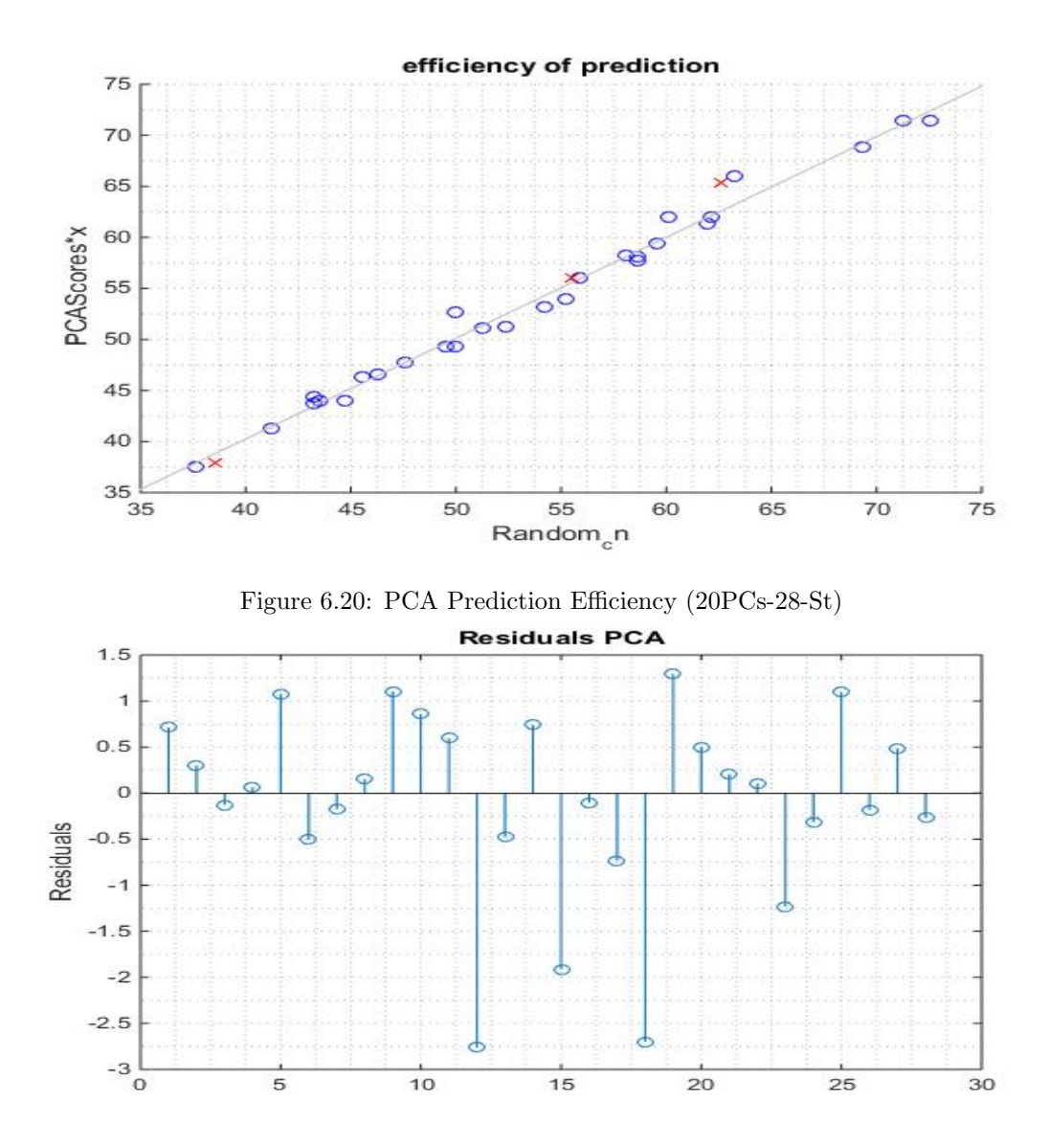

Figure 6.21: PCA Error Stem

## Chapter 7

# ΠΑΡΟΥΣΙΑΣΗ ΑΠΟΤΕΛΕΣΜΑΤΩΝ ΚΑΙ ΣΥΜΠΕΡΑΣΜΑΤΑ

Ο αλγόριθµος θα τρέξει εισάγοντας διαφορετικά δεδοµένα απορρόφησης, κακονιοποιηµένα ή µη κανονικοποιηµένα για διαδικασίες PLS και PCR.

Από το διάγραµµα του µέσου τετραγωνικού σφάλµατος, σε σχέση µε τον αριθµό των Κυρίων Συνιστωσών ( εικόνα 7.14 ), γίνεται εµφανές ότι η καλύτερη επιλογή γίνεται ανάµεσα σε 15 µε 20 Κύριες Συνιστώσες. Οι επόµενοι υπολογισµοί έγιναν µε 10 και 20 Κύριες Συνιστώσες.

Σκοπός είναι να βρεθεί η κατάλληλη µέθοδος η οποία παράγει το µικρότερο δυνατό µέσο τετραγωνικό σφάλµα (RMSEP) και που εµφανίζει τον µεγαλύτερο συντελεστή συσχέτισης.

Ο υπολογισµός του συντελεστή συσχέτησης γίνεται µε την εντολή.

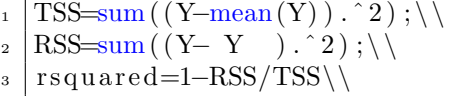

ενώ το µέσο τετραγωνικό σφάλµα

 $|RMSEP=sqrt(sum((Y-Y^{\dagger}).^{2})/size(Y,1))$ 

$$
RMSEP = \sqrt{\sum_{i=1}^{n} (Y_{real} - Y_{pred})^2/n}
$$

Η µελέτη των αποτελεσµάτων είναι συγκριτική µεταξύ των παρακάτω παραγόντων.

• PLS-PCR

- Standardized No Standardized
- Με όλα τα δείγµατα (31) Με τα (29) δείγµατα
- wavelength (  $1500-2500 2500-3500 -$  All Spectra )

Range of Wavelengt

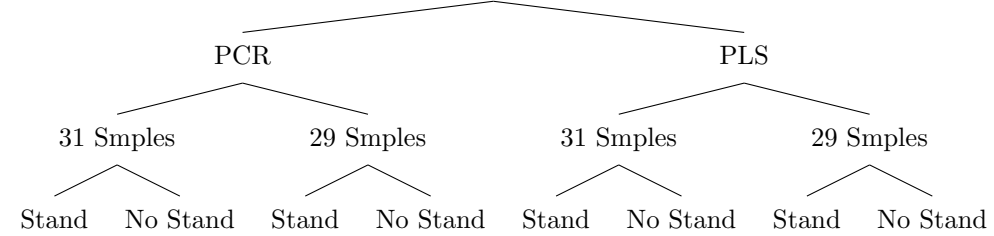

Ως εκ τούτου υπάρχουν 3∗8 = 24 αποτελέσµατα του συντελεστή συσχέστησης, τα οποία παρουσιάζονται παρακάτω.

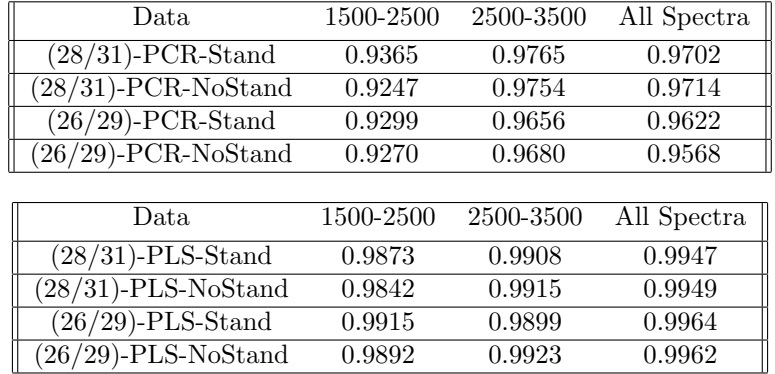

#### VALIDATION SET-10 PCs

#### TRAINING SET-10 PCs.

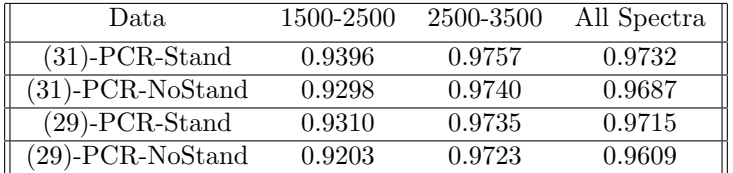

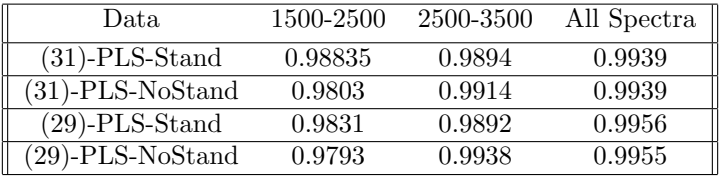

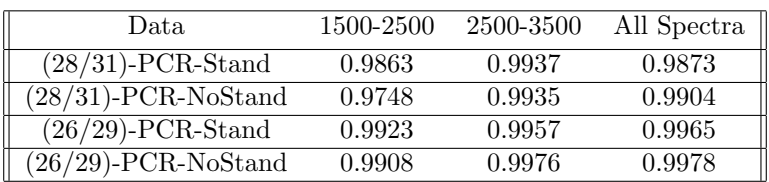

#### VALIDATION SET-20 PCs

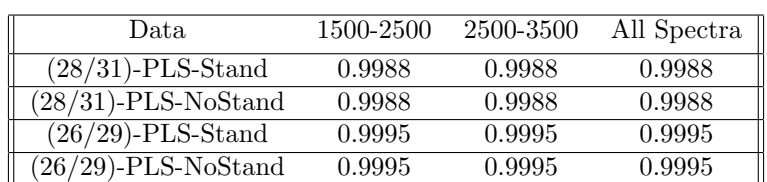

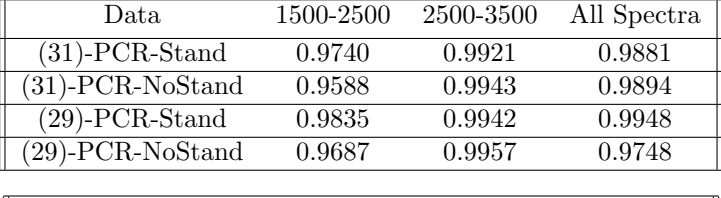

#### TRAINING SET-20 PCs.

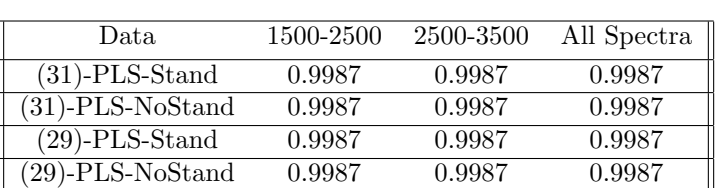

- ΄Οσο πιο κοντά στην µονάδα βρίσκεται το αποτέλεσµα, τόσο πιο αξιόπιστη είναι η πρόβλεψη.
- Συνεπώς το καλύτερο µοντέλο πρόβλεψης παρουσιάζεται όταν αφαιρούνται οι µή αξιόπιστες µεταβλητές και υπάρχουν συνολικά 29 δείγµατα για το Μοντέλο επικύρωσης, µε τη µεθοδολογία της PLS, σε Κανονικοποιημένα δεδομένα από το φάσμα  $2500$ - $3500\ cm^{-1}$  .
- Η μεθοδολογία της PLS παρουσιάζει καλύτερα αποτελέσματα κατα 3.75% στα δεδομένα των 10 Κυρίων Συνιστωσών και 0.74% στα δεδοµένα 20 Κυρίων Συνιστωσών.
- Τα κανονικοποιηµένα δεδοµένα υπολογίζουν καλύτερα από τα µη επεξεργασµένα κατά 0.17% στα δεδοµένα των 10 Κυρίων Συνιστωσών και κατά 0.058% στα δεδοµένα 20 Κυρίων Συνιστωσών.
- $\bullet$  Επίσης, το εύρος χυματάριθμων από  $2500-3500 cm^{-1} ,$  δίνει σχετιχά με τους υπόλοιπους, πρόβλεψη µεγαλύτερης ακίβειας, µε οποιονδήποτε αριθµό Κυρίων Συνιστωσών.

## 7.1 Στοιχεία για την πρόβλεψη Ιδιοτήτων αγνώστου δείγµατος

Εκτελώντας το παραπάνω πρόγραµµα παράγονται τα Διανύσµατα Βαρών σε ένα διάνυσµα size(Loading Vector) = Number of PCs, Number of Variables.

Για τον υπολογισµό του Αριθµού Κετανίου ενός αγνώστου δείγµατος από φασµατοσκοπικά δεδοµένα υπέρυθρης φασµατοσκοπίας, θα πρέπει να πολλαπλασιαστεί το διάνυσµα των τιµών του φασµατοσκοπήµατος µε τα Διανύσµατα Βαρών.

Στην παρούσα εργασία τα Διανύσµατα Βαρών υπολογίζονται στη µεταβλητή µε όνοµα PCALoadings για την µεθοδολογία PCR και Yloadings για την µεθοδολογία της PLS. Εν συνεχεία το αποτέλεσµα θα πολλαπλασιαστεί µε το Διάνυσµα παλινδρόµησης (betaPCRn).

Τα απoτελέσµατα που παράγονται είναι µε κανονικοποιηµένα δεδοµένα του Trainings Set του αριθµού κετανίου. Για να υπολογιστούν τα πραγµατικά δεδοµένα πρέπει να εκτελεστεί η εντολή που αναγράφεται στον κώδικα.

 $CNPredicted = (New-IR*PCALoadings*betaPCRRn + mean(cn))*(max(B)-min(B))+min(B).$ 

Το φασµατογράφηµα του αγνώστου δείγµατος θα πρέπει να είναι ίδιας µορφής και µεγέθους µε τα πρότυπα του Μοντέλου εκπαίδευσης.

## 7.2 Προσαρµογή περισσοτέρων Κυρίων Συνιστωσών στο Μοντέλο εκπαίδευσης

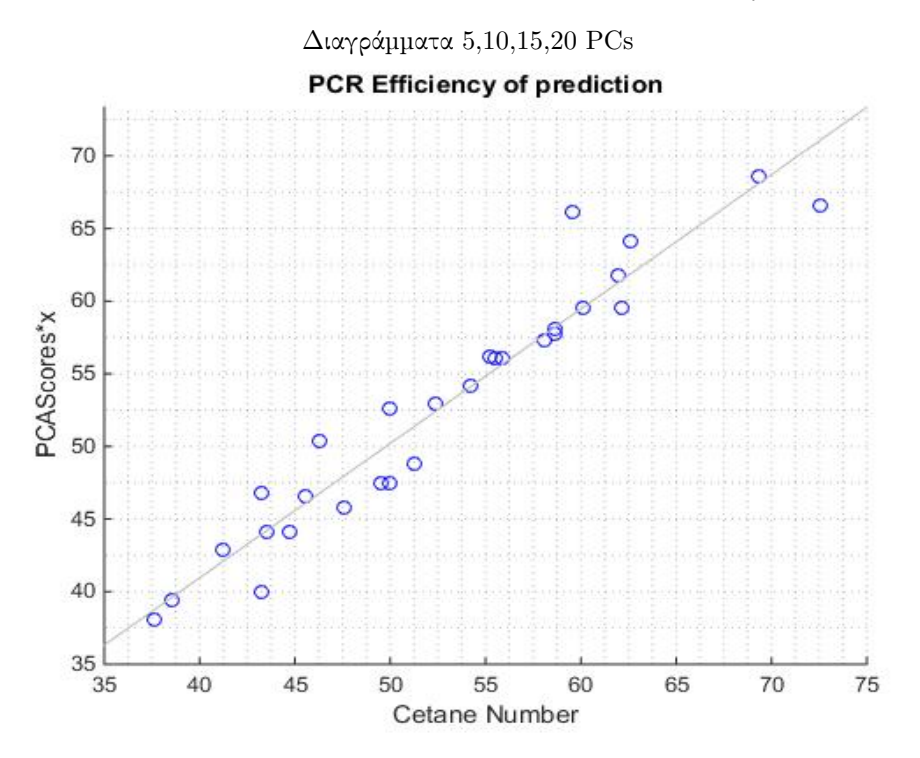

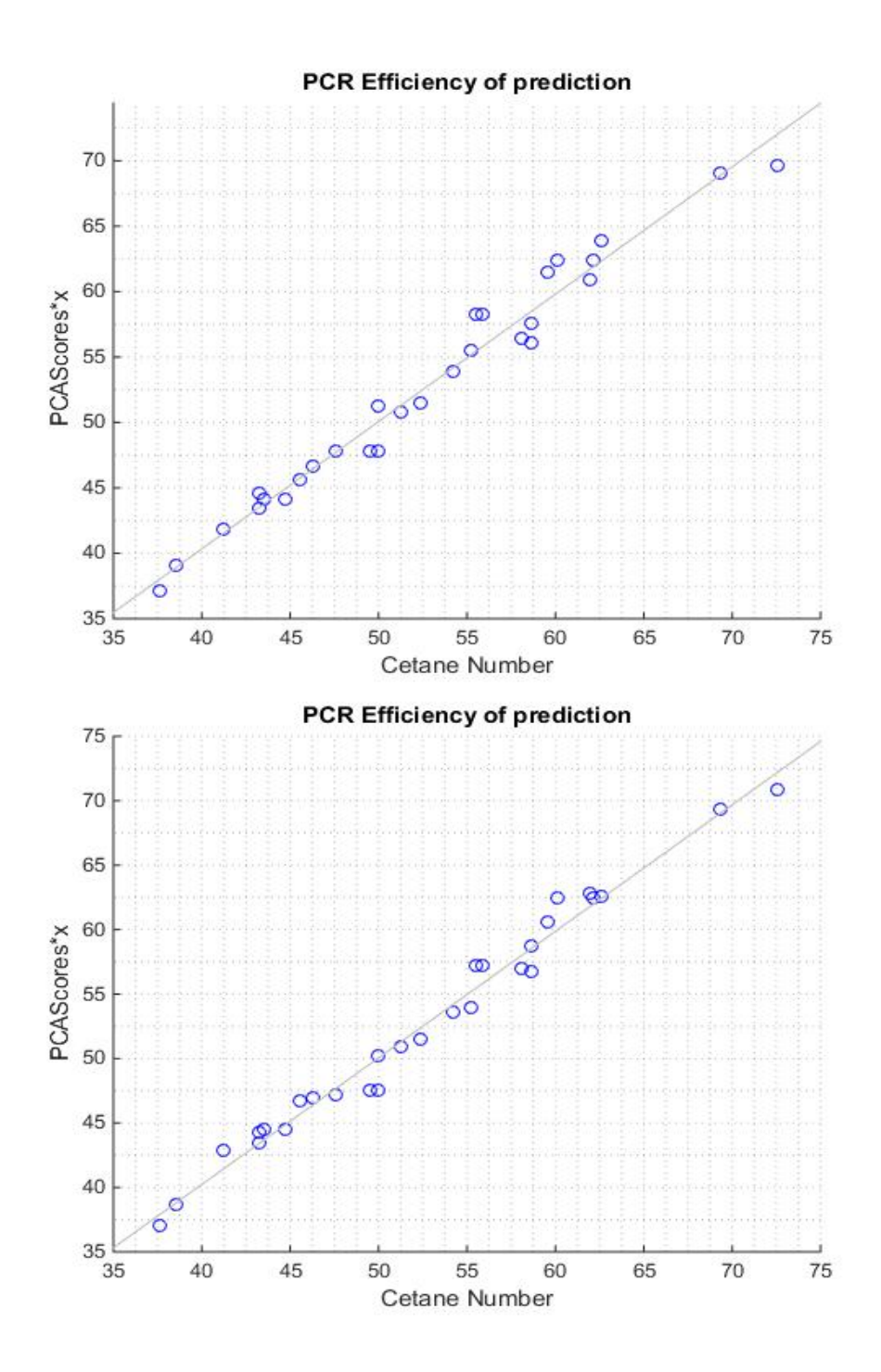

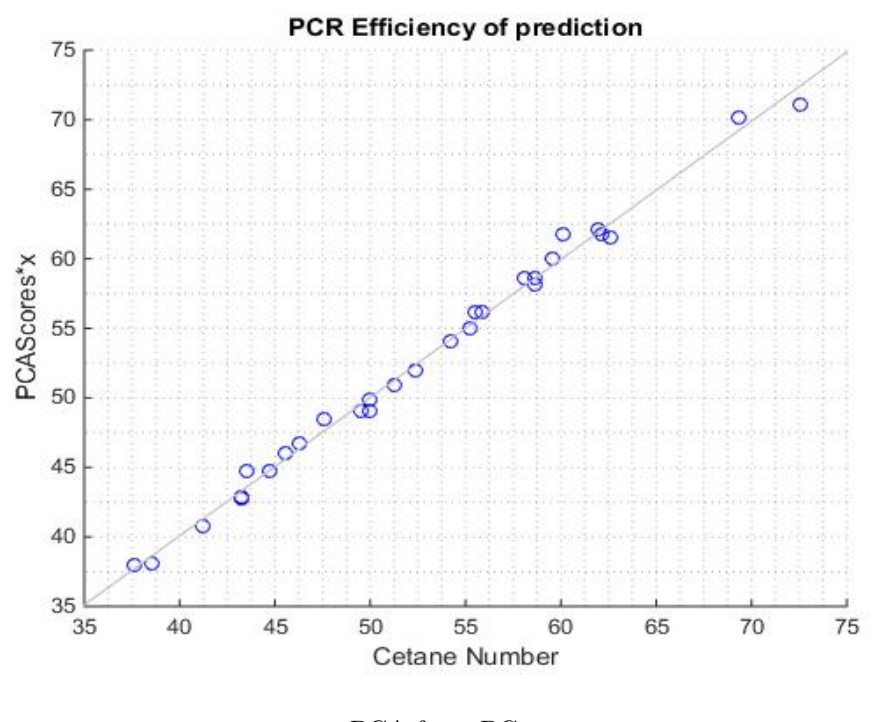

PCA for n-PCs Διάνυσµα παλινδρόµησης

• Reg-V-20PCs-St=( 0.0024 0.0098 -0.0234 -0.0041 0.0081 -0.0052 0.0160 -0.0108 -0.0124 0.0005 -0.0209 -0.0090 0.0323 -0.0101 0.0160 -0.0082 0.0325 0.0114 -0.0393 0.0379 )

## 7.3 Μελέτη σφαλµάτων - Αριθµού Κετανίου

Στον παρακάτω πίνακα παρουσιάζεται το µέσο τετραγωνικό σφάλµα και η τυπική απόκληση απόλυτων τιµών σφάλµατος, για τις διαδικασίες PLS και PCR µε κανονικοποιηµένα δεδοµένα.

| Method/Range  | <b>RMSEP</b> | <b>SEP</b> |
|---------------|--------------|------------|
| PCR 1500-2500 | 1.4068       | 1.0423     |
| PCR 2500-3500 | 0.7511       | 0.5400     |
| PCR ALL       | 0.6911       | 0.6285     |
| PLS 1500-2500 | 0.3180       | 0.3238     |
| PLS 2500-3500 | 0.3179       | 0.3237     |
| PLS ALL       | 0.3179       | 0.3237     |

Εν συνεχεία παρουσιάζονται τα ιστογράµµατα των σφαλµάτων.

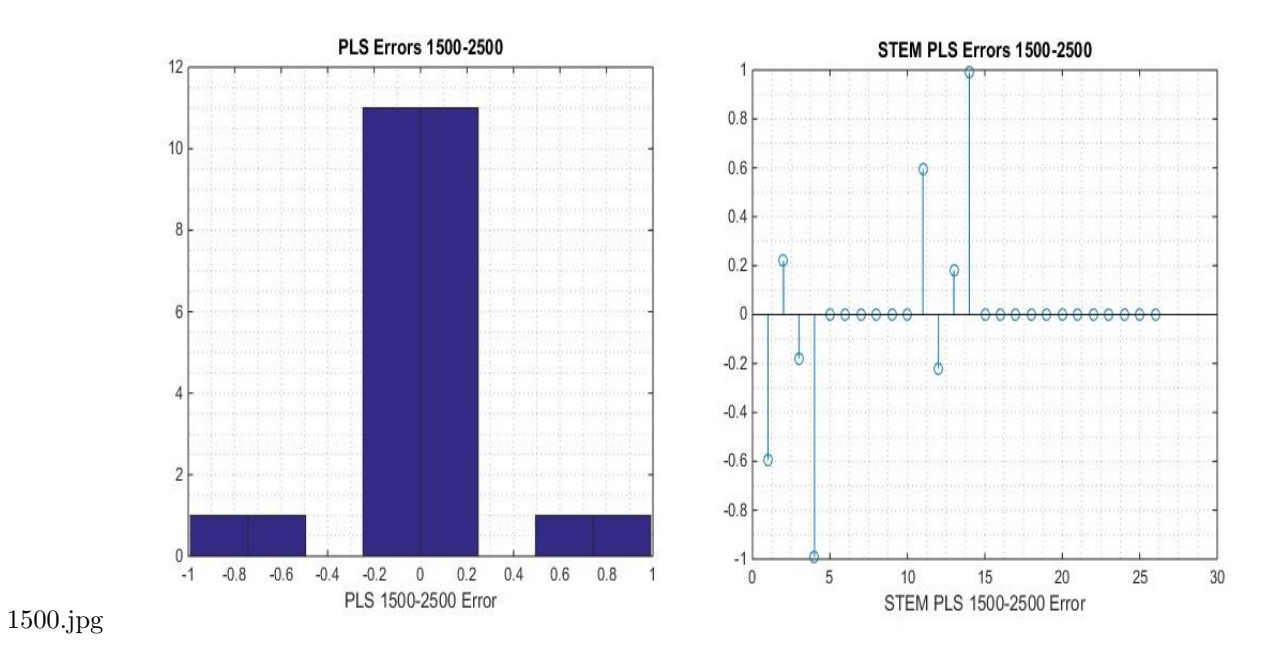

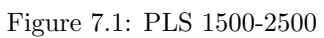

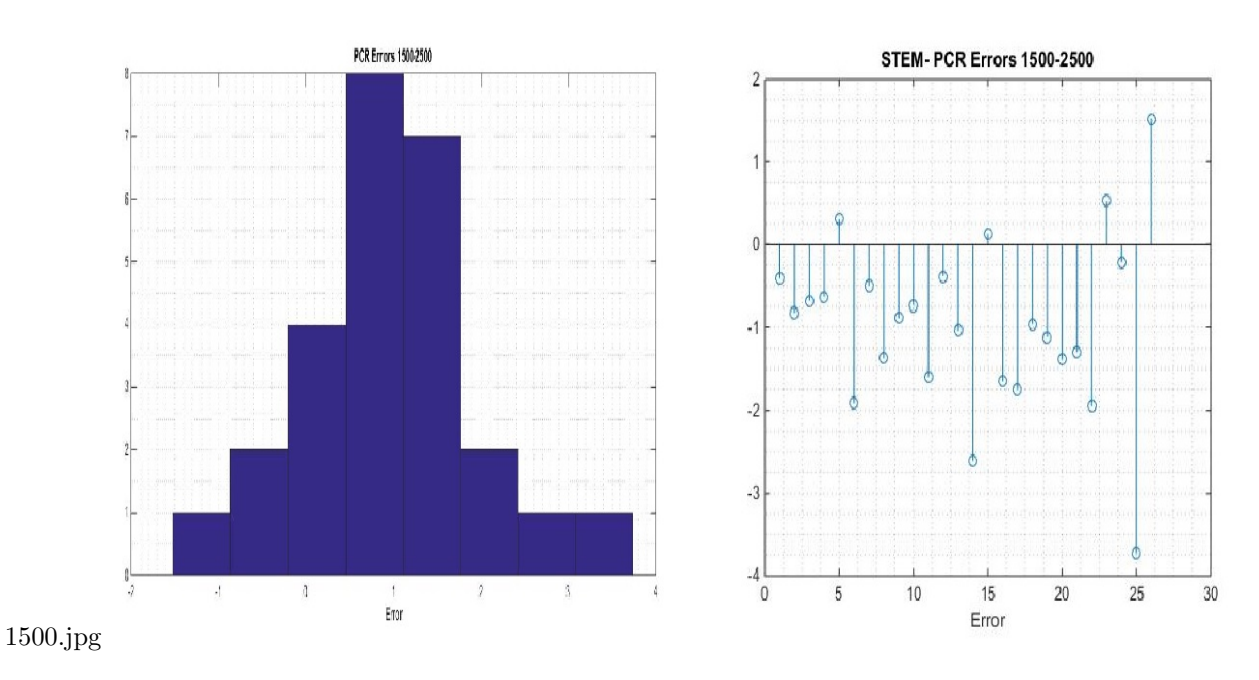

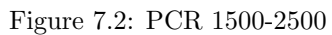

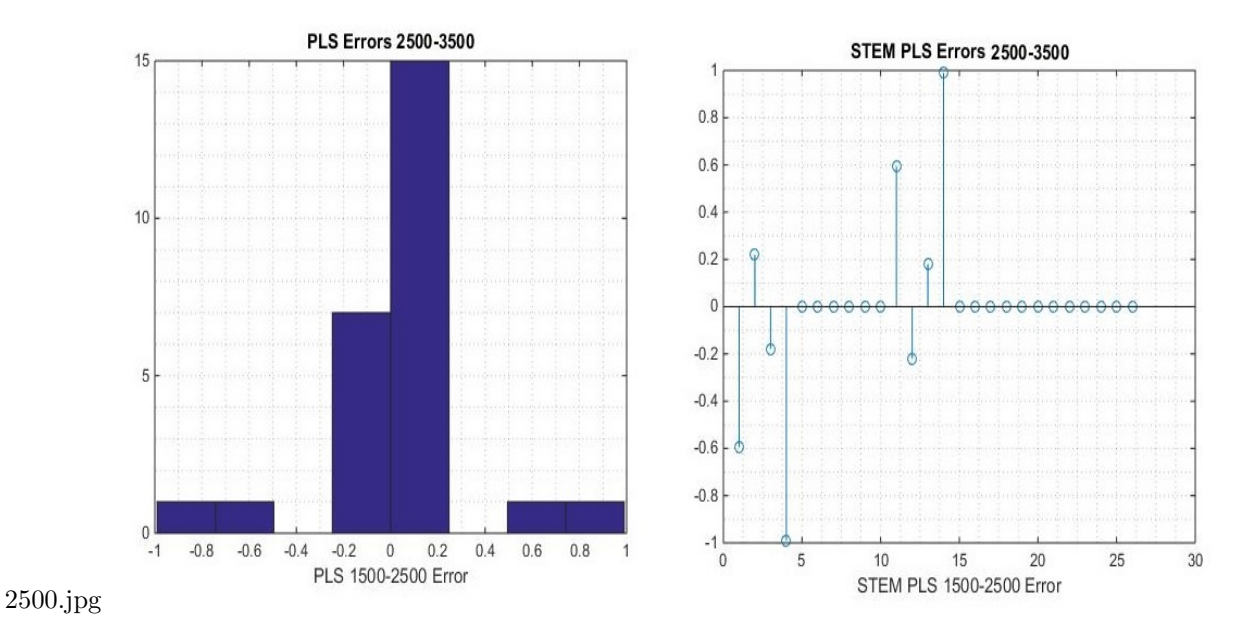

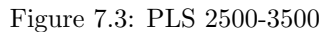

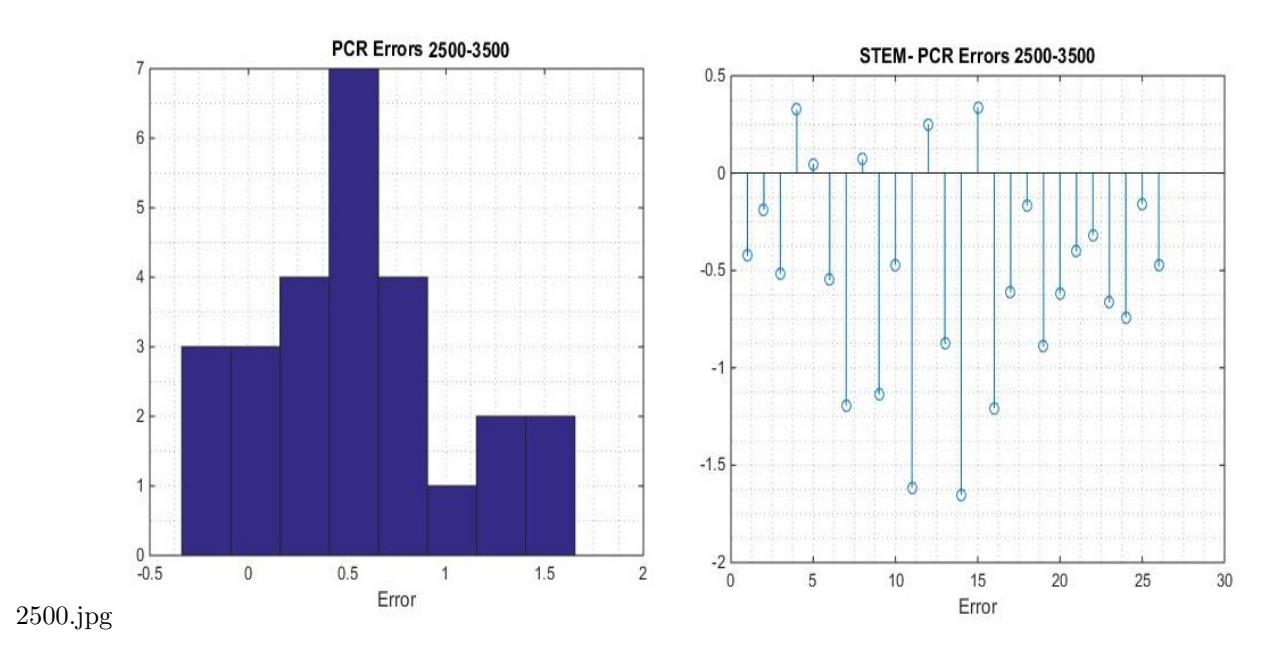

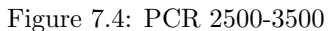

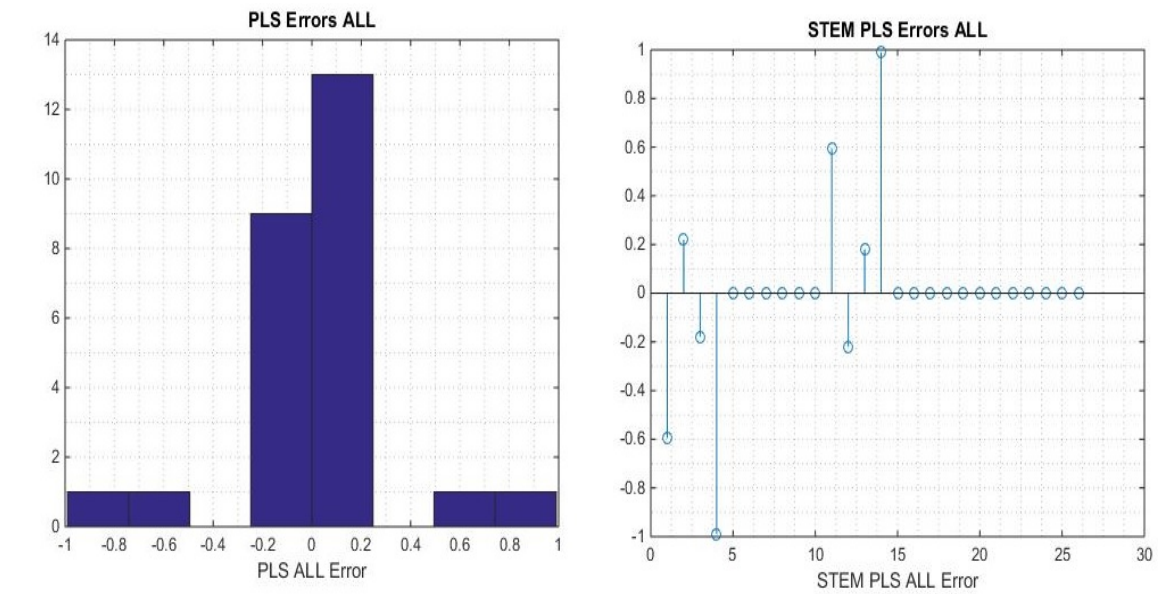

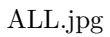

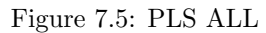

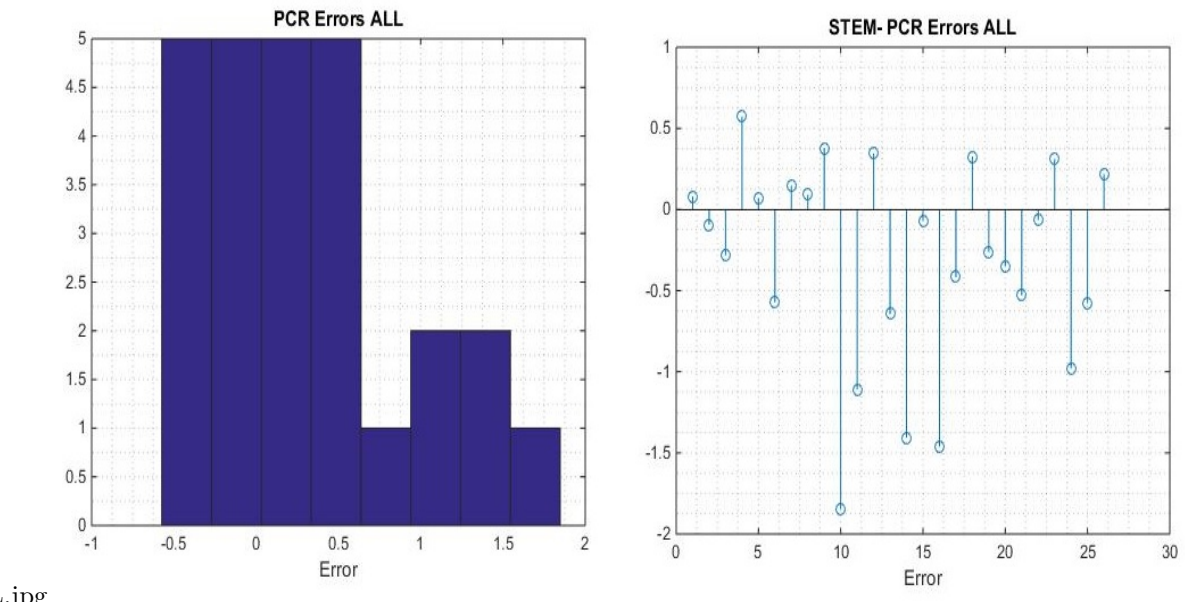

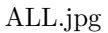

Figure 7.6: PCR ALL

## 7.4 Aκρίβεια υπολογισµών - Σύγκριση µε αποτελέσµατα άλλων ερευνών

Η ακρίβεια των υπολογισµών χαρακτηρίζεται ως ικανοποιητική, ειδικά για την περίπτωση των 20 Κυρίων Συνιστωσών, µε ακρίβεια υπολογισµών µικρότερη του 1 για τη µεθοδολογία της PLS και για την PCR από (-2.5 - 1).

- Αντίστοιχες προβλέψεις έχουν γίνει με ακρίβεια 1.6 (mean absolute error)[?]
- Ακρίβεια µεγαλύτερη από 92% χρησιµοποιώντας τεχνητά νευρωνικά δίκτυα και Multiple Linear Regression [?]
- Με Standared error µικρότερο του 1.5 µε πρόβλεψη από τις φυσικές ιδιότητες[?]
- Πρόσπάθεια πρόβλεψης του CN από την σύνθεση λιπαρών οξέων µε µεθόδους Multiple Linear regression εδωσε ένα  $R^2 = 0.953$  [?]

## 7.5 Μοντέλα πρόβλεψης Ιξώδους

Η εφαρµογή των µεθόδων αυτών µπορεί να εκτελεστεί και για την πρόβλεψη άλλων ιδιοτήτων. Στα δεδοµένα που δόθηκαν στην παρούσα εργασία, όπως αναφέρθηκε, υπάρχουν δεδοµένα για το ιξώδες, το ποσοστό θείου, τον δείκτη διάθλασης και το ποσοστό αρωµατικών συστατικών.

Ο Αριθµός Κετανίου έχει καλή γραµµική σχέση µε το ιξώδες. Αυτό σηµαίνει ότι η µέθοδος αυτή θα µπορούσε να δώσει καλά αποτελέσµατα και για την πρόβλεψη του ιξώδους.

Η µέθοδος της PLS και PCR εφαρµόζεται για την πρόβλεψη του ιξώδους από φασµατοσκόπιµα και προκύπτουν οι επόµενες εικόνες.

Παρατηρείται ότι η καλύτερη πρόβλεψη για το ιξώδες, γίνεται µε την µεθοδολογία της PLS για τους κυμματάριθμους από 2500-3500  $cm^-1$ . Η μέτρηση των δειγμάτων για το ιξώδες δεν θα πρέπει να διαφέρει περισσότερο από 5% από το πραγµατικό απότέλεσµα σύµφωνα µε τις περισσότερες µεθόδους όπως ASTM 975 και ASTM D445 και ISO 3104. Οι µεθοδολογία της PLS θα µπορούσε να εφαρµοστεί για τον προσδιορισµό του ιξώδους.

Για την επεξεργασία των δεδοµένων για την πρόβλεψη του ιξώδους χρησιµοποιήθηκαν 21 δεδοµένα ιξώδους, διαφορετικών δειγµάτων, µε τα αντίστοιχα φασµατοσποπίµατα, όπως ακριβώς και µε την προβλεψη του Αριθµού Κετανίου.

Τα µοντέλα πρόβλεψης παρουσιάζονται εν συνεχεία στις επόµενες σελίδες.

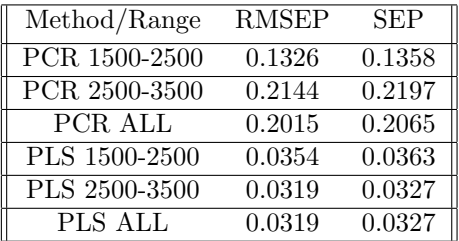

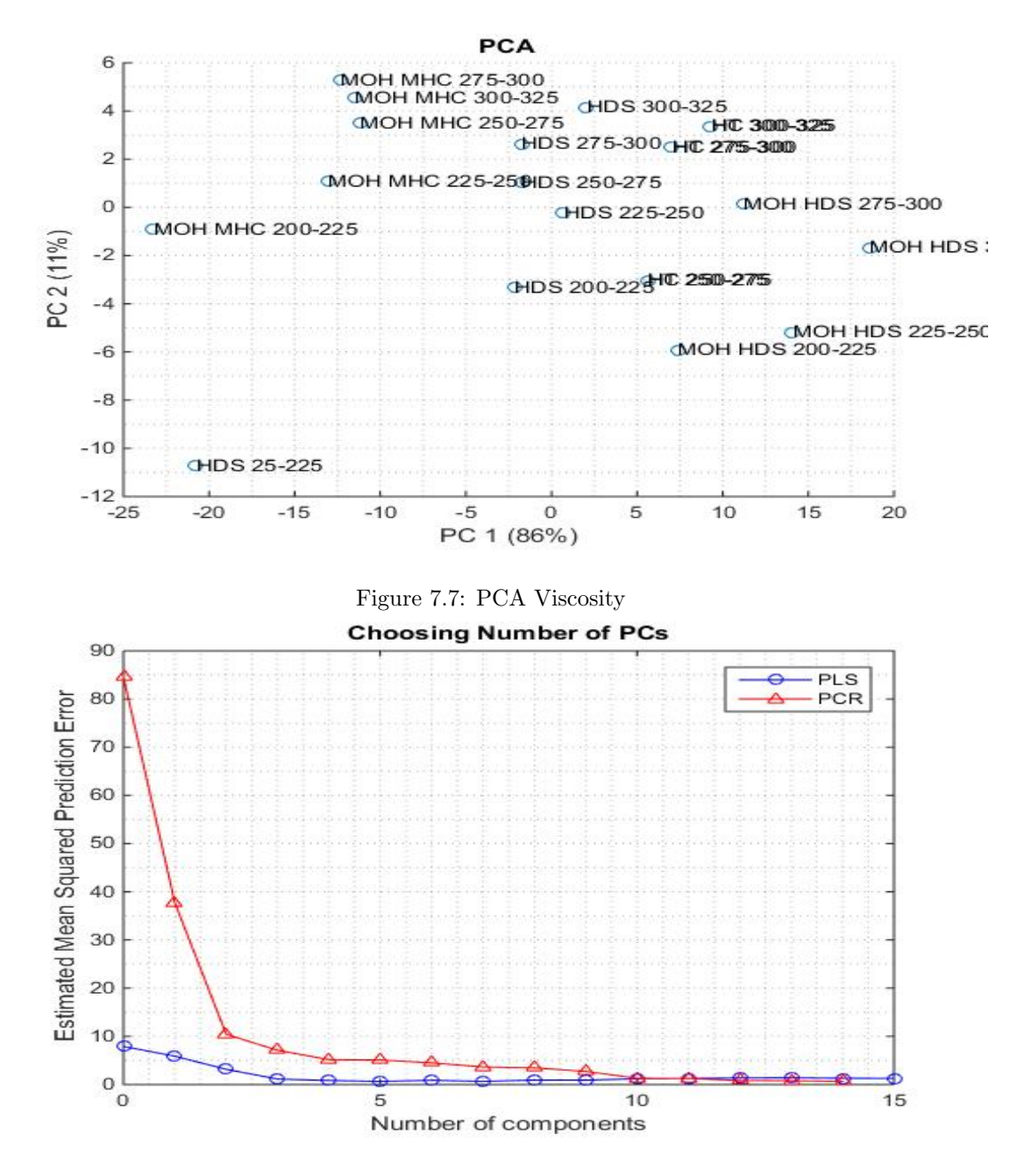

Figure 7.8: Viscosity error PLS PCR

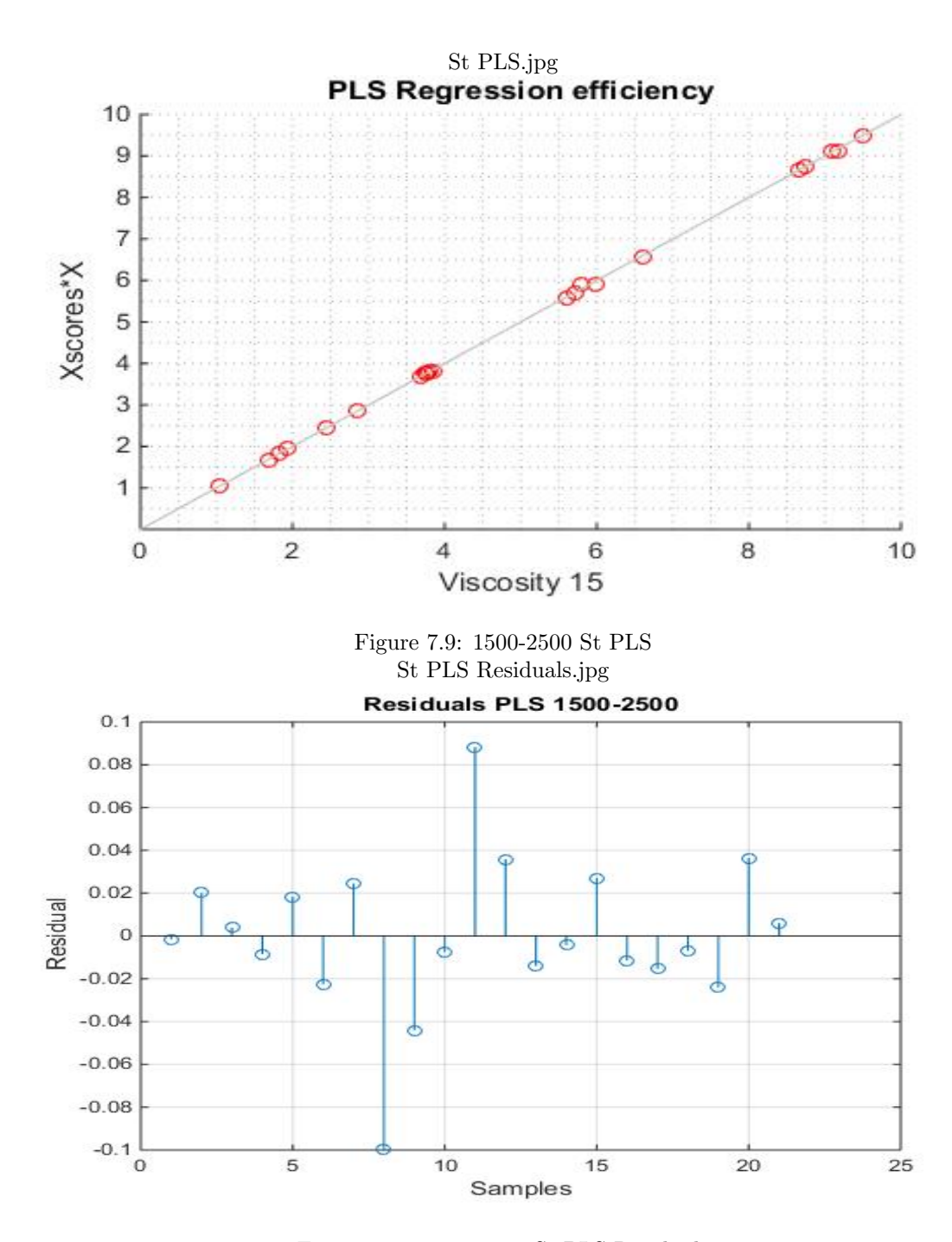

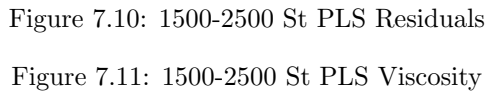

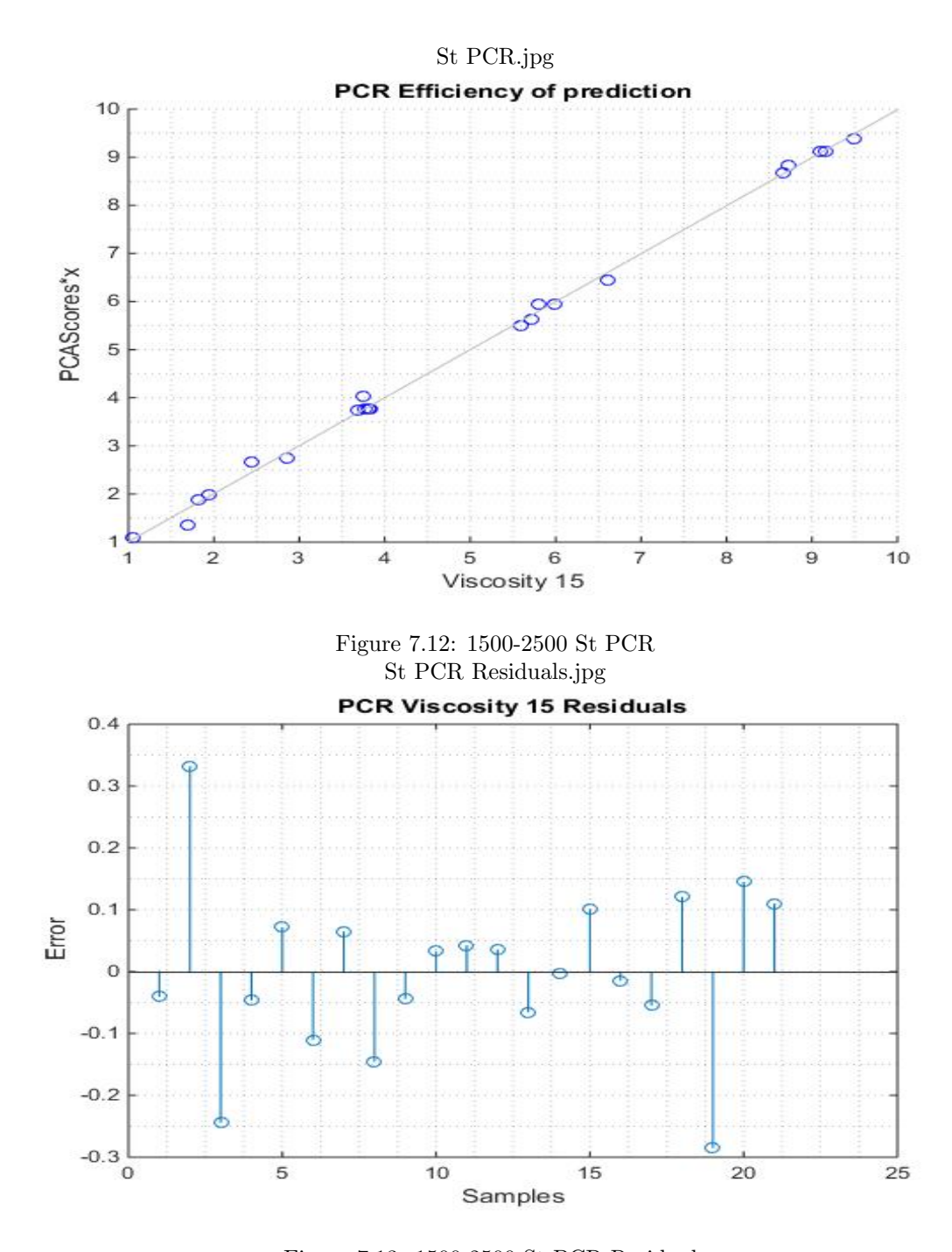

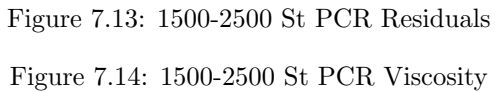

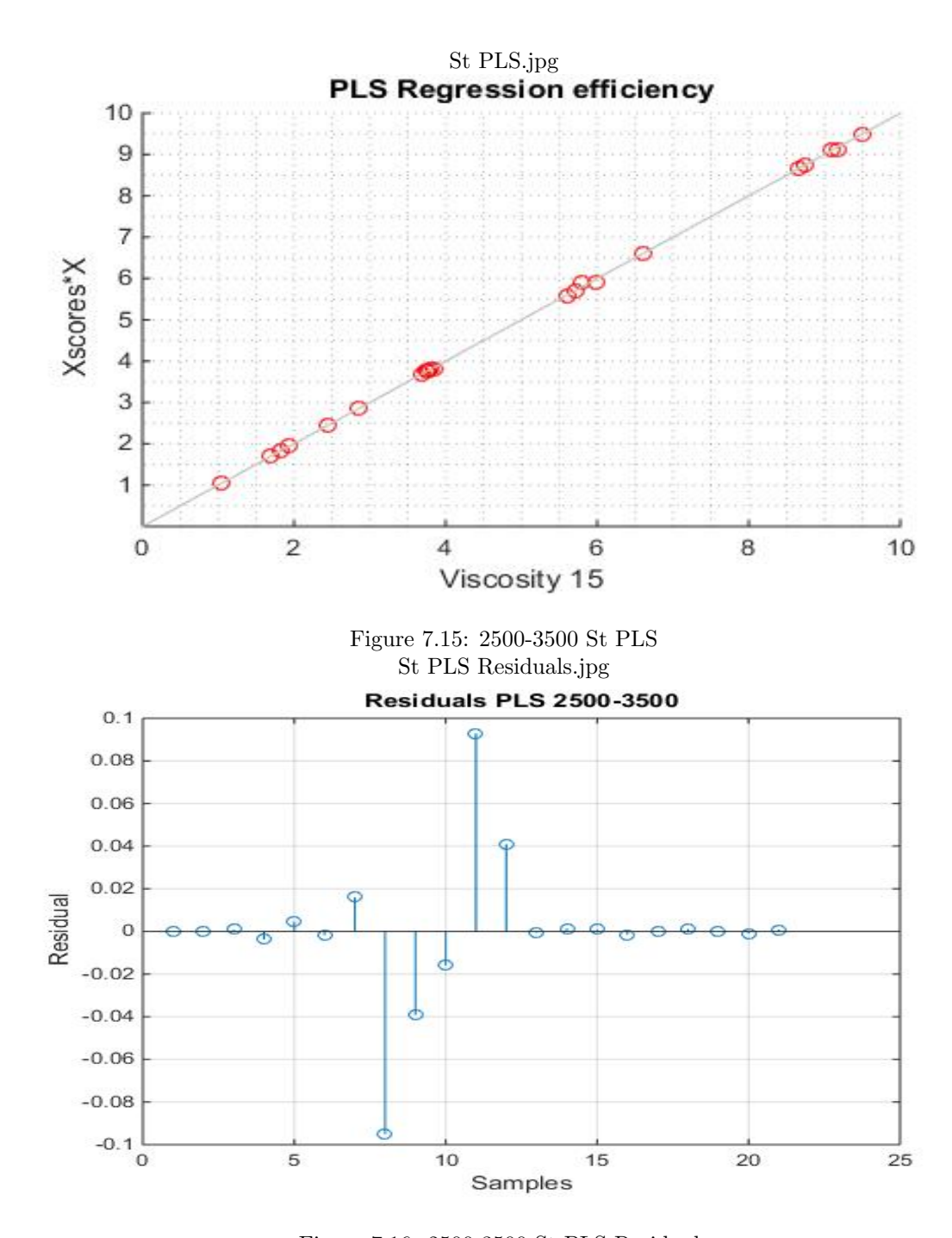

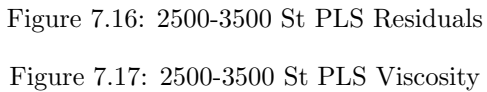
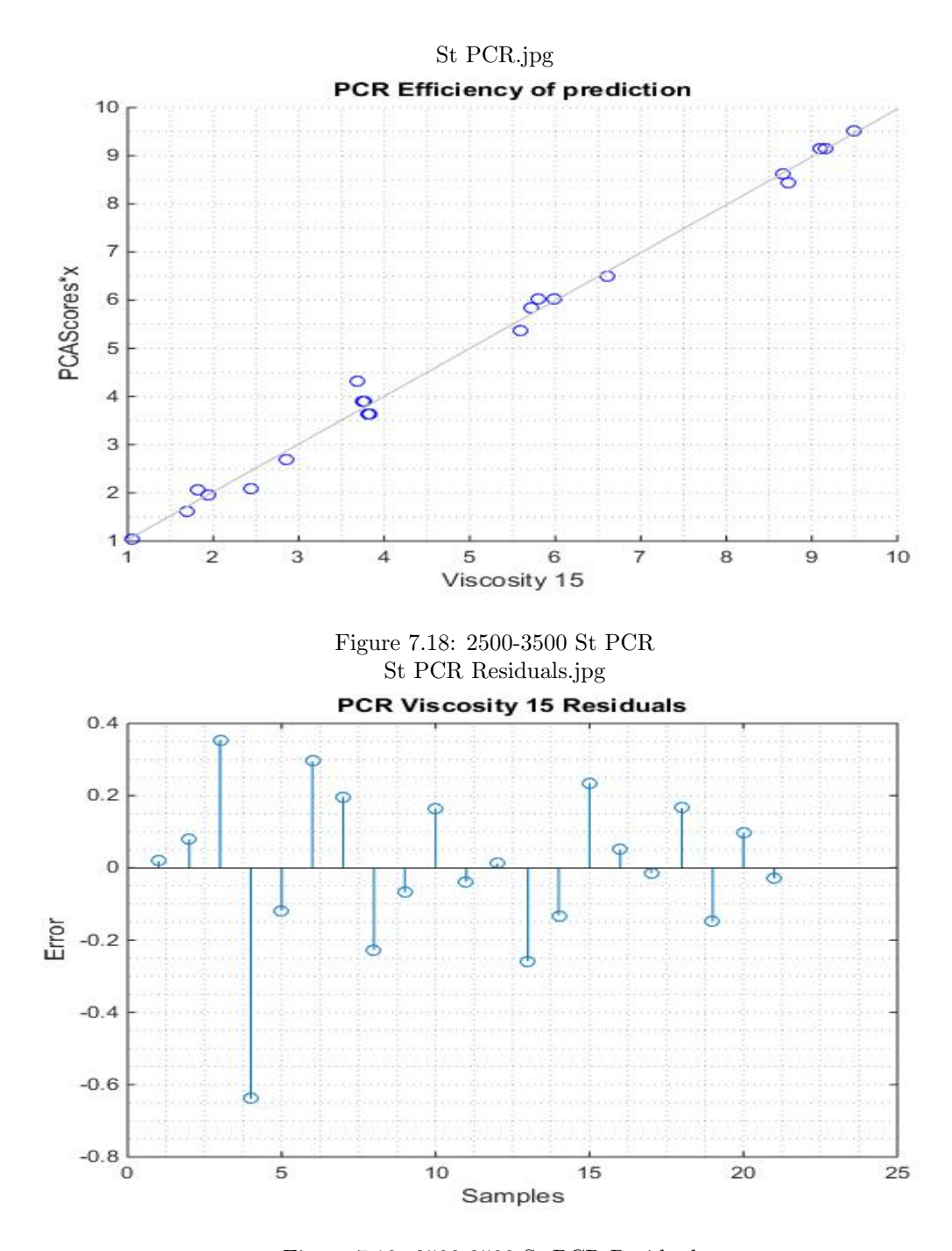

<span id="page-72-2"></span><span id="page-72-1"></span><span id="page-72-0"></span>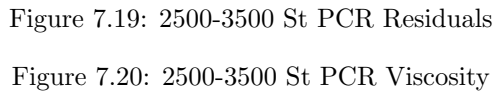

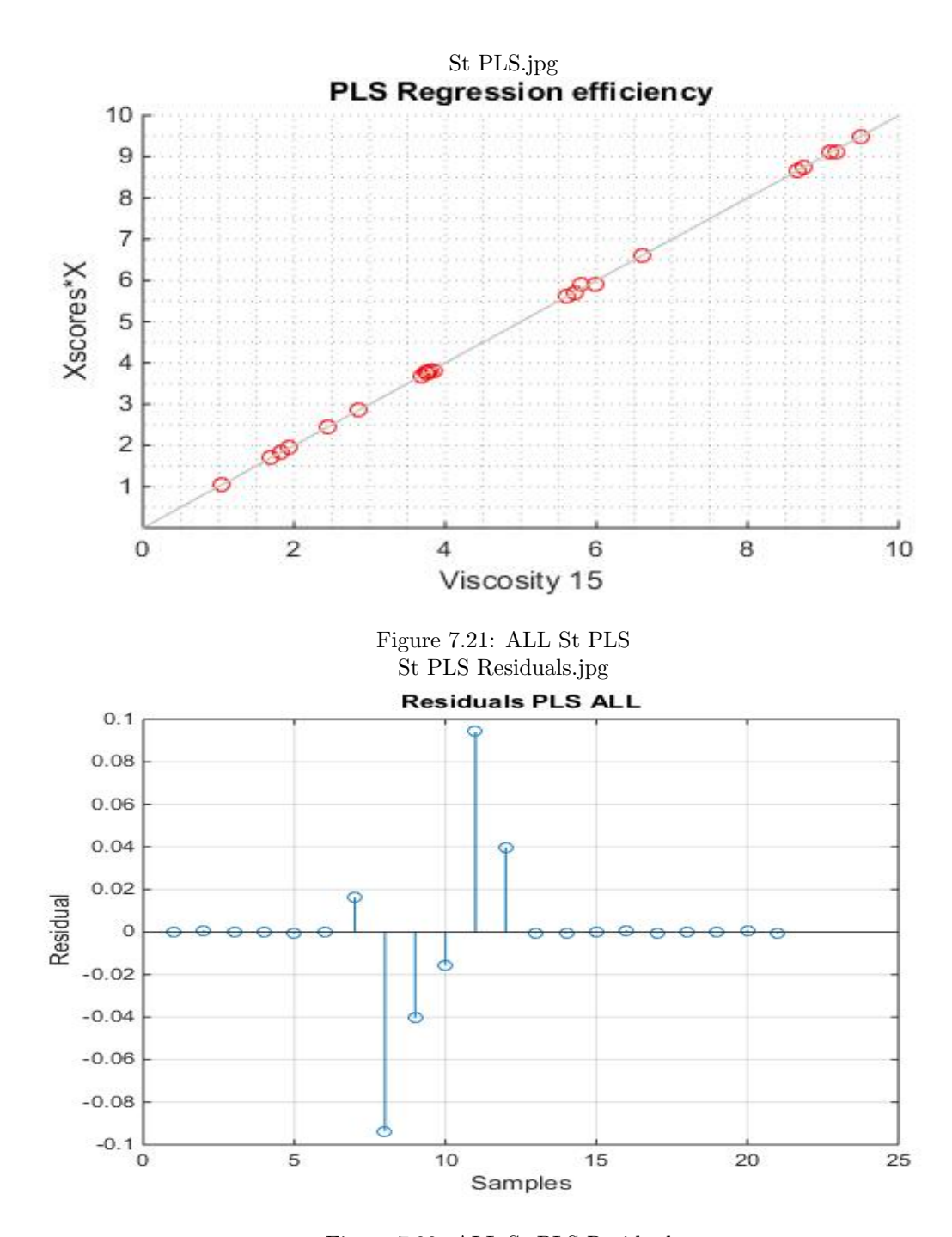

<span id="page-73-1"></span><span id="page-73-0"></span>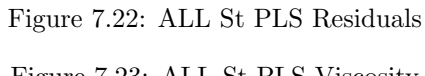

<span id="page-73-2"></span>Figure 7.23: ALL St PLS Viscosity

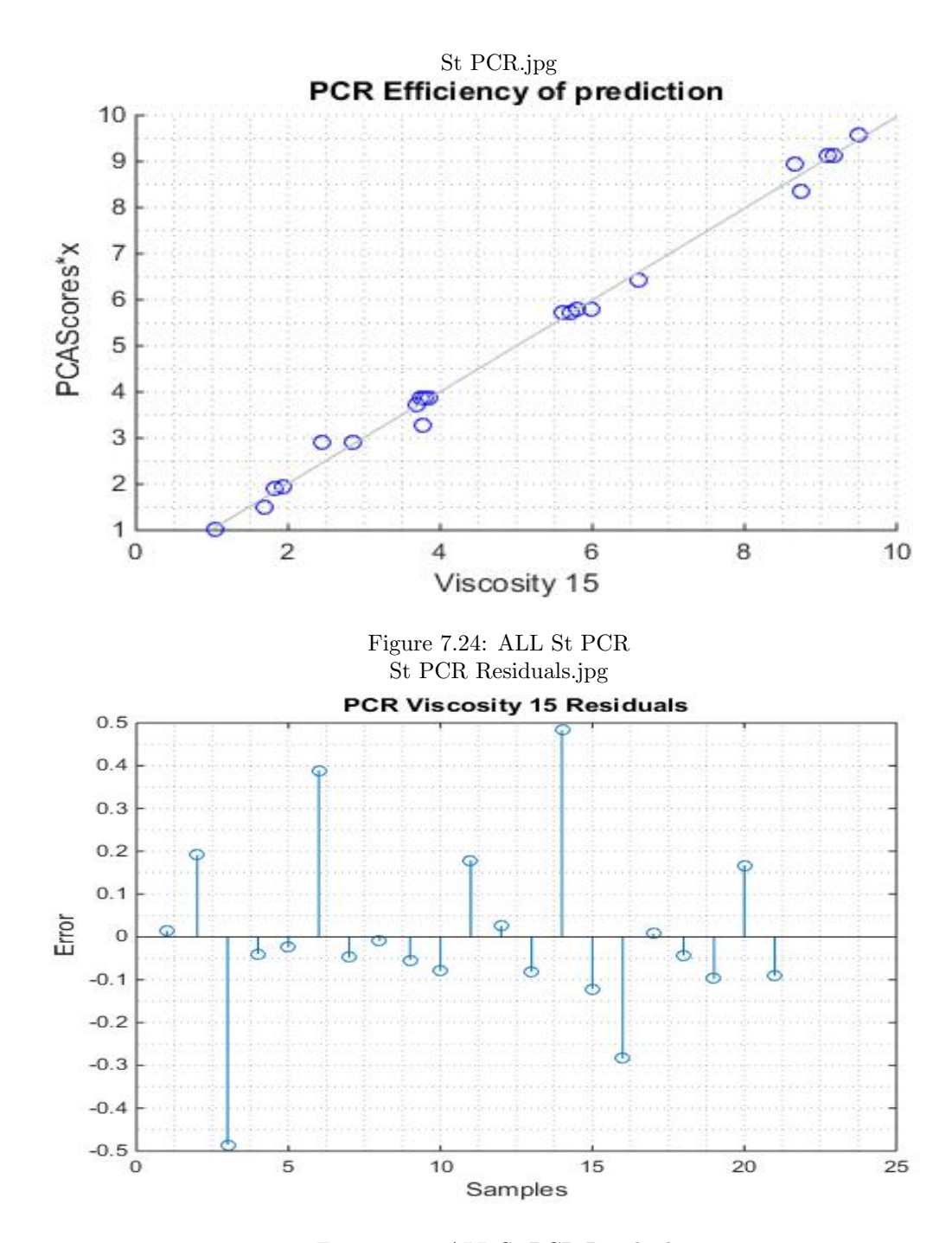

<span id="page-74-2"></span><span id="page-74-1"></span><span id="page-74-0"></span>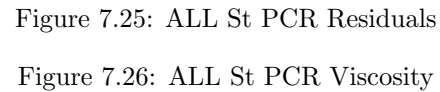

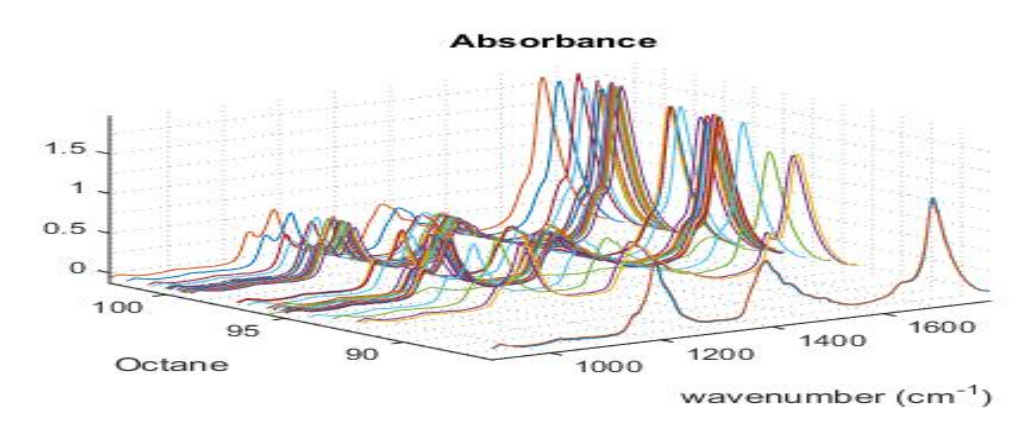

<span id="page-75-0"></span>Figure 7.27: Absorbance Plot Octane

## 7.6 Μοντέλα πρόβλεψης Αριθµού Οκτανίων

Δόθηκαν δεδοµένα από Φασµατοσκοπία κοντά στην υπέρυθρη ακτινοβολία (NIR-Spectroscopy) για τον υπολογισµό του αριθµού Οκτανίου από κλάσµατα βενζίνης. Συνολικά δόθηκαν 44 δεδοµένα φασµατοσκοπίας µε τα αντίστοιχα δεδοµένα Οκτανίων. Το φάσµα κυµαίνεται από 895- 1792  $cm^{-1}$  με βήμα 3.5. Τα δεδομένα που δώθηκαν για τον αριθμό οκτανίου είναι υπολογισμένα µε την µέθοδο (RON- Research Octane Number).

Μετά από βιβλιογραφική µελέτη και την µελέτη που παρουσιάζεται παρακάτω συµπεραίνεται ότι το καλύτερο µοντέλο µε το µικρότερο µέσο τετραγωνικό σφάλµα υπάρχει στο µοντέλο της PLS µε κανονικοποιηµένα δεδοµένα ενώ έχει αφαιρεθεί η µέση τιµή και ταυτόχρονα να διαιρεθεί µε την τυπική απόκλιση των δεδοµένων.

Εν συνεχεία απεικονίζονται διαγράµµατα PLS αλλά και PCR. Ο αλγόριθµος όπως αποφαίνεται µπορεί να έχει πάρα πολύ καλά αποτελέσµατα πρόβλεψης για τον αριθµό Οκτανίων, καθώς το µέσο τετραγωνικό σφάλµα που προβλέπεται είναι RMSEP=0.0034.

Η πρόβλεψη που υπολογίζεται από το παρακάτω πρόγραµµα έρχεται ταύτηση µε τα βιβλιογραφικά δεδοµένα.

Επίσης παρατίθενται τα διάγραµµατα διακύµανσης, µέσου τετραγωνικού σφάλµατος, PCA αλλά και τα µοντέλα πρόβλεψης µε PCR και PLS. Για όλο το φάσµα.

Τα δεδοµένα απορρόφησης Οκτανίων θα χωριστούν σε 3 οµάδες για την µελέτη τους, για τις µεθοδολογίες PLS και PCR. Απο 900-1400, 1400-1790 και σε όλο το φάσµα.

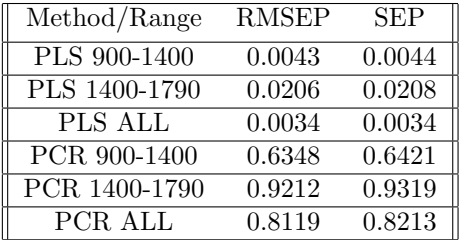

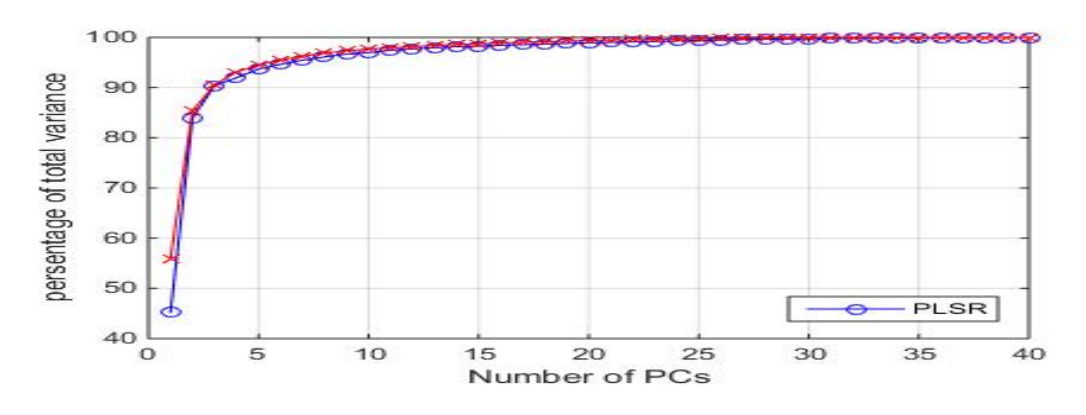

<span id="page-76-0"></span>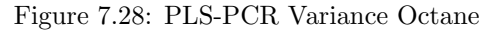

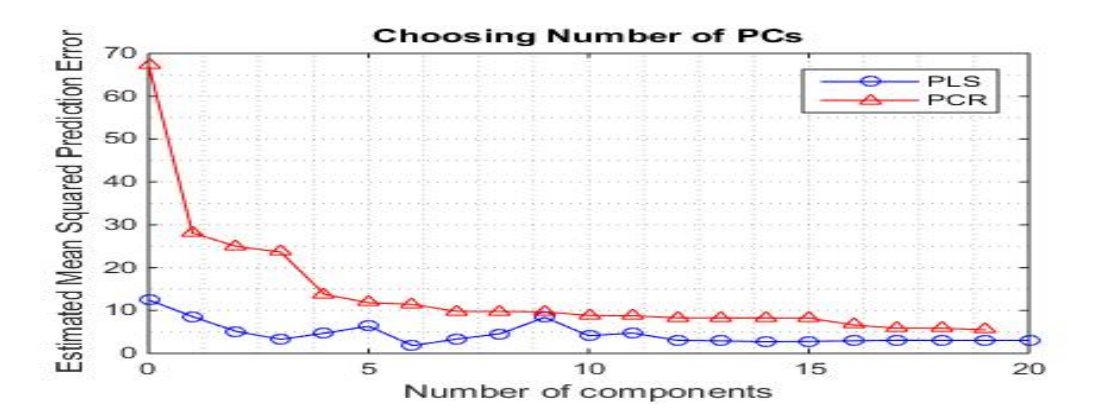

<span id="page-76-1"></span>Figure 7.29: RMSEP Octane

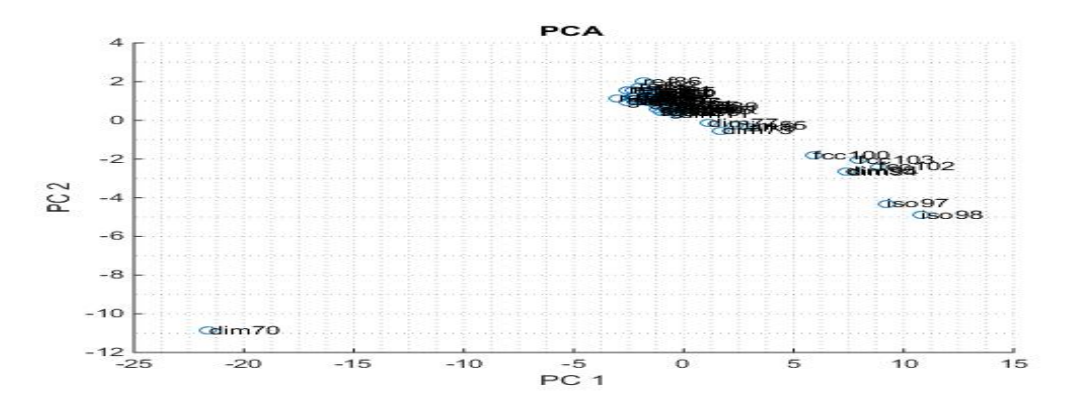

<span id="page-76-2"></span>Figure 7.30: PCA Octane

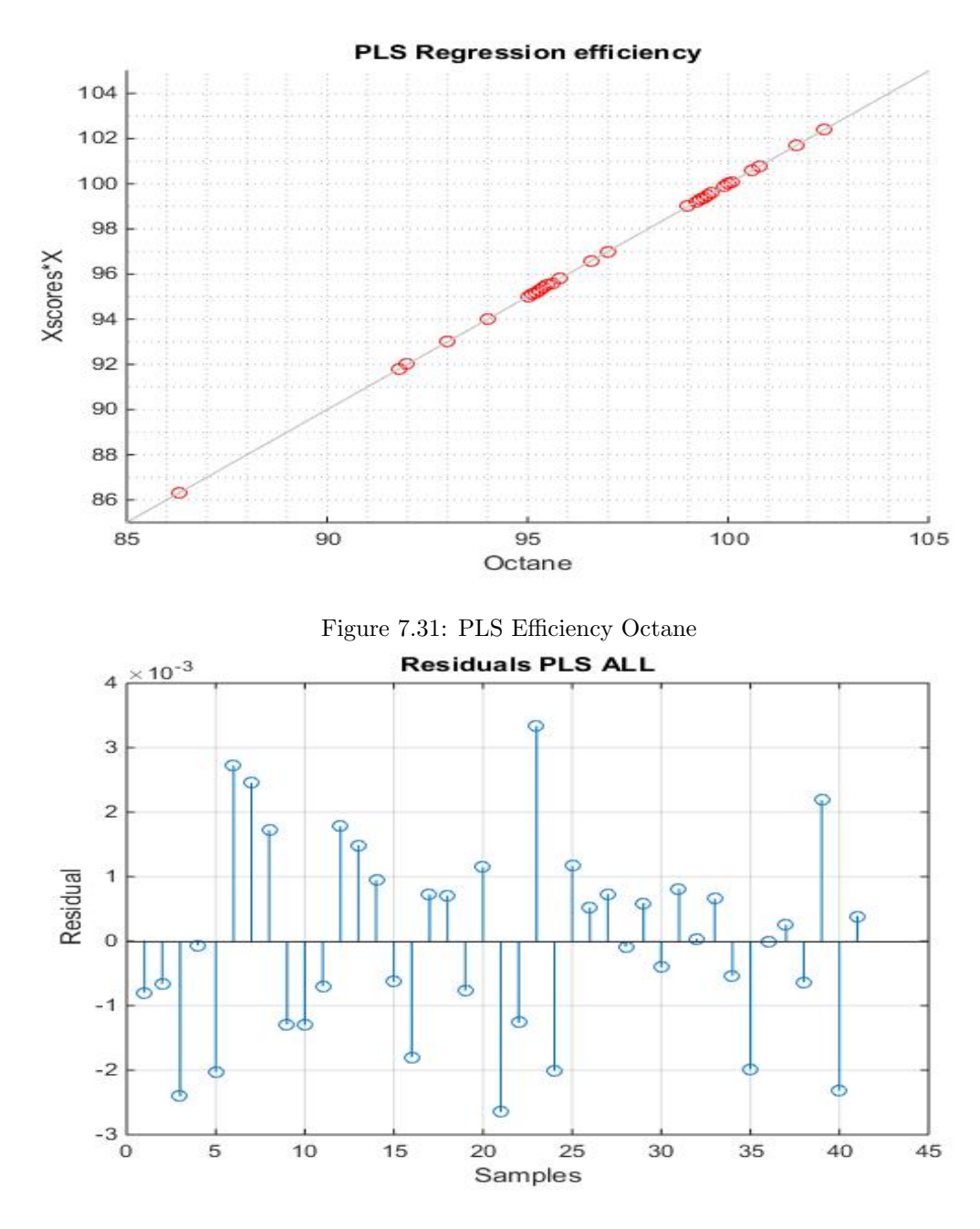

<span id="page-77-0"></span>Figure 7.32: PLS Residuals Octane

<span id="page-77-2"></span><span id="page-77-1"></span>Figure 7.33: PLS Octane

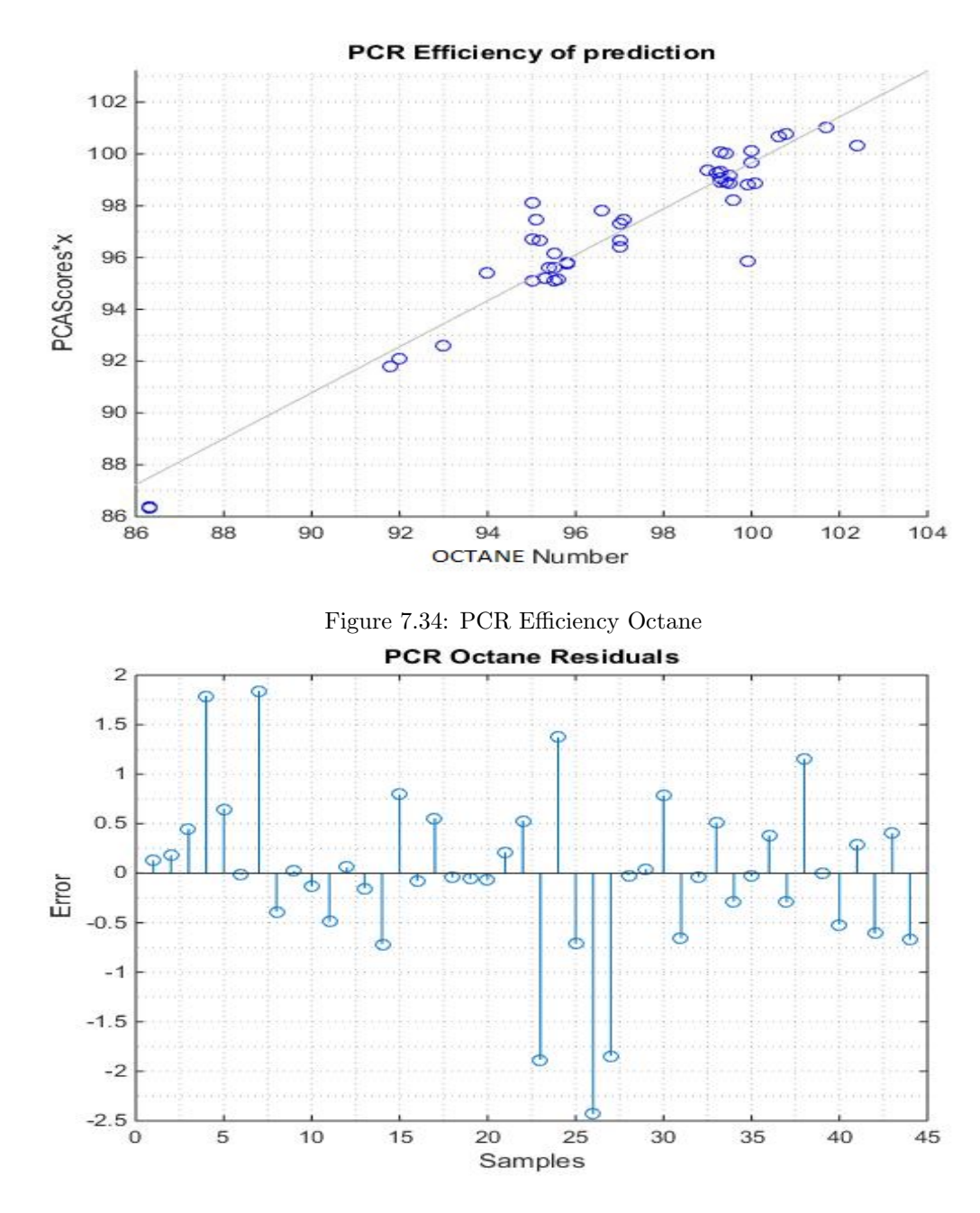

<span id="page-78-0"></span>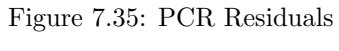

<span id="page-78-2"></span><span id="page-78-1"></span>Figure 7.36: PCR Octane

## 7.7 Προτάσεις για βελτίωση µεθοδοδολογιών για καλύτερα αποτελέσµατα

- Εισαγωγή περισσοτέρων δειγµάτων στο Μοντέλο εκπαίδευσης των δεδοµένων για αύξηση της ακρίβειας.
- Εισαγωγή σωστών µεταβλητών που προέρχονται από µεθοδολογίες Variable Selection όπως η iPLS ή από εµπειρογνώµονες.
- Διόρθωση αρχικών τιµών φασµατοσκοπήµατος, καλύτερο Calibration του οργάνου φασµατογραφίας.
- Προσοχή στην επιλογή σωστού αριθµού κύριων συνιστωσών.
- Σωστή µελέτη της επεξεργασίας δεδοµένων, εφαρµογή Κανονικοποίησης, Οµαλοποίησης, και Κλιµάκωση ή και αφαίρεση εσφαλµένων τιµών από το σύνολο των δεδοµένων, και στις εξαρτηµένες και στις ανεξάρτητες µεταβλητές.
- Ευθυγράµµιση, εάν χρειάζεται, των κορυφών του φασµατοσκοπήµατος στους σωστούς κυµατάριθµους.
- Εφαρµογή προγραµµάτων για µείωση θορύβου του αρχικού Μοντέλου εκπαίδευσης.
- Ορθή χρήση και σωστή επιλογή δειγµάτων για φασµατοσκοπικές διαδικασίες.
- Εν τέλει, θα πρέπει να γίνονται πολλές τέτοιες πειραµατικές εφαρµογές µε διαφορετικές µεθοδολογίες και οργανολογία, ώστε να γίνεται ένα cross examination των αποτελεσµάτων.

## List of Figures

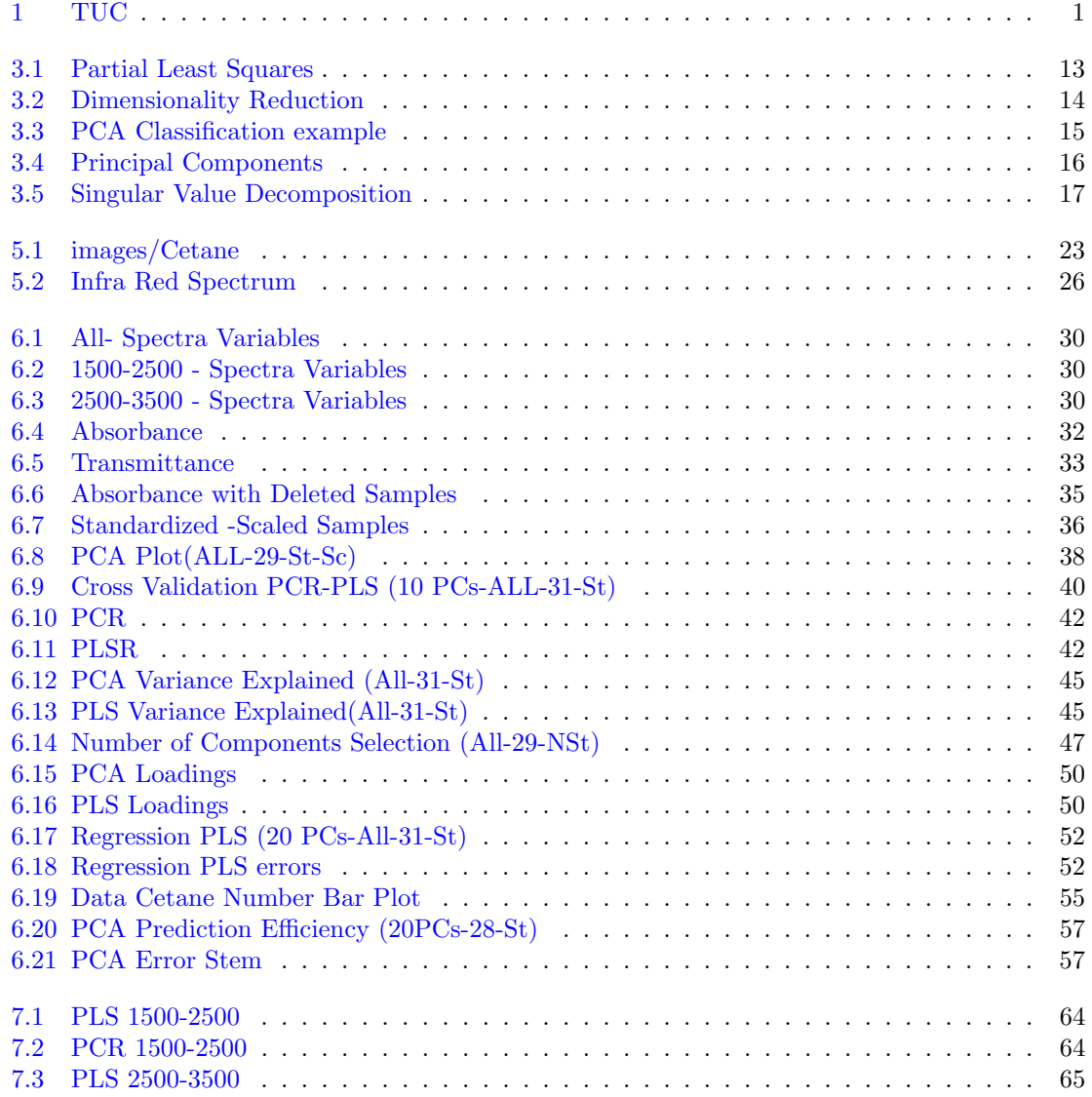

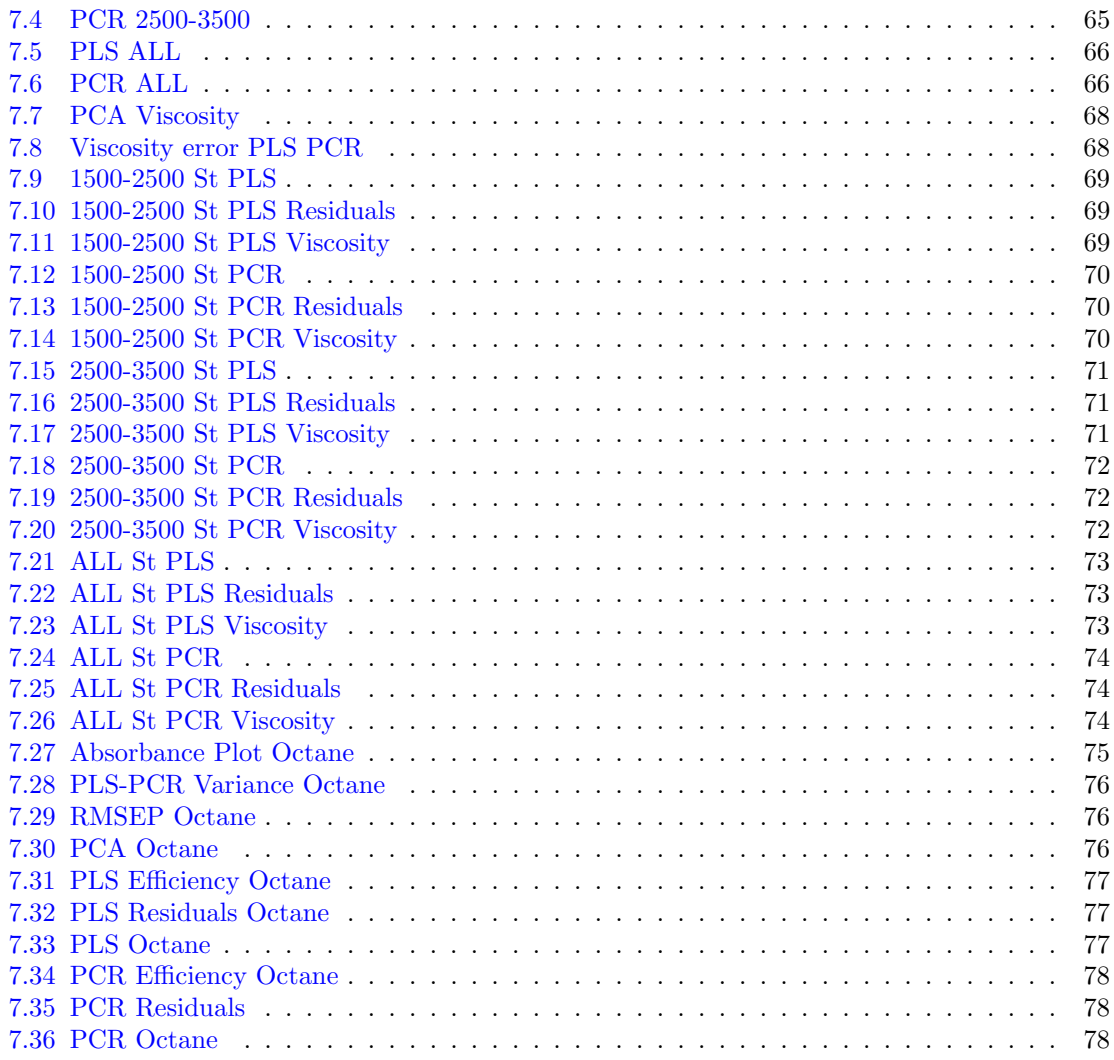

## Bibliography

- [1] Marini, Federico, et al. "Artificial neural networks in chemometrics: History, examples and perspectives." Microchemical journal 88.2 (2008): 178-185.
- [2] Skorupska, N.M., "Coal Specifications-Impact on Power Station Performance", IEACR/52,IEA Coal Research, London 1993.
- [3] Reris, Robert, and J. Paul Brooks. "Principal Component Analysis and Optimization: A Tutorial." (2015): 212.
- [4] Springer Series in Statistics. I.T Jolliffe, Principal Component Analysis (Second Edition)
- [5] Reris, Robert, and J. Paul Brooks. "Principal Component Analysis and Optimization: A Tutorial." (2015): 212.
- [6] Tanskanen, Antti, Jani Lukkarinen, and Kari Vatanen. "Random factor approach for large sets of equity time-series." arXiv preprint arXiv:1604.05896 (2016).
- [7] Guyon, Isabelle; Elisseeff, André (2003). "An Introduction to Variable and Feature Selection. JMLR. 3
- [8] web.as.uky.edu/statistics/users/pbreheny/764-F11/notes/8-30.pdf
- [9] Migon, Helio S., Dani Gamerman, and Francisco Louzada. Statistical inference: an integrated approach. CRC press, 2014.
- [10] Song, Chunsham. Chemistry of diesel fuels. CRC Press, 2000.
- [11] Diesel fuel characteristics and resources". ufa.com. UFA. 2009. Retrieved 18 July 2014.
- [12] International Organization for Standardization Site
- [13] Bamgboye, A. I., and A. C. Hansen. "Prediction of cetane number of biodiesel fuel from the fatty acid methyl ester (FAME) composition." International Agrophysics 22.1 (2008): 21.
- [14] Cairns, T., McWilliam, I. G., Pecsok, R. L., Shields, L. D. (1976). Modern methods of chemical analysis. Pecsok. New York: John Wiley Sons.
- [15] Sánchez-Borroto, Yisel, et al. "Prediction of cetane number and ignition delay of biodiesel using Artificial Neural Networks." Energy Procedia 57 (2014): 877-885.
- [16] Piloto-Rodríguez, Ramón, et al. "Prediction of the cetane number of biodiesel using artificial neural networks and multiple linear regression." Energy Conversion and Management 65 (2013): 255-261.
- [17] Ladommatos, Nicos, and John Goacher. "Equations for predicting the cetane number of diesel fuels from their physical properties." Fuel 74.7 (1995): 1083-1093.
- [18] Gopinath, A., Sukumar Puhan, and G. Nagarajan. "Relating the cetane number of biodiesel fuels to their fatty acid composition: a critical study." Proceedings of the Institution of Mechanical Engineers, Part D: Journal of Automobile Engineering 223.4 (2009): 565-583.